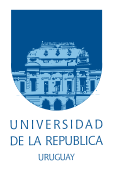

UNIVERSIDAD DE LA REPÚBLICA FACULTAD DE INGENIERÍA

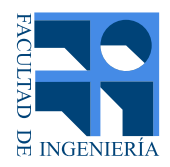

# Evaluación de inmunidad frente a huecos de tensión a partir de curvas de nivel

Memoria de proyecto presentada a la Facultad de INGENIERÍA DE LA UNIVERSIDAD DE LA REPÚBLICA POR

Ximena Caporale, Natalia Gianoni, Fernando Torres

en cumplimiento parcial de los requerimientos PARA LA OBTENCIÓN DEL TÍTULO DE Ingeniero Electricista.

#### **TUTORES**

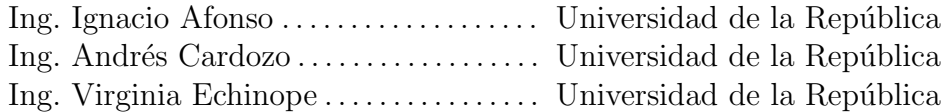

#### **TRIBUNAL**

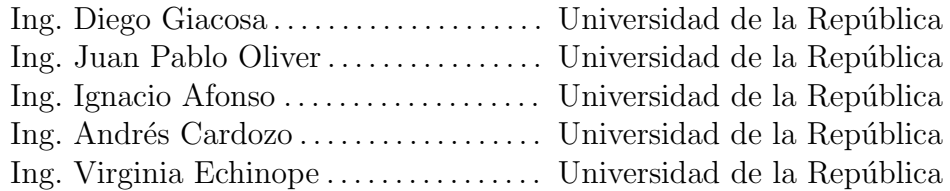

Montevideo miércoles 22 noviembre, 2017

Evaluación de inmunidad frente a huecos de tensión a partir de curvas de nivel, Ximena Caporale, Natalia Gianoni, Fernando Torres.

Esta tesis fue preparada en L<sup>A</sup>TEX usando la clase iietesis (v1.1). Contiene un total de [161](#page-160-0) páginas. Compilada el miércoles 22 noviembre, 2017. <http://iie.fing.edu.uy/>

"Lo importante es no dejar de hacerse preguntas."

ALBERT EINSTEIN

 $\quad$ Esta página ha sido intencionalmente dejada en blanco.

# <span id="page-4-0"></span>Agradecimientos

A nuestras familias, por ser el pilar fundamental para nuestro desarrollo y por su incondicional apoyo y motivación a lo largo de nuestra carrera.

A las amistades que hemos cultivado en esta facultad, quienes nos empujaron a seguir adelante. Ha sido un camino largo y duro en el que sin ellos no hubiese sido posible.

A nuestros tutores, Ignacio Afonso, Andrés Cardozo y Virginia Echinope que nos acompañaron, guiaron y aconsejaron a lo largo de este proyecto.

A la UdelaR y en especial al IIE por darnos el espacio y las bases necesarias para realizar y completar esta carrera.

Queremos agradecer particularmente a Santiago Eizaguirre y Pablo Toscano, que brindaron apoyo al momento de realizar los ensayos. Florencia Costa, Elena García y Moisés Baceda, que dedicaron su tiempo para realizar aportes y sugerencias en la documentación.

Y a todos aquellos que directa e indirectamente colaboraron en la elaboración de este proyecto.

 $\quad$ Esta página ha sido intencionalmente dejada en blanco.

A nuestras familias y amigos.

 $\quad$ Esta página ha sido intencionalmente dejada en blanco.

# <span id="page-8-0"></span>Resumen

En el presente trabajo se desarrolla un software aplicado a uno de los fenómenos que afectan la calidad de energía eléctrica: los huecos de tensión.

Se presenta el marco teórico necesario para comprender el fenómeno, sus características principales, orígenes, repercusiones y posibles soluciones.

El problema se divide en dos partes fundamentales: por un lado la identificación y caracterización de huecos, definiendo su magnitud y duración. Y por otro, la caracterización de un punto de la red mediante curvas de contorno.

Para ambas se desarrollan algoritmos que luego son testeados y comparados con un equipo comercial. Para facilitar al usuario la interacción con el programa, se desarrollaron interfaces gráficas.

Para finalizar, se destacan los resultados obtenidos y se plantean posibles trabajos a futuro.

 $\quad$ Esta página ha sido intencionalmente dejada en blanco.

# <span id="page-10-0"></span>Abstract

In this Thesis a software applied to voltage sags, is developed.

It presents the theoretical framework necessary to understand the phenomenon, its main characteristics, origins, repercussions and possible solutions.

The problem is divided into two fundamental parts: on the one hand the identification and characterization of voltage sags, defining its magnitude and duration. And on the other, the characterization of a point of the power distribution network by contour curves.

For both problems, algorithms are developed, tested and compared with commercial equipment. To ease the interaction with the program, graphical interfaces are elaborated.

Finally, the results obtained are highlighted and potential future work is mentioned.

 $\quad$ Esta página ha sido intencionalmente dejada en blanco.

# Tabla de contenidos

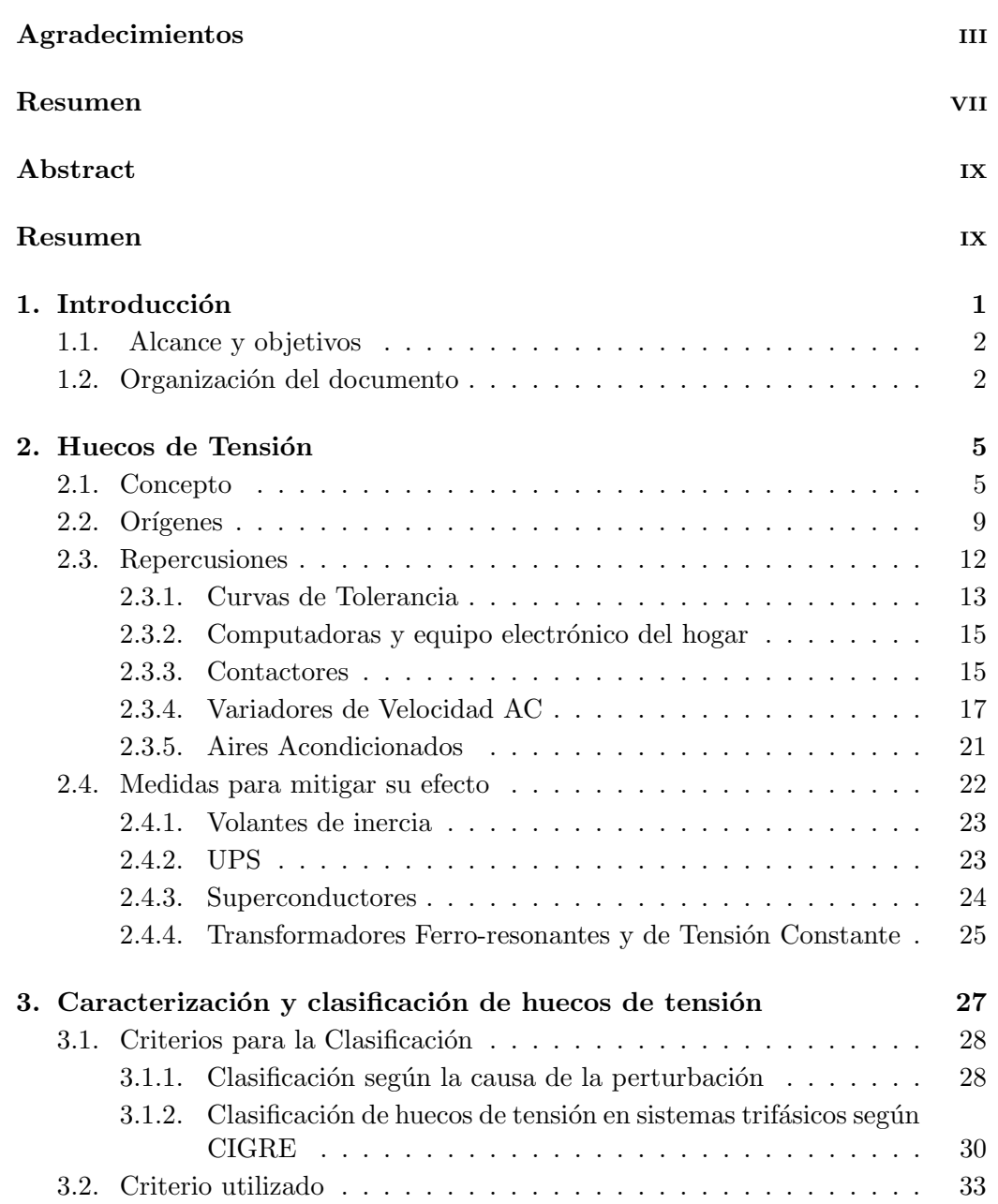

## Tabla de contenidos

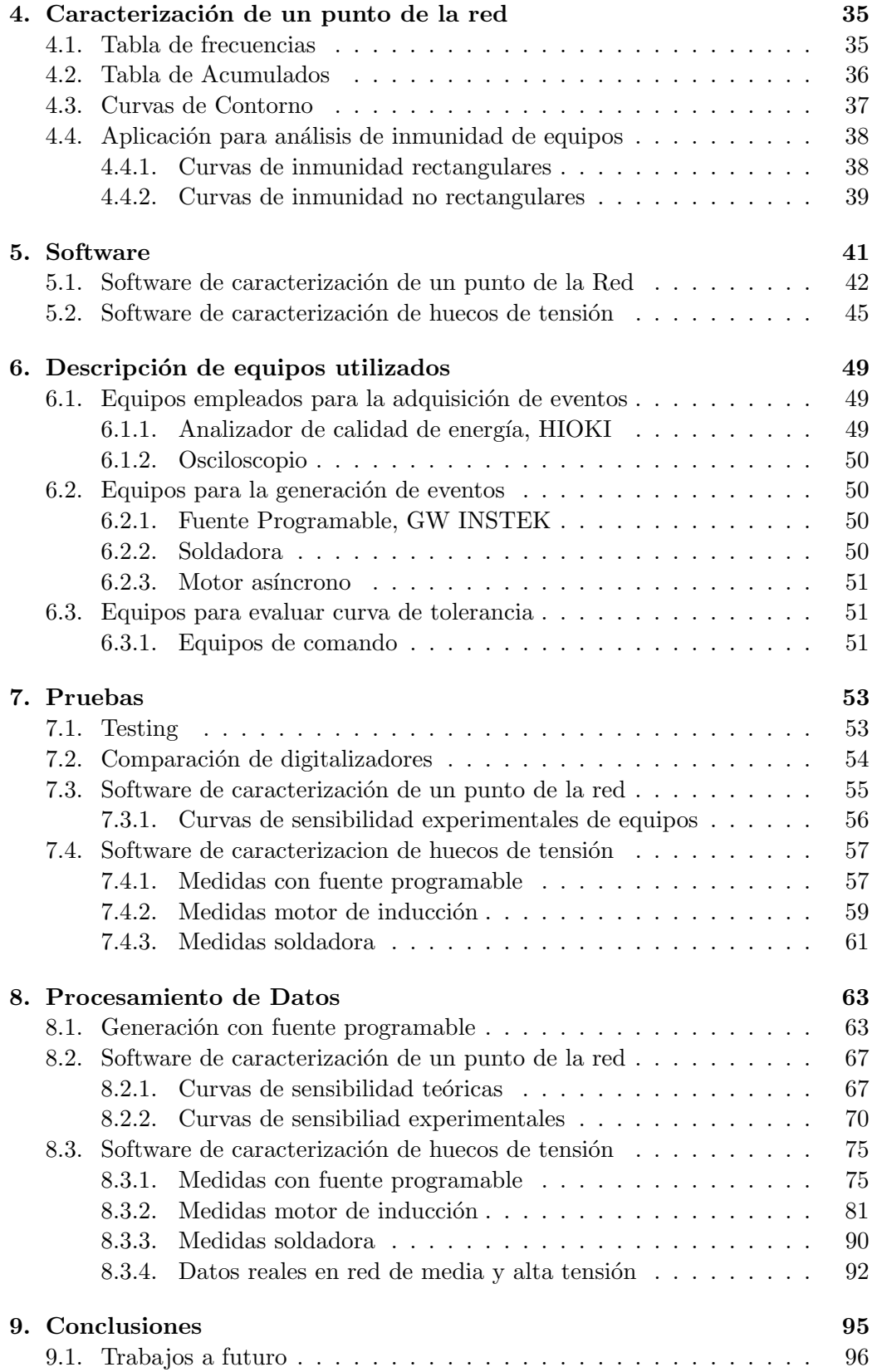

## Tabla de contenidos

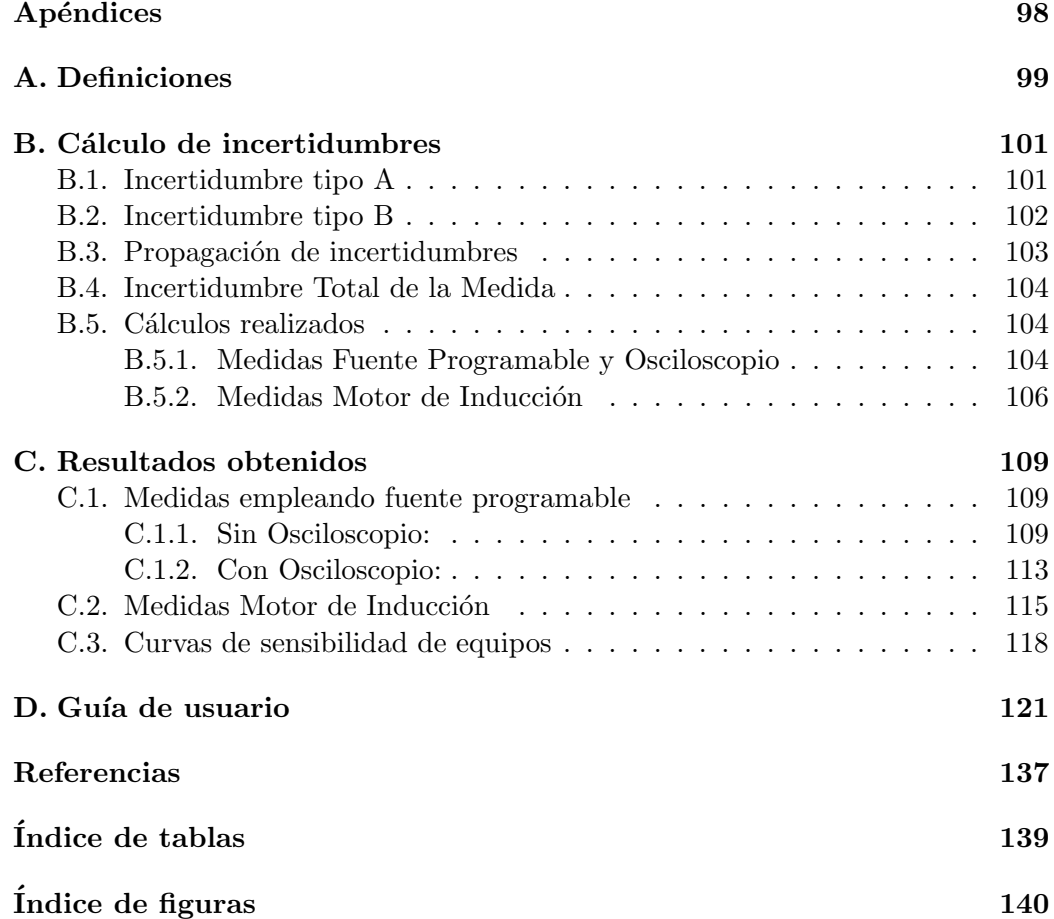

 $\quad$ Esta página ha sido intencionalmente dejada en blanco.

# <span id="page-16-0"></span>Capítulo 1 Introducción

La creciente aparición de elementos electrónicos, cada vez más sensibles, en equipos de uso residencial e industrial, hacen que las empresas distribuidoras y los consumidores se preocupen cada vez más por los aspectos de calidad de energía.

En general, se entiende por calidad de energía eléctrica a un conjunto de características de la electricidad, pensada como producto y servicio, en un punto dado de una red eléctrica y evaluada en relación a un conjunto de parámetros técnicos de referencia. Implica en particular, suministrar energía eléctrica a los equipos y dispositivos con las caracter´ısticas y condiciones adecuadas, que les permita mantener la continuidad en su funcionamiento sin que se afecte su desempeño, disminuya su vida útil prevista ni provoque fallas a sus componentes.

En el presente proyecto de fin de carrera se estudiará uno de los fenómenos que afectan la calidad de energía en las redes eléctricas; los huecos de tensión<sup>[1](#page-16-1)</sup>. Ellos son producidos por diversos motivos, entre los que se encuentran: cortocircuitos, sobrecargas, arranque de grandes motores, conexión de cargas importantes, etc. Los mismos son causantes de inconvenientes a equipos como PLC, variadores de velocidad, computadoras, motores de inducción, generadores sincrónicos, transformadores, etc. La importancia en su análisis radica en su alta tasa de ocurrencia que puede implicar, por ejemplo, interrupciones significativas en la producción de una fábrica, con las pérdidas económicas que esto conlleva.

A diferencia de otras perturbaciones en la calidad de energía, como lo son el flicker y los armónicos<sup>[2](#page-16-2)</sup>, no existe actualmente normativa internacional que regule el problema de los huecos de tensión. En Uruguay, la fiscalización por este fenómeno no se encuentra reglamentada, únicamente se controlan y penalizan interrupciones en el suministro mayores a 3 minutos [\[21\]](#page-153-0). Sin embargo, tanto el reglamento de  $UTE<sup>3</sup>$  $UTE<sup>3</sup>$  $UTE<sup>3</sup>$  como la URSEA<sup>[4](#page-16-4)</sup> exigen a las instalaciones generadoras, no provocar huecos

<span id="page-16-1"></span> ${}^{1}$ En inglés: Voltage Sags o Voltage Dips.

<span id="page-16-2"></span> $2$ Ver definiciones en Apéndice [A.](#page-114-0)

<span id="page-16-3"></span> $3$ Reglamento de Baja Tensión de UTE, Capítulo XXIX [\[24\]](#page-153-1) y XXVIII [\[23\]](#page-153-2).

<span id="page-16-4"></span> ${}^{4}$ En el artículo 147 del Reglamento de conexión de generación a la red del distribuidor

#### Capítulo 1. Introducción

de tensión en el punto de conexión del mismo por fuera de los límites establecidos por las curvas de tolerancia ANSI 446 y CBEMA.

# <span id="page-17-0"></span>1.1. Alcance y objetivos

El presente trabajo busca documentar el fenómeno conocido como hueco de tensión, y elaborar programas capaces de identificar y caracterizar la calidad del suministro en un determinado punto del sistema desde la perspectiva de los huecos de tensión.

Para esto se desarrollaron y probaron dos aplicaciones: una de ellas con el fin de caracterizar y clasificar huecos de tensión. La otra, capaz de implementar, a partir de registros reales, un análisis en base a la metodología de curvas de nivel, el cual permita cuantificar el efecto del fenómeno estudiado sobre una instalación, ubicada en un determinado punto de la red eléctrica.

## <span id="page-17-1"></span>1.2. Organización del documento

A continuación se describe el contenido de cada capítulo, para una mejor compresión del lector.

Introducción: En el Capitulo [1](#page-16-0) se presenta el proyecto llevado a cabo y las motivaciones del mismo, dando una breve descripción del tema central y los objetivos planteados.

Huecos de Tensión: En el Capítulo [2](#page-20-0) se desarrolla concepto de hueco de tensión, así como los orígenes más comunes de los mismos, las repercusiones en diversos equipos de uso cotidiano e industrial, así como posibles soluciones.

Caracterización y clasificación de huecos de tensión: En el Capítulo [3,](#page-42-0) se caracteriza y clasifican los distintos tipos de huecos de tensión, basándose en la literatura de referencia y en publicaciones realizadas por la  $\mathrm{CIGRE}^5$  $\mathrm{CIGRE}^5$  correspondiente. A partir de éstas, se definió el criterio a emplear tanto para el desarrollo del Software como para las pruebas realizadas.

Caracterización de un punto de la red: En el Capítulo [4](#page-50-0) se presenta el concepto de las llamadas curvas de contorno, su aplicación, y el procedimiento paso a paso necesario para obtenerlas. Las mismas son utilizadas para desarrollar el concepto de la inmunidad a huecos de tensión de equipos alimentados en la red eléctrica.

de media tensión [\[22\]](#page-153-3).

<span id="page-17-2"></span><sup>&</sup>lt;sup>5</sup>Conseil International des Grands Réseaux Électriques - Consejo Internacional en Grandes Sistemas Eléctricos.

#### 1.2. Organización del documento

Software: En el Capítulo [5](#page-56-0) se describen los programas desarrollados, tanto las entradas y salidas, como su descripción funcional mediante un diagrama de bloques. Además, se presenta la interfaz gráfica desarrollada para facilitar su manejo al usuario.

Descripción de equipos utilizados: En el Capítulo [6](#page-64-0) se describen todos los equipos utilizados para la generación y adquisición (medida) de huecos de tensión, para luego procesar los datos con los programas implementados.

**Pruebas:** En el Capítulo [7](#page-68-0) se desarrolla la metodología empleada para cada prueba realizada, detallando los equipos utilizados, los conexionados realizados, y los procedimientos efectuados.

Procesamiento de Datos: En el Capítulo [8](#page-78-0) se procesan los datos recabados en la pruebas, realizando el comparativo con un equipo comercial que se consideró como patrón.

Conclusiones: En el Capítulo [9](#page-110-0) se expresan las conclusiones del proyecto y los trabajos a futuro indicando las mejoras que podr´ıan implementarse en el software.

 $\quad$ Esta página ha sido intencionalmente dejada en blanco.

# <span id="page-20-0"></span>Capítulo 2

# Huecos de Tensión

## <span id="page-20-1"></span>2.1. Concepto

Los huecos de tensión, conocidos también como Sags según Institute of Electrical and Electronics Engineers (IEEE) y como Dips según International Electrotechnical Commission (IEC), son reducciones del valor eficaz de la tensión durante un cierto período de tiempo. Para considerarse hueco, la tensión rms<sup>[1](#page-20-2)</sup> debe reducirse a un valor de entre  $10\%$  y  $90\%$  del valor nominal<sup>[2](#page-20-3)</sup>, durante un tiempo de entre medio ciclo (10ms para 50 Hz) y 1 minuto. Por esta razón se denominan caídas de tensión de corta duración.

Las subtensiones cuya duración es menor a medio ciclo no pueden caracterizarse eficazmente por un cambio en el valor rms, por ello, estos eventos se consideran como transitorios. En cuanto a las subtensiones de duración mayor a 1 minuto pueden ser controladas típicamente por equipos de regulación de voltaje, y pueden estar asociadas a causas distintas, generalmente fallas permanentes. Por lo tanto, se clasifican como variaciones de larga duración.

La terminología utilizada para describir la magnitud de un hueco de tensión suele hacer referencia a la cantidad porcentual que disminuyó el valor rms de la misma. Es importante que esta definición no deje lugar a dudas en cuanto al nivel de tensi´on resultante; por ejemplo, si se da un "hundimiento del 20 %"significa que el nivel de tensión disminuyó hasta  $0,8pu^3$  $0,8pu^3$ .

En el presente documento, a la hora de describir la magnitud de un hueco de tensión, se estará haciendo referencia al valor porcentual, respecto de la tensión nominal, que alcanza la red en el momento del hueco. Es decir, no al hundimiento.

<span id="page-20-2"></span> $1$ Valor eficaz de la tensión, rms por sus siglas en ingles root mean square.

<span id="page-20-4"></span><span id="page-20-3"></span><sup>2</sup>Criterio tomado de [\[3\]](#page-152-1).

 ${}^{3}$ El sistema por unidad (per-unit en inglés) de cualquier magnitud es la relación entre dicho valor y la magnitud base. Se expresa como un decimal.

La reducción en la tensión se puede dar en una, dos o tres fases, dependiendo del origen del hueco. En la Sección [2.2](#page-24-0) se detallan los tipos de falla que pueden ocurrir en la red eléctrica, y los tipos de huecos que éstas generan.

En la Figura [2.1](#page-21-0) se muestra un ejemplo de hueco de tensión debido a una falla de cortocircuito. El hundimiento es del 80 %, o lo que es lo mismo, la amplitud de tensión cae a un valor del 20 % de la tensión previa al evento, por aproximadamente dos ciclos. Luego de estos dos ciclos en que ocurre el defecto, la tensión regresa a su valor previo. Esta magnitud y duración son, en general, las características principales que definen a un hueco de tensión.

<span id="page-21-0"></span>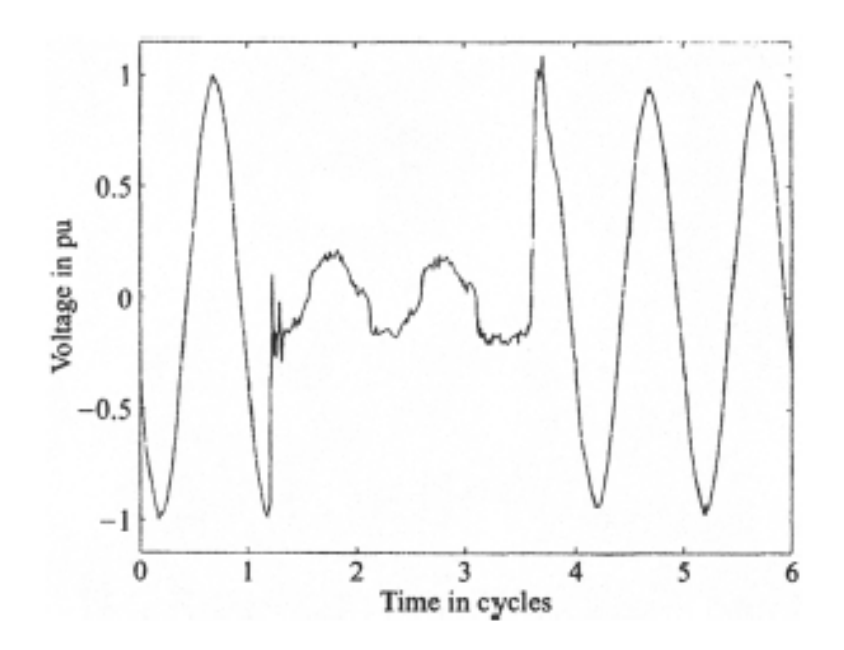

Figura 2.1: Ejemplo de hueco de tensión debido a un cortocircuito. [\[3\]](#page-152-1)

Para los usuarios finales con procesos sensibles, la soportabilidad frente a huecos de tensión de los equipos que participan de él, suele ser una característica importante a considerar, más aún en procesos que no pueden ser interrumpidos.

#### Magnitud

Aunque existen diversas alternativas para cuantificar el nivel de tensión, por ejemplo a partir de la componente fundamental de la tensión o de la tensión de pico, la mayor´ıa de los medidores existentes obtienen la magnitud del hueco de tensión a partir de la tensión rms.

Los huecos de tensión se registran realizando un muestreo de la tensión. La tensión eficaz tendrá que ser calculada a partir de dicho muestreo.

Se denomina valor eficaz al valor cuadrático medio de una magnitud eléctrica. Para variables continuas, el valor eficaz o rms se calcula de la siguiente manera:

$$
V_{rms} = \sqrt{\frac{1}{T} \int_{t_0}^{t_0 + T} v^2(t) dt}
$$
 (2.1)

Donde  $T$  es el período y  $v$  es el valor de tensión en el tiempo  $t$ .

Para variables discretas, el valor rms se calcula como:

<span id="page-22-0"></span>
$$
V_{rms} = \sqrt{\frac{1}{N} \sum_{n=1}^{N} v_i^2}
$$
 (2.2)

Donde N es la cantidad de muestras por ciclo y  $v_i$  son los valores de tensión de las muestras en el tiempo. [\[3\]](#page-152-1)

La ecuación  $(2.2)$  fue aplicada a la forma de onda de la Figura [2.1,](#page-21-0) y en la Figura [2.2](#page-22-1) se puede apreciar el resultado obtenido. El valor rms fue calculado sobre una ventana de un ciclo, tomando 256 muestras [4](#page-22-2) . Cada punto representa la tensión eficaz en los 256 puntos precedentes (los primeros 255 valores eficaces toman el mismo valor que la muestra 256).

<span id="page-22-1"></span>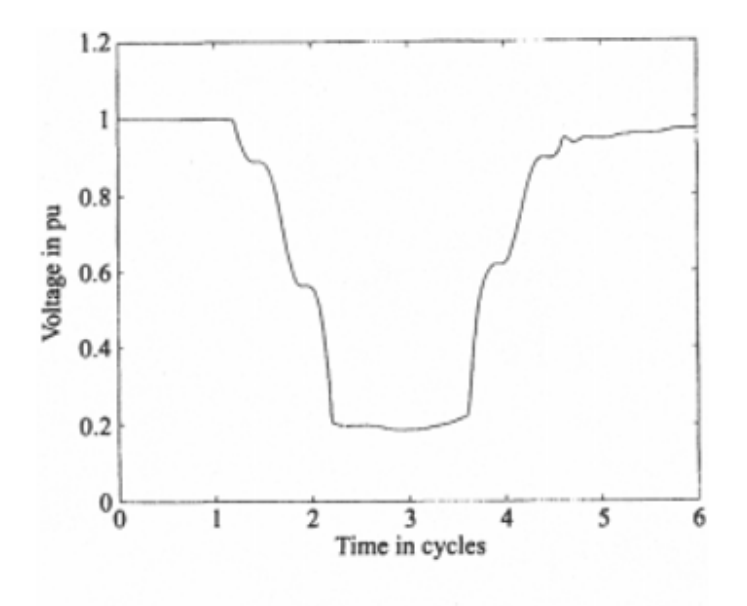

Figura 2.2: Ejemplo de hueco de tensión debido a un cortocircuito. [\[3\]](#page-152-1)

Analizando la Figura [2.2](#page-22-1) se puede ver que la tensión durante el hueco no permanece constante. Al inicio la tensión no disminuye inmediatamente a su valor

<span id="page-22-2"></span> ${}^{4}$ El cálculo debe hacerse sobre ventanas múltiplos de medio ciclo de duración - [\[3\]](#page-152-1).

más bajo, le toma un ciclo llegar a  $0,2pu$ . Luego, la tensión se recupera lentamente. Después de despejada la falla, la tensión alcanza el  $90\%$  de la tensión que se tenía antes del hueco.

#### Duración

Como se verá en la Sección [2.2,](#page-24-0) la caída de tensión durante un hueco es debida, mayoritariamente, a un cortocircuito que está presente en el sistema. En el momento que se da un cortocircuito, la falta es despejada por la protección y la tensión puede volver a su valor original. La duración de un hueco está determinada principalmente por el tiempo de despeje de faltas.

Una definición comúnmente utilizada de duración de hueco es el número de ciclos durante los cuales la tensión eficaz está por debajo de un determinado umbral (los umbrales típicos se encuentran en el intervalo de  $85\%$  a  $90\%$ ).

En los sistemas monofásicos, una caída de tensión comienza cuando el voltaje rms cae por debajo del umbral y termina cuando la tensión eficaz es igual o superior al umbral, más una tensión de histéresis. El propósito de esta tensión de histéresis es evitar contar múltiples huecos cuando la magnitud de voltaje oscila alrededor del nivel de umbral. Típicamente, la histèresis es igual a  $1\%$  o  $2\%$ . En sistemas polifásicos, un hueco comienza cuando la tensión eficaz de una o más fases se encuentran por debajo del umbral y termina cuando la tensión eficaz en todas las fases es igual o superior al umbral más el voltaje de histéresis. [\[12\]](#page-153-4)

Este m´etodo posee un inconveniente: dado que los medidores calculan el valor rms una vez cada ciclo, la duración del hueco puede estar sobreestimada o subestimada.

<span id="page-23-0"></span>En la Figura [2.3](#page-23-0) se muestra un ejemplo de sobreestimación, donde la situación más usual, se muestra en la figura superior.

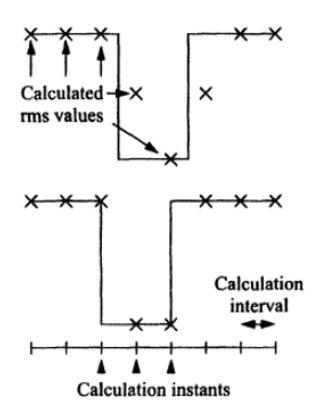

Figura 2.3: Sobreestimación de la duración de un hueco de tensión de 2 ciclos. [\[2\]](#page-152-2)

El c´alculo rms se lleva a cabo en instantes discretos en el tiempo, indicados con cruces, y el hueco de tensión comienza en algún lugar entre dos de esos instantes (para el caso de la figura superior). Como no existe correlación entre los instantes de muestreo y el comienzo del hueco, esta es la situación más probable.

Se puede ver que el valor rms es bajo para tres muestras, suponiendo que este valor de tensión es menor que el umbral que caracteriza un hueco, se tendría una duración de 3 ciclos. Para huecos pocos profundos, las dos muestras de principio y fin del hueco podrían estar por encima del umbral y el medidor registraría un hueco de un ciclo, subestimando en este caso la duración del hueco.

La curva inferior de la Figura [2.3](#page-23-0) muestra la situación poco frecuente donde el inicio del hueco coincide con uno de los instantes en los que se calcula la tensión rms. En ese caso la medida de duración es la correcta (2 ciclos).

Dado que la ventana de duración más corta para el cálculo de la magnitud de un hueco es de medio ciclo, debe aceptarse este como el error máximo.

## <span id="page-24-0"></span>2.2. Orígenes

En la mayoría de los casos, los huecos de tensión son ocasionados por un incremento de corta duración en la magnitud de la corriente. Dicha sobrecorriente puede ocurrir debido a una falta del sistema, debido a la conmutación de una carga (por ejemplo el arranque de motores) o a la conmutación de un componente de la red (por ejemplo un transformador).

Los orígenes de estos aumentos en la corriente generan diferentes tipos de huecos. Los que suceden debido al arranque de motores y energización de transformadores difieren a los causados por faltas, además, los procedimientos de despeje de faltas también pueden resultar en diferentes tipos de huecos.

Para el caso de arranque de motores y energización de transformadores, la corriente experimentará un aumento repentino, seguido de una disminución lenta. En consecuencia, la tensión mostrará una disminución muy rápida al comienzo, seguida por un lenta recuperación.

En la mayoría de las oscilaciones de voltaje, no es posible identificar el final del evento debido a sucesos de conmutación. La tensión se recupera lentamente hasta que se obtiene una nueva tensión post-evento, la cual puede ser igual al valor previo o diferir sutilmente a un valor inferior.

Las caídas de tensión debidas a la puesta en marcha de grandes motores trifásicos por arranque directo, presentan la misma reducción de magnitudes de voltaje y la misma pendiente de recuperación de tensión en las tres fases; mientras que las caídas debidas a la energización de transformadores, se dan de forma desequilibra-

da. En la Figura [2.4\(](#page-25-0)a) se observa el primer caso y en la Figura [2.4\(](#page-25-0)b) el segundo. En ambos gráficos, las curvas de color rojo, verde y azul representan las fases  $R$ ,  $S \times T$ .

<span id="page-25-0"></span>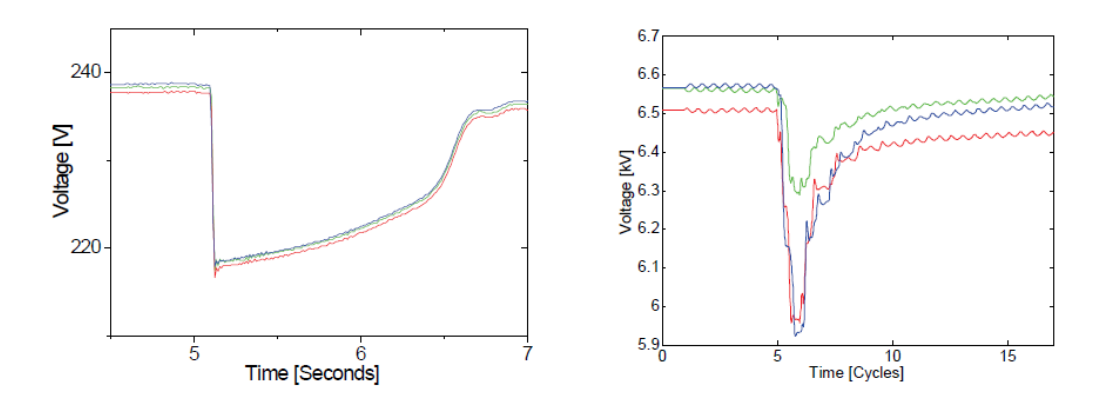

Figura 2.4: Huecos producidos por arranque de grandes motores y energización de transformadores. [\[2\]](#page-152-2)

Para el caso de las faltas transitorias en las redes eléctricas de distribución y transmisión, una de las causas típicas son los rayos sobre líneas aéreas. El rayo inyecta una corriente muy alta a la línea causando una subida de tensión muy rápida. La corriente típica debida a una descarga tiene un valor de pico de  $20kA$ , la cual es alcanzada microsegundos luego de su inicio.

Si la impedancia de la línea fuese  $Z_L = 200 \Omega$ , la tensión podría teóricamente alcanzar un valor de  $V pico = \frac{Z_L}{2} \times 20$   $kA = 2$  MV. La tensión nunca alcanzaría dicho valor en la realidad, ya que, un cortocircuito a tierra o entre dos fases ocurriría mucho antes de que la tensión alcance tan altos valores. El resultado es una falta de arco (falla de aislación), y enseguida que la protección quita la línea en falta del sistema, el arco eléctrico desaparece. El recierre automático restaura el suministro sin ocasionar daños permanentes al sistema<sup>[5](#page-25-1)</sup>.

También, los objetos más pequeños que causan puestas a tierra temporarias (por ejemplo, la ca´ıda de una rama en una l´ınea rural) solo ocasionar´an cortocircuitos transitorios. La duración de una interrupción debida a una falta transitoria, puede ser de esta manera reducida enormemente mediante la restauración de suministro automática luego de la misma. En caso de falta, el interruptor abre instantáneamente y vuelve a cerrar luego de un "intervalo de recierre" o "tiempo muerto". Existe el riesgo de que la falta no fuera temporaria sino permanente. En ese caso la protección notará nuevamente la corriente alta luego del recierre abriendo nuevamente.

<span id="page-25-1"></span> ${}^{5}$ Ejemplo extraído de [\[3\]](#page-152-1).

2.2. Orígenes

<span id="page-26-0"></span>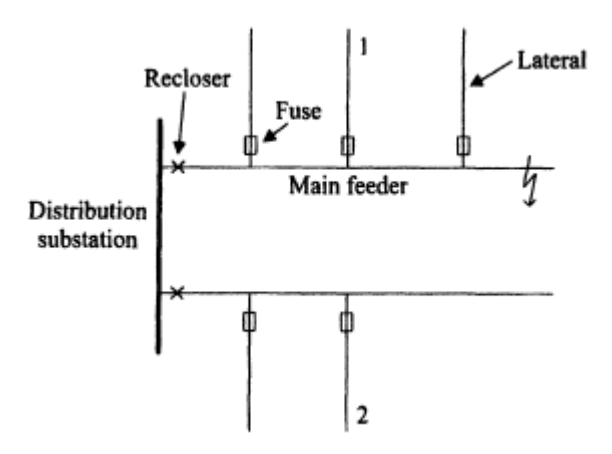

Figura 2.5: Red de Distribución. [\[3\]](#page-152-1)

La Figura [2.5](#page-26-0) muestra el ejemplo de una red de distribución. Cada línea de alimentación consiste en una línea principal y conductores laterales. La mayoría de las faltas en las l´ıneas a´ereas son transitorias: necesitan del funcionamiento de la protección, pero no causan daños permanentes al sistema.

Una práctica asociada al reenganche y pequeñas interrupciones es el llamado "ahorro de fusible". En la Figura [2.5](#page-26-0) los laterales alejados de la barra principal están protegidos mediante fusibles de expulsión. Estos son fusibles lentos que no se activan cuando un fallo transitorio es eliminado por el interruptor principal/reconectador. Así, un fallo transitorio será eliminado por el reconectador y el suministro se restaurará automáticamente.

Un fallo permanente también puede ser eliminado por el interruptor principal, pero esto ocasionar´ıa una larga interrupci´on para todos los clientes alimentados por esta l´ınea. En su lugar, un defecto permanente es eliminado por un fusible de expulsión. Para lograr esto, el reconectador tiene dos ajustes: recierre y un recierre retrasado. La coordinación de la protección debe ser tal que el disparo instantáneo sea más rápido que el fusible de expulsión, para toda corriente de falla posible.

De la descripción anterior podemos concluir que la lógica del sistema de protección prefiere una interrupción corta para todos los clientes en lugar de una interrupción larga para algunos de ellos.

Las prácticas descritas anteriormente conducen a eventos de diferentes magnitudes de voltaje para los diferentes clientes del sistema.

En el caso de ocurrir una falta en la línea de alimentación superior (ver Fi-gura [2.5\)](#page-26-0), un cliente alimentado por dicha línea experimentará una disminución en la tensión durante la misma, semejante a un hueco de tensión. Algo similar le ocurrirá a un cliente alimentado por otra línea pero por la misma subestación de

distribución.

En el momento en que se despeja la falta se produce una interrupción en los clientes alimentados por la línea comprometida, llevando la tensión a cero. Mientras que en los clientes alimentados por la misma subestación pero por otra línea, la tensión retorna al valor pre-falla, por lo que el cliente experimenta únicamente un hueco de tensión.

<span id="page-27-1"></span>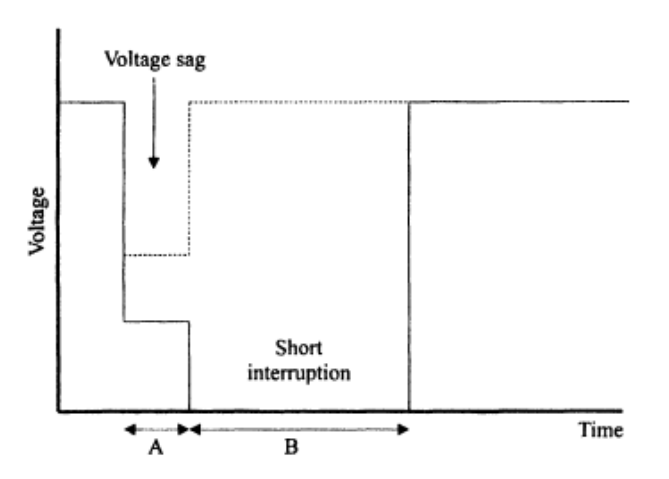

Figura 2.6: Tensión durante despeje de una falta. [\[3\]](#page-152-1)

En la Figura [2.6](#page-27-1) se observa un ejemplo de lo anterior, representando la tensión experimentada por los clientes indicados como 1 y 2 en la Figura [2.5](#page-26-0) durante el despeje de una falta ocurrida en la línea superior.

El tiempo A es el tiempo de despeje de falta, mientras que el tiempo B representa el tiempo de recierre. La l´ınea s´olida refleja la tensi´on rms en la l´ınea de distribución en falta (Cliente 1), mientras que la línea punteada señala la tensión en un cliente alimentado por otra línea (Cliente 2).

## <span id="page-27-0"></span>2.3. Repercusiones

En el correr de las últimas décadas, empresas suministradoras de energía el´ectrica (en el caso de Uruguay UTE) y sus clientes han comenzado a tomar conciencia de los problemas relacionados a la calidad de energía, debido a los huecos de tensión. Esto se debe, al aumento considerable de equipos que incorporan dispositivos electrónicos, los cuales son altamente sensibles a este problema.

Como ya fue mencionado, computadoras y todo tipo de control electrónico y equipamiento electr´onico son altamente susceptibles a fallas, o funcionamientos indebidos cuando están expuestos a reducciones breves de tensión. Sumado a esto, el mundo industrial actual depende cada vez más de estos equipos electrónicos y la interrupción del funcionamiento de un único dispositivo puede causar fallas en cadena de todo el proceso de fabricación.

En esta sección se analizará el impacto de los huecos de tensión en algunos equipos el´ectricos. En particular se desarrollar´a el impacto de los mismos en computadoras, contactores, variadores de velocidad y aires acondicionados.

#### <span id="page-28-0"></span>2.3.1. Curvas de Tolerancia

En general, los equipos eléctricos operan de manera óptima cuando la tensión rms de alimentación es constante e igual a su valor nominal. Sin embargo, los mismos pueden llegar a funcionar bajo distintos regímenes de tensión de alimentación durante tiempos finitos, por lo tanto, dado un equipo eléctrico es útil conocer su inmunidad frente a un determinado hueco de tensión.

Del estudio del comportamiento de los equipos frente a perturbaciones de huecos de tensión determinados surgen las curvas de tolerancia de los equipos eléctricos, que intentan describir el tiempo l´ımite de funcionamiento de los mismos frente a tensiones de alimentación distintas de la nominal.

Dichas curvas se explican de la siguiente manera: fijada la duración del hueco de tensi´on, que la magnitud del mismo se encuentre por debajo de la curva implica que no es aceptable para asegurar la continuidad de funcionamiento del equipo, de la misma forma, si la magnitud del hueco se encuentra por encima de la curva se espera un funcionamiento normal.

Existen muchos análisis de eventos de tensión mediante gráficas de curvas de tolerancia que buscan definir los límites de operación de los diferentes equipos electrónicos como computadoras, variadores de velocidad (ASD), PLC, etc, ante perturbaciones en la tensión de alimentación. La primera gráfica de este tipo fue la curva  $\text{CBEMA}^6$  $\text{CBEMA}^6$ , cuyas sucesivas variaciones derivaron en la creación de otras curvas, como son  $ANSI^7$  $ANSI^7$ ,  $SEMI^8$  $SEMI^8$  e ITIC<sup>[9](#page-28-4)</sup>. Esta última es una variación de las curvas CBEMA con límites de tolerancia menos estrictos.

En las Figuras [2.7\(](#page-29-0)a) y [2.7\(](#page-29-0)b) se observa la curva ITIC (junto con la curva CBEMA), utilizada como indicador de la tolerancia a huecos de tensión por parte de equipos eléctricos varios. Vale la pena aclarar que la curva en un principio aplica a equipos IT<sup>[10](#page-28-5)</sup> (radio, TV, etc.) conectados a redes de 120V y 50Hz de tensión y frecuencia nominales respectivamente. Aunque la misma es usualmente utilizada

<span id="page-28-1"></span><sup>6</sup>Computer Business Equipment Manufacturers Association.

<span id="page-28-2"></span><sup>7</sup>American National Standards Institute.

<span id="page-28-3"></span><sup>&</sup>lt;sup>8</sup>La asociación por semiconductores en la industria.

<span id="page-28-4"></span><sup>9</sup> Information Technology Industrial Council.

<span id="page-28-5"></span><sup>&</sup>lt;sup>10</sup>Information Technology.

<span id="page-29-0"></span>para equipos de tensiones y frecuencias nominales distintas, como puede ser 230V y 50Hz, se debe tener precaución al aplicarla ya que no se tiene el respaldo de la  $ITIC<sup>11</sup>$  $ITIC<sup>11</sup>$  $ITIC<sup>11</sup>$ .

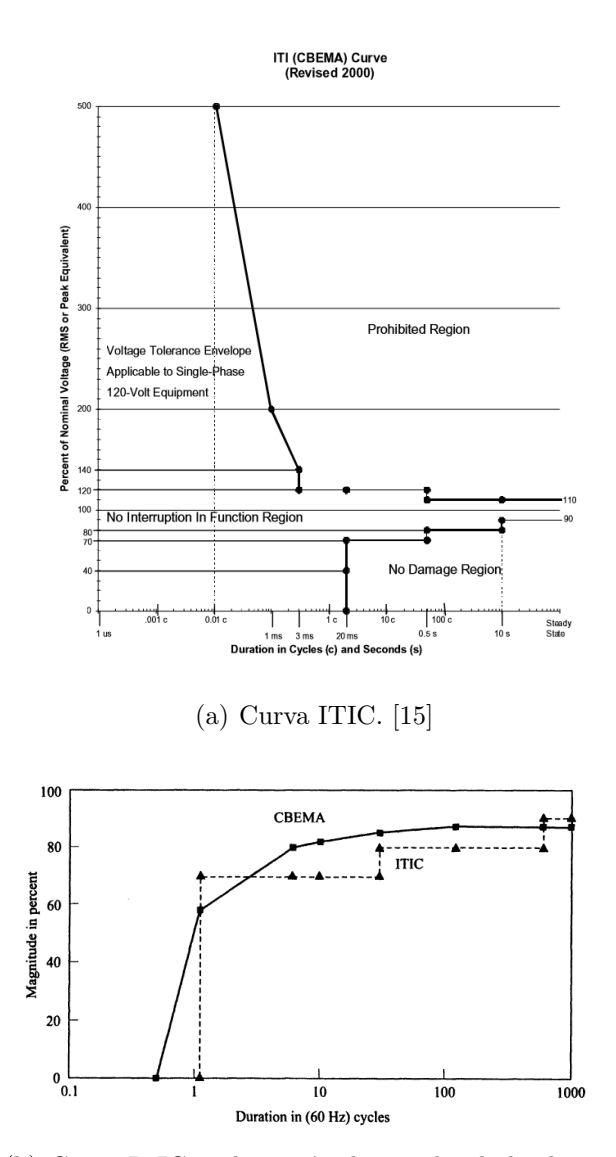

(b) Curva ITIC en la región de estudio de los huecos de tensión. [\[3\]](#page-152-1)

#### Figura 2.7: Curva de inmunidad ITIC.

Para la aplicación de las curvas de tolerancia a un problema en particular, se asume que si dos huecos tienen la misma magnitud y duración, implicarán el mismo efecto sobre el funcionamiento de un equipo. Esto debe tomarse con cuidado teniendo en cuenta que la magnitud y duración de un hueco no son los

<span id="page-29-1"></span> $11$ Extraído de [\[15\]](#page-153-5).

 $\mu$ inicos factores que lo definen<sup>[12](#page-30-2)</sup>, también inciden el punto de inicio del hueco, el desfasaje de la onda y su forma. [\[3\]](#page-152-1)

#### <span id="page-30-0"></span>2.3.2. Computadoras y equipo electrónico del hogar

Las computadoras personales, son dispositivos eléctricos de uso cotidiano que permiten al usuario escribir textos, realizar trabajos de diversa complejidad, navegar en internet, entre otras tareas. En la industria, las mismas son utilizadas también, para implementar sistemas en tiempo real para el control de comunicaciones entre varios nodos así como también para el control de procesos. Las computadoras encargadas de este tipo de aplicaciones, son llamadas microcontroladores o PLCs.

Por esta razón, se pueden categorizar las computadoras según su función e importancia para la continuidad de un determinado proceso. Para algunos casos, es necesario realizar estudios respecto a posibles pérdidas debidas a problemas en la calidad del suministro de energía por interrupciones en estos dispositivos.

En general, se suele expresar la sensibilidad de las computadoras frente a huecos de tensión mediante curvas de tolerancia rectangulares. Las mismas, representan la sensibilidad del equipo físico. Sin embargo, existen casos en que huecos de muy corta duraci´on causan problemas en el software (y no en el hardware), como por ejemplo bloqueos del sistema operativo o errores de lectura/escritura del dispositivo [\[5\]](#page-152-3).

De lo mencionado anteriormente, se deduce que las curvas de tolerancia rectangulares en este tipo de equipos no son representativas. Es por esto que, en caso de necesitarse un PC para controlar determinado proceso (posiblemente perpetuo), y considerando la sensibilidad de los mismos frente a diversos problemas relacionados a la calidad del suministro de energía, es de suma importancia asesorarse previamente al respecto [\[9\]](#page-152-4).

## <span id="page-30-1"></span>2.3.3. Contactores

Los contactores son equipos eléctricos de comando y seccionamiento importantes a la hora de aislar, comandar e incluso formar parte de la protección de equipos de potencia. Son frecuentemente empleados en el comando de motores, iluminación, entre otras aplicaciones<sup>[13](#page-30-3)</sup>.

Generalmente son controlados por una bobina interna (400Vac, 230Vac, 24Vac, etc.). Para comandar el cierre del contactor debe aplicarse tensión a la misma, localmente o de forma remota, permaneciendo cerrado mientras se mantenga la

<span id="page-30-2"></span> $12$ Se analizará en el Capitulo [3.](#page-42-0)

<span id="page-30-3"></span> $13B$ asado en [\[5\]](#page-152-3), [\[8\]](#page-152-5) y [\[13\]](#page-153-6).

tensión aplicada en bornes de la bobina.

Un cambio de tensión en bornes de dicha bobina debida a un hueco tensión, puede implicar una falla en el funcionamiento del equipo. Esta depende no sólo de la duración y magnitud del evento, sino también del punto de inicio de la onda. En [\[8\]](#page-152-5) se especifican ensayos a cuatro contactores de distintos modelos y características forzando huecos de tensión con distintos punto de inicio de onda y desfasaje.

En las Figuras [2.8\(](#page-31-0)a) y [2.8\(](#page-31-0)b) se observan las curvas de tolerancia de un mismo contactor, resultado de los ensayos realizados en el material de referencia [\[8\]](#page-152-5), con huecos de tensión iniciando en distintos puntos de la onda de tensión de alimentación. De igual forma, en las Figuras  $2.9(a)$  y  $2.9(b)$  se observan las curvas de tolerancia, con huecos de tensión imponiendo distintos desfasajes en dos puntos de inicio de onda distintos ( $0^{\circ}$  y  $90^{\circ}$ ).

<span id="page-31-0"></span>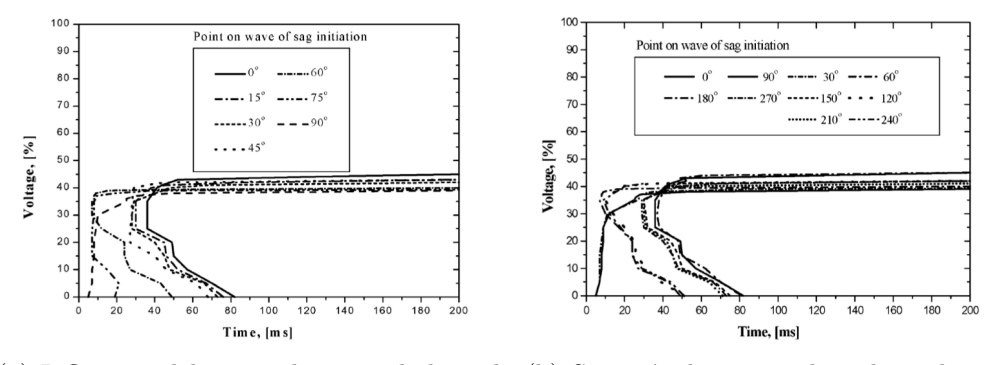

(a) Influencia del punto de inicio de la onda (b) Simetría de cuarto de ciclo en la indel hueco de tensión a  $0^{\circ}$ . fluencia del punto de inicio.

Figura 2.8: Extraído de [\[8\]](#page-152-5)

#### 2.3. Repercusiones

<span id="page-32-1"></span>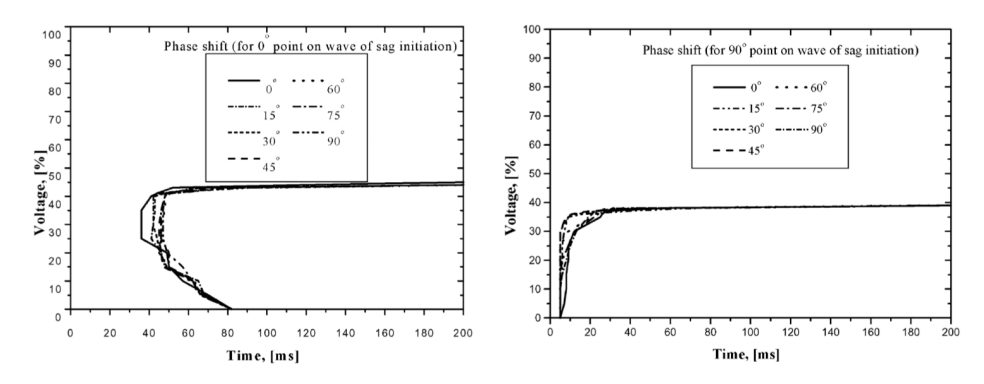

(a) Influencia de desfase del hueco de (b) Influencia de desfase del hueco de tentensión respecto a  $0^{\circ}$ . sión respecto a 90°.

Figura 2.9: Extraído de [\[8\]](#page-152-5)

Se deduce de las cuatro figuras anteriores que tiene mayor influencia el punto de la onda donde comienza el hueco de tensión, que el desfasaje sobre el funcionamiento del contactor.

## <span id="page-32-0"></span>2.3.4. Variadores de Velocidad AC

El Variador de Velocidad<sup>[14](#page-32-2)</sup> es un equipo electrónico complejo y altamente no lineal. Es usado para controlar la velocidad de motores asíncronos o síncronos convirtiendo la relación tensión/frecuencia de la fuente de alimentación, en una relación tensión/frecuencia, ambas variables, en bornes del motor<sup>[15](#page-32-3)</sup>, satisfaciendo la ecuación  $(2.3)$ .

<span id="page-32-4"></span>
$$
\frac{V_{Red}}{f_{Red}} = \frac{V_{Motor}}{f_{Motor}}\tag{2.3}
$$

La implementación de los mismos en la industria implicó un progreso en los procesos de control, mejorando la eficiencia energética con variaciones de carga, reducción de temperaturas y picos de corriente al permitir arranques suaves, además de comunicación remota.

El variador más utilizado es el que emplea control mediante  $\mathrm{PWM}^{16}$  $\mathrm{PWM}^{16}$  $\mathrm{PWM}^{16}$ , que esencialmente puede representarse en forma esquem´atica como se observa en la Figura [2.10.](#page-33-0)

<span id="page-32-2"></span> $14VSD$ , por sus siglas en inglés Variable Speed Drive.

<span id="page-32-3"></span> $15$ Basado en [\[8\]](#page-152-5) y [\[3\]](#page-152-1).

<span id="page-32-5"></span> $16$ Modulación por ancho de pulso.

<span id="page-33-0"></span>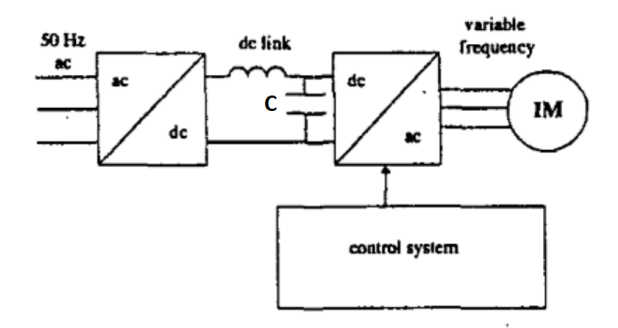

Figura 2.10: Modelo típico de variador de velocidad controlado mediante PWM. [\[4\]](#page-152-6)

La salida de servicio del variador a causa de un hueco de tensión puede originarse por dos razones:

- Externa al variador: El motor o el controlador comanda la parada del proceso y desconexión del variador.
- Interna del variador: Su propia protección comanda la desconexión. Esto en general es debido a baja tensión en el enlace de continua<sup>[17](#page-33-1)</sup>.

La sensibilidad de los variadores a huecos de tensión puede representarse mediante curvas de tolerancia. Sin embargo, los variadores son equipos trifásicos, y por ende, pueden sufrir huecos de tensión de distintas naturalezas (bifásicos, trifásicos, monofásicos), influyendo de diversas maneras sobre el funcionamiento del equipo.

Se estudiará a continuación el efecto de distintos tipos de huecos de tensión sobre los variadores de velocidad [18](#page-33-2), tomando como base el esquema de la Figura [2.10:](#page-33-0)

#### Huecos de Tensión equilibrados

Debido a este tipo de huecos, la tensión a la salida del rectificador<sup>[19](#page-33-3)</sup> se ve disminuida, por lo cual el capacitor  $C$  comenzará a descargarse hasta alcanzar un nuevo equilibrio con la tensión de salida del rectificador. La duración de la caída de tensión en el capacitor, dependerá de la profundidad del hueco, cuanto más profundo, más tiempo tomará llegar al equilibrio. Mientras se desarrolla esta transición, la energía eléctrica para la carga conectada al variador proviene en su totalidad del capacitor; en el momento en que la tensión de salida del rectificador supera a la tensión del capacitor, comienza a funcionar normalmente el rectificador, y la

<span id="page-33-1"></span> $17$ Bus DC.

<span id="page-33-2"></span> $18$ Extraído de [\[4\]](#page-152-6).

<span id="page-33-3"></span><sup>19</sup>Bloque AC/DC de la Figura [2.10.](#page-33-0)

tensión en el bus de continua se mantendrá constante.

<span id="page-34-0"></span>El variador de velocidad saldrá de servicio debido a la actuación de protecciones de subtensión internas del equipo, o simplemente por mal funcionamiento del inversor o controlador. En ambos casos, el variador interrumpirá su funcionamiento cuando la tensión del bus de continua llegue a una tensión mínima de operación  $V_{min}$ , definida previamente, posiblemente ajustable.

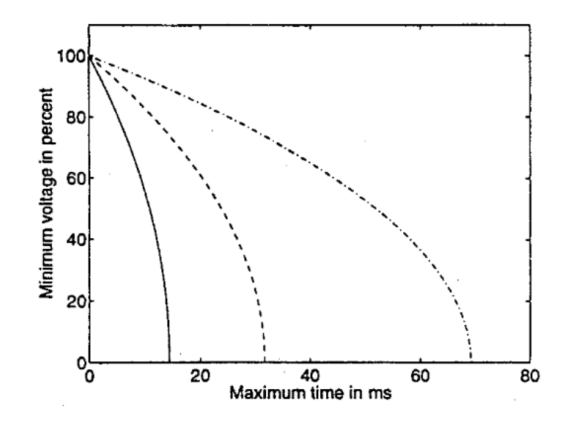

Figura 2.11: Relación entre subtensión del bus DC (eje ordenadas) y tiempo de funcionamiento hasta salir de servicio (eje abscisas), para tres valor distintos de capacitores  $C$ . [\[4\]](#page-152-6)

En la Figura [2.11](#page-34-0) se observa la relación entre el máximo tiempo que se mantiene en servicio el variador (eje de las abscisas), y el mínimo valor de tensión en el bus de continua  $(V_{min})$  como porcentaje del valor nominal (eje de las ordenadas), para tres valores distintos del capacitor C:

- 1. Línea izquierda, C tal que cumple  $75 \frac{\mu F}{kW}$ .
- 2. Línea central, C tal que cumple 165  $\frac{\mu F}{kW}$ .
- 3. Línea derecha, C tal que cumple 360  $\frac{\mu F}{kW}$ .

De lo anterior se desprende que cuanto mayor sea el valor de la capacitancia  $C$  del bus de continua del variador, mayor es la inmunidad a huecos de tensión, respecto a su duración.

#### Huecos de Tensión desequilibrados

Hueco de tensión bifásico: Se observa en la gráfica superior de la Figura [2.12](#page-35-0) un hueco de tensión desequilibrado bifásico en la alimentación del variador, con una magnitud de 66.1% en dos fases, y 100% en la restante. También se tienen

<span id="page-35-0"></span>saltos de fase de  $-19,1^o$ ,  $+19,1^o$  y 0<sup>o</sup>.

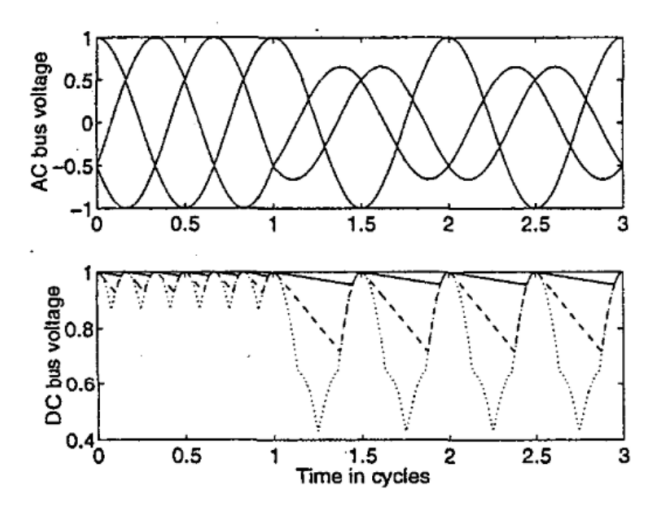

Figura 2.12: Tensión de alimentación del variador (imagen superior) y en el bus de continua del mismo (imagen inferior), en el caso de un hueco de tensión trifásico desbalanceado (dos fases). [\[4\]](#page-152-6)

En la gráfica inferior de la Figura [2.12,](#page-35-0) se observa la tensión resultante en el bus de continua del variador debido al hueco detallado anteriormente. Para la misma se considera el efecto de tener en el bus de continua un capacitor "grande", "pequeño", o directamente no tener capacitor alguno.

Se concluye de la misma que el efecto negativo sobre el motor (velocidad y torque) es menor que en caso de un hueco equilibrado con la misma caracterización, ya que con un capacitor lo suficientemente grande, apenas se aprecia la diferencia con el régimen previo al defecto; incluso en el caso de un capacitor pequeño, la tensión en el bus de continua prácticamente no desciende del 70 %.

Hueco de tensión trifásico: Se observa en la gráfica superior de la Figura [2.13](#page-36-1) un hueco de tensión desequilibrado trifásico en la alimentación del variador, caracterizado por una magnitud de 90.14 % en dos fases, y 50 % en la faltante. También se tienen saltos de fase de  $-13.9^{\circ}$ ,  $+13.9^{\circ}$  y 0<sup>o</sup>.
#### 2.3. Repercusiones

<span id="page-36-0"></span>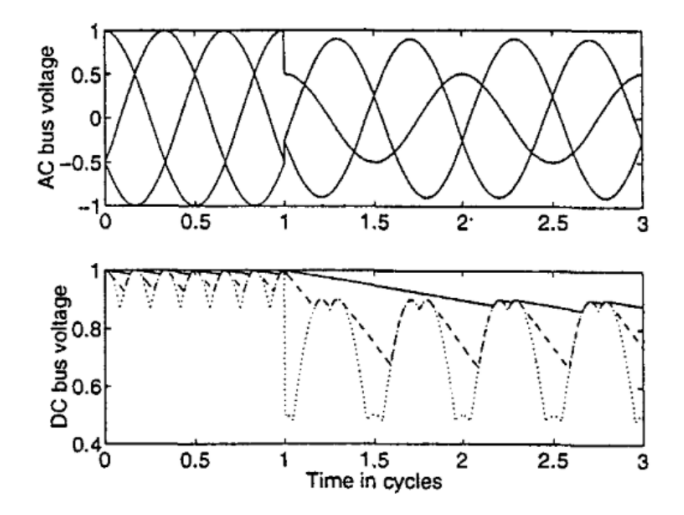

Figura 2.13: Tensión de alimentación del variador (arriba) y en el bus de continua del mismo (abajo), en el caso de un hueco de tensión trifásico desbalanceado (tres fases). [\[4\]](#page-152-0)

En la gráfica inferior de la Figura [2.13,](#page-36-0) se observa el resultado en la tensión del bus de continua del variador debido al hueco detallado anteriormente. Para la misma se considera el efecto de tener en el bus de continua un capacitor "grande", "pequeño", o directamente no tenerlo.

Nuevamente el efecto negativo sobre el motor (velocidad y torque) es menor que en caso de un hueco equilibrado con la misma caracterización. Sin embargo, en este caso las tensiones de las tres fases se ven disminuidas, por lo cual no existe, a diferencia del hueco bifásico, una fase que mantenga la tensión del bus de continua del variador en su valor nominal, sin importar el tama˜no del capacitor del mismo.

## 2.3.5. Aires Acondicionados

Los motores de compresión de los Aires Acondicionados  $(A/A)$ , fallan<sup>[20](#page-36-1)</sup> a vol-tajes menores o iguales al 70 % del nominal<sup>[21](#page-36-2)</sup>. Esto se debe a que el par eléctrico que produce el motor es inferior al par que ejerce la carga (la presión de descarga del compresor del A/A), implicando una parada del motor del A/A y la falla del mismo.

Cuando ocurre un hueco de tensión en la red de sub-transmisión<sup>[22](#page-36-3)</sup>, en el caso de encontrarse una gran cantidad de A/A conectados a dicha red, puede ocasionar el fenómeno llamado  $FIDVR<sup>23</sup>$  $FIDVR<sup>23</sup>$  $FIDVR<sup>23</sup>$ . En la Figura [2.14,](#page-37-0) se observa el fenómeno, sus características y la operación de equipos del sistema durante el evento.

<span id="page-36-1"></span> $20$ Esta falla se conoce comúnmente como Stall en inglés.

<span id="page-36-2"></span> $21$ Extraído parcialmente de [\[14\]](#page-153-0).

<span id="page-36-4"></span><span id="page-36-3"></span> $22$ Correspondiente a voltajes de entre  $27kV$  y  $72kV$ .

 $23$ Fault Induced Delayed Voltage Recovery, o en español: Retardo en la recuperación de tensión debido a una falta.

<span id="page-37-0"></span>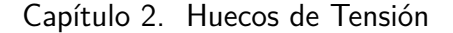

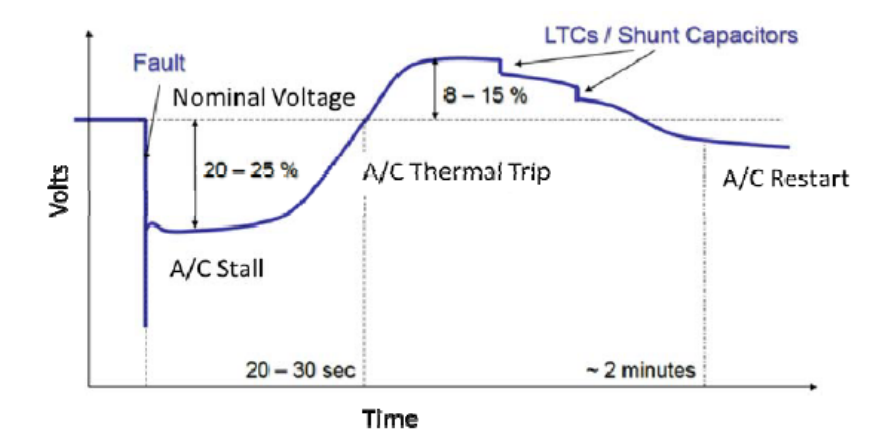

Figura 2.14: Representación del FIDVR debido al fenómeno de parada del A/A.Extraído de [\[14\]](#page-153-0)

Debido al diseño del motor del compresor del  $A/A$ , se tiene una baja inercia, implicando que ante un hueco de corta duración, menos de 3 ciclos, el equipo entre en falla (parada). Al entrar en falla, éste se encuentra esencialmente en cortocircuito (rotor bloqueado), implicando una caída de tensión, en ocasiones a niveles críticos.

Eventualmente se ha registrado el colapso de la red de trasmisión, en casos de gran cantidad de A/A en falla en la red.

Entre las soluciones propuestas para evitar este fenómeno se encuentran:

- Desarrollo de estándares relacionados a los huecos de tensión, para de esta forma buscar regularizar la situación.
- Protección por sub-tensión en los equipos de  $A/A$ .
- $\blacksquare$  Reguladores de tensión locales.
- Protecciones por sobrecorrientes rápidas en los equipos de  $A/A$ .
- $\blacksquare$  Mejorar la velocidad del despeje de faltas en la red de sub-trasmisión.

## 2.4. Medidas para mitigar su efecto

Existen varios métodos de prevención y protección con el fin de minimizar las posibles pérdidas económicas derivadas del efecto de los huecos de tensión en el sistema eléctrico. Además, se cuenta con una gran variedad de equipos para mitigar los efectos de huecos de tensión en la red. Su adecuada utilización depende del conocimiento del funcionamiento de estos dispositivos, as´ı como de los requerimientos de cada carga.

A continuación, se describen algunos de los equipos y procedimientos utilizados  $\cos$  este propósito<sup>[24](#page-38-0)</sup>.

## 2.4.1. Volantes de inercia

Un volante de inercia $^{25}$  $^{25}$  $^{25}$  es un conjunto motor-generador, que puede inmunizar procesos cr´ıticos que no toleran desconexiones de la red, independientemente de las caídas de voltaje.

Cuando se produce una caída de tensión, el conjunto motor-generador alimenta la carga, desacelerando el volante para suministrar la energía (convirtiendo la energía mecánica en eléctrica). El objetivo es maximizar la velocidad de giro del volante, dado que la energía mecánica es proporcional al cuadrado de la velocidad.

<span id="page-38-2"></span>Existen diferentes topologías de conexión del volante de inercia. En la Figura [2.15](#page-38-2) puede observarse una de ellas, la cual involucra electrónica de potencia.

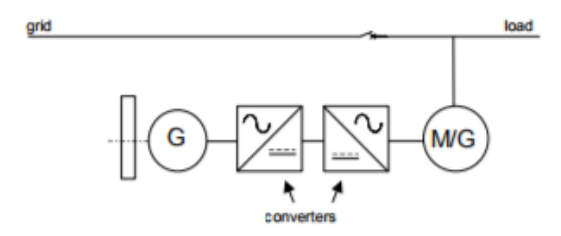

Figura 2.15: Volante de inercia. [\[7\]](#page-152-1)

Este sistema es considerado de alta eficiencia, con costos iniciales bajos y capaz de mantener la tensi´on durante eventos de varios segundos. Sin embargo, es aplicable, por ejemplo, en la industria debido a su tama˜no, ruido y el tipo de mantenimiento necesario.

## 2.4.2. UPS

En la Figura [2.16](#page-39-0) se observan los componentes principales de una UPS [26](#page-38-3) de tecnología on-line doble conversión, la cual almacena energía para la protección de la carga contra perturbaciones eléctricas. Si se produce una interrupción en el suministro de energía, la carga es alimentada por la batería a través del inversor $^{27}$  $^{27}$  $^{27}$ .

Es denominada "on-line", ya que se encuentra trabajando en forma continua, esto permite que pueda suplir un micro corte, por leve que sea. Es llamada de "Doble Conversión" debido a que convierte la entrada de alterna, con todos sus

<span id="page-38-0"></span> $24$ Extraído parcialmente de [\[7\]](#page-152-1) y [\[18\]](#page-153-1).

<span id="page-38-1"></span> $25$ Inertial flywheel en inglés.

<span id="page-38-3"></span><sup>26</sup>Uninterruptible Power Supply.

<span id="page-38-4"></span><sup>27</sup>Bloque DC/AC en la Figura [2.16.](#page-39-0)

### Capítulo 2. Huecos de Tensión

<span id="page-39-0"></span>picos de tensión, distorsión y otras anomalías en tensión DC. Luego, la DC se convierte en tensión de AC altamente regulada.

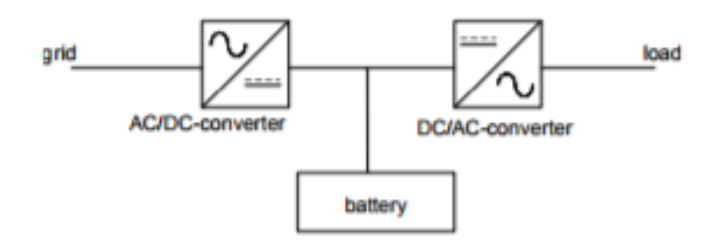

Figura 2.16: UPS. [\[7\]](#page-152-1)

El costo de estos equipos es lo suficientemente bajo como para justificarse su empleo en casos de control industrial, e incluso en oficinas (servidores), pero no as´ı para uso residencial. Sin embargo, en algunos casos particulares, a´un con la tecnología descrita podrían existir modos de funcionamiento, en los que se podrían producir huecos.

## 2.4.3. Superconductores

El almacenamiento de energía magnética por superconducción<sup>[28](#page-39-1)</sup>, se logra a través de un campo magnético creado por la circulación de corriente continua por un superconductor. El mismo se encuentra refrigerado por debajo de la temperatura crítica de superconductividad, para la cual no ejerce resistencia conductiva apreciable, minimizando así las pérdidas energéticas.

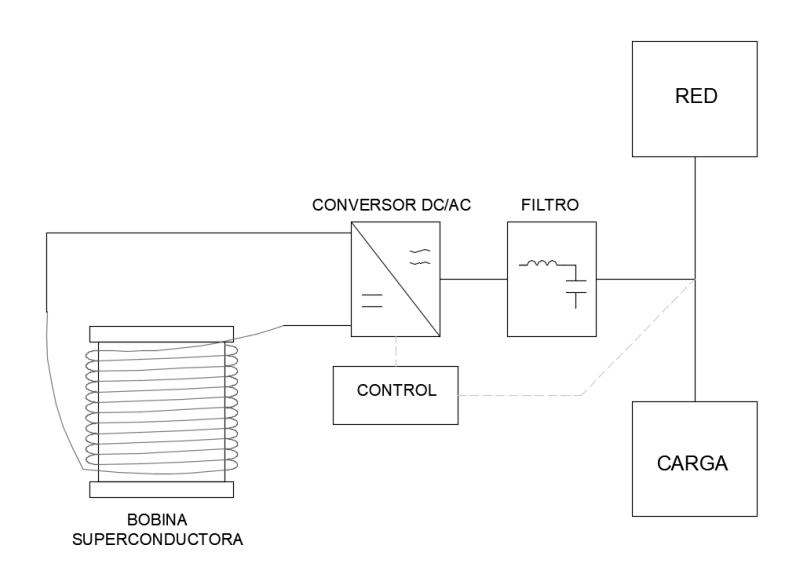

Figura 2.17: Diagrama simplificado de SMES. Tomado de apuntes del curso: Calidad de Energía conceptos y herramientas para su abordaje - Edición 2016.

<span id="page-39-1"></span> $^{28}$ En inglés: Superconducting Magnetic Energy Storage o SMES.

#### 2.4. Medidas para mitigar su efecto

El funcionamiento básico del dispositivo puede describirse de la siguiente manera: la bobina se carga mediante corriente continua, una vez cargada, mantiene la energía magnética, a priori, de forma indefinida (no presenta pérdidas). Al disminuir la tensión de alimentación, la energía almacenada se entrega a la red eléctrica al descargar la bobina que, debido a su alta inductancia, se comporta como una fuente de corriente. A través de circuitos de estado sólido mantiene cargado un condensador, permitiendo mantener la tensión requerida en la red.

Los SMES, en comparación con otros sistemas de almacenamiento como las baterías, poseen un tamaño reducido, requieren escaso mantenimiento y son muy eficientes. Su eficiencia radica en sus bajas pérdidas de energía.

## 2.4.4. Transformadores Ferro-resonantes y de Tensión Constante

Los transformadores Ferro-resonantes y de tensión constante  $(CVT)$  funcionan de manera similar a un transformador de relación 1:1 excitado en el codo de saturación del núcleo; proporcionando una tensión de salida que no se ve afectada por variaciones en la tensión de entrada.

<span id="page-40-0"></span>En la Figura [2.18,](#page-40-0) se observa un capacitor conectado al devanado secundario para fijar el punto de operación en el codo de saturación. Esta solución es adecuada para baja potencia y cargas constantes. Las cargas variables pueden causar problemas debido a la presencia del circuito sintonizado a la salida.

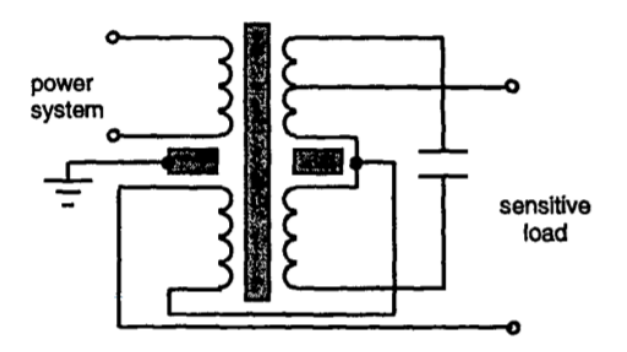

Figura 2.18: Diagrama tipo del circuito para un transformador Ferro-resonante. [\[18\]](#page-153-1)

Transformadores con cambiador de tap electrónico como el que se observa en al Figura [2.19,](#page-41-0) suelen conectarse en serie a la red de distribución eléctrica, entre la carga y la fuente de alimentación. Se emplean en cargas sensibles, variando el tap de forma discreta para mantener la salida constante a medida que varía la tensión de entrada.

<span id="page-41-0"></span>Capítulo 2. Huecos de Tensión

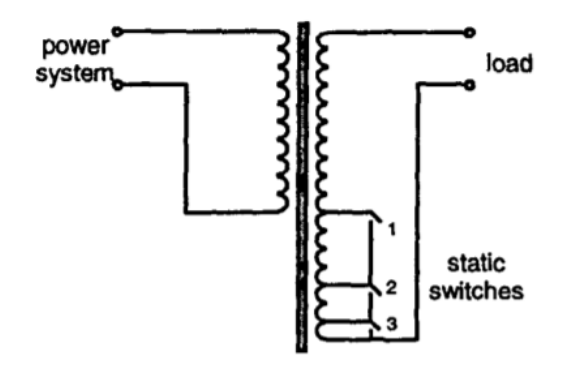

Figura 2.19: Diagrama transformador con cambiador de tap electrónico. [\[18\]](#page-153-1)

Parte del devanado secundario del transformador, al que se conecta la carga, se divide en un cierto número de secciones, que se conectan y desconectan mediante switches estáticos rápidos permitiendo, como ya se mencionó, la regulación en la tensión del secundario en pasos.

## Capítulo 3

# Caracterización y clasificación de huecos de tensión

Las descripciones más usuales para los huecos de tensión no consideran la diferencia en magnitud de las fases del sistema, la forma del hueco, ni los cambios de fase.

<span id="page-42-0"></span>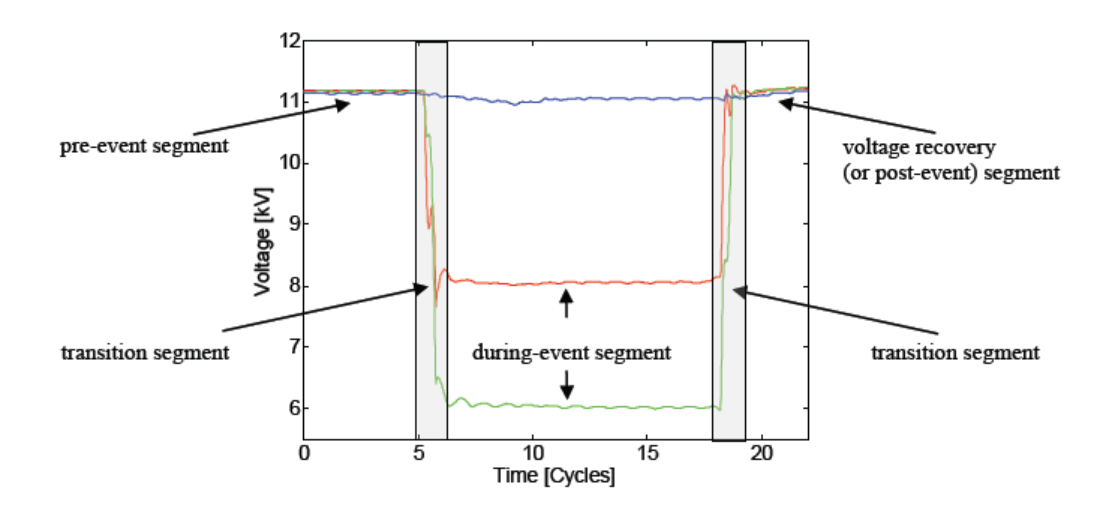

Figura 3.1: Segmentos de un hueco de tensión. [\[2\]](#page-152-2)

Con el objetivo de caracterizar al hueco exhaustivamente, se describen a con-tinuación los segmentos que lo conforman, considerando la Figura [3.1:](#page-42-0)

- Segmento pre-evento (pre-event segment): Las tensiones se encuentran balanceadas con una magnitud cercana a la nominal.
- Primer segmento de **transición** (transition segment): Las tensiones cambian bruscamente. De estar equilibradas con una magnitud próxima al valor nominal, pasan a estar en desequilibrio con una magnitud inferior a la nominal.

#### Capítulo 3. Caracterización y clasificación de huecos de tensión

- Segmento durante el evento (during-event segment): Las tensiones generalmente se encuentran desequilibradas con magnitudes inferiores a las nominales.
- Segundo segmento de **transición** (transition segment): Las tensiones cambian nuevamente de forma brusca. Pasan a estar aproximadamente equilibradas con una magnitud similar a la nominal.
- Segmento de **recuperación de tensión** (voltage recovery segment): Las tensiones se encuentran equilibradas de magnitud próxima a la nominal, pudiendo mostrar tendencia hacia un estado estacionario.

El patrón descrito anteriormente es común a prácticamente todos los huecos de tensión. El número de segmentos reales, así como sus características variará entre los diferentes tipos de huecos. Algunos tienen un solo segmento de transición y no tienen segmentos durante el evento, como el que se da en el hueco generado por el arranque directo de un motor de inducción, mientras que otros pueden tener múltiples pares de *segmentos de transición* y segmentos durante el evento.

## 3.1. Criterios para la Clasificación

Existen diferentes criterios para la clasificación de huecos de tensión. A continuación, se desarrollarán dos de ellos: según la causa de la perturbación y según el tipo de falta que provoca el hueco, este último considerado por la CIGRE.

## 3.1.1. Clasificación según la causa de la perturbación

Una clasificación generalizada de los huecos de tensión es realizada de acuerdo a la forma del valor eficaz de tensión. Existen huecos de tensión rectangulares y no rectangulares. Si bien no es posible lograr cambios de tensión instantáneos en una red eléctrica, el término rectangular refiere a una simplificación a efectos de distinguir las causas de los huecos. Los originados por faltas en la red son considerados rectangulares, mientras que los originados por saturación de transformadores y arranque de motores son considerados no rectangulares. A continuación se expondr´an algunos ejemplos de cada tipo de hueco.

#### Huecos de tensión rectangulares

**Monoestado:** Hace referencia a que el estado de falla es único durante la perturbaci´on. En la Figura [3.2](#page-44-0) se puede ver un ejemplo para este tipo de hueco.

## 3.1. Criterios para la Clasificación

<span id="page-44-0"></span>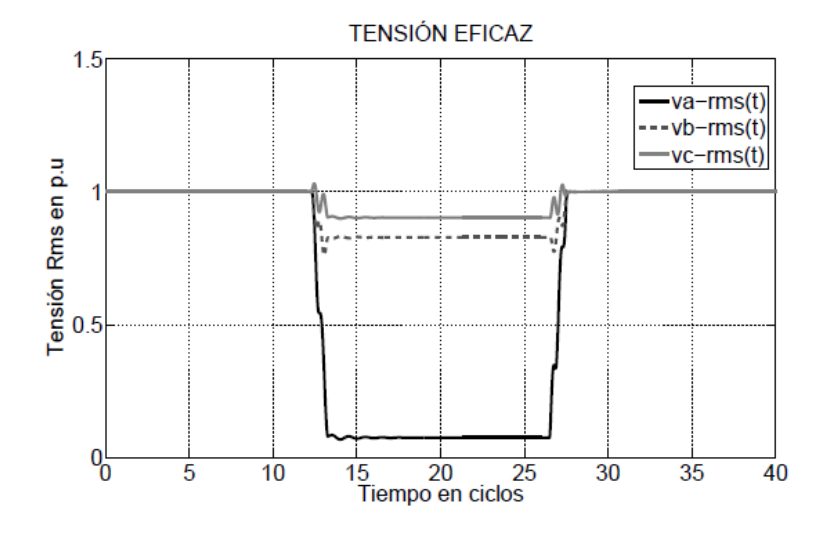

Figura 3.2: Hueco tensión monoestado para el caso de defecto monofásico. [\[20\]](#page-153-2)

Multiestado: El hueco de tensión presenta diferentes magnitudes o estados de falla antes de la recuperación de la tensión a su valor nominal previo al hueco. Este comportamiento, a diferencia del anterior, obedece típicamente a cambios en la configuración de la red o también a los cambios en la naturaleza de la falla. En la Figura [3.3](#page-44-1) se puede ver un ejemplo para este tipo de hueco.

<span id="page-44-1"></span>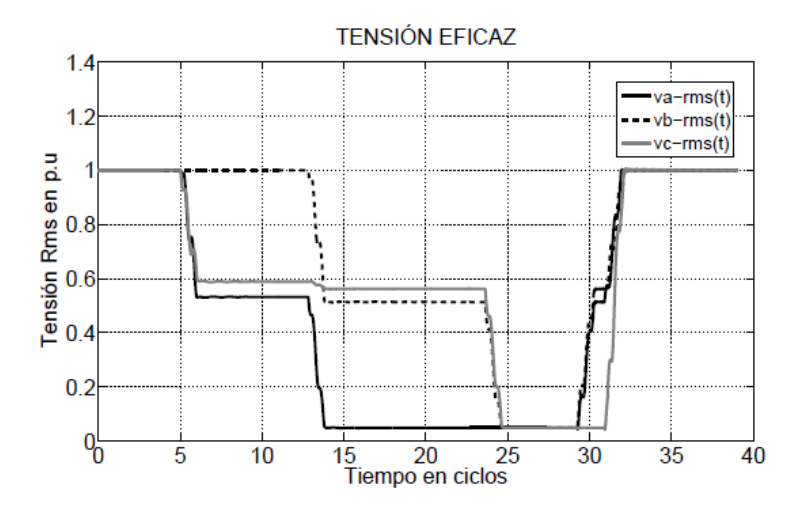

Figura 3.3: Hueco tensión multiestado. [\[20\]](#page-153-2)

#### Huecos de tensión no rectangulares

Se detallan a continuación dos ejemplos de huecos no rectangulares:

1. Originados por el arranque de motores de inducción:

### Capítulo 3. Caracterización y clasificación de huecos de tensión

Durante el arranque, un motor de inducción demanda grandes corrientes cuyas magnitudes oscilan alrededor de 5 veces la corriente nominal y con un factor de potencia muy bajo. A diferencia de las faltas en la red, la duración del hueco de tensión está determinada por la inercia de la máquina ya que una vez alcance el estado estable, la corriente habrá disminuido significativamente respecto a su estado inicial de arranque, provocando que el hueco de tensión desaparezca.

Esta clase de huecos de tensión se caracteriza por no poseer segmentos durante el evento, pero si segmentos de transición, uno formado por la caída abrupta de tensión y otro por la posterior recuperación de tipo exponencial de la misma.

2. Originados por la energización de transformadores:

Durante la energización de un transformador se presentan transitorios en el flujo magnético, originándose elevadas corrientes de magnetización.

Una característica importante de estos huecos es el desbalance que presenta las tensiones de fase y el significativo contenido de armónicos de corriente inyectados por el transformador. Este fenómeno es lo que lo distingue de los huecos originados por el arranque de motores.

En la Figura [2.4](#page-25-0) de la sección anterior, se observan ejemplos de huecos ocasionados por arranque de motores y energización de transformadores.

## 3.1.2. Clasificación de huecos de tensión en sistemas trifásicos según CIGRE

Se expone en esta sección una clasificación posible, basada en los distintos tipos de faltas en sistemas trifásicos. La misma divide los huecos de tensión en tres tipos:

- **Tipo 1:** Caída de tensión generalmente en una de las tensiones fase-tierra.
- **Tipo 2:** Caída de tensión generalmente en una de las tensiones fase-fase.
- **Tipo 3:** Caída de tensión idéntica para las tres tensiones de fase.

La diferencia en magnitud de la tensión *durante el evento*, respecto de la tensión pre-evento, depende de la localización de la falta en la Red. En cuanto a la diferencia de fase, depende de la diferencia de los cocientes  $\frac{X}{R}$  <sup>[1](#page-45-0)</sup> de las impedancias vistas desde la carga y desde la alimentación hacia la falta.

En la Figura [3.4](#page-46-0) se observan diagramas de fase con saltos de  $30^o$  (imágenes inferiores), y sin salto de fase (imágenes superiores), para los tipos de huecos de tensión mencionados.

<span id="page-45-0"></span> $1X$ , R: reactancia y resistencia de la impedancia vista.

<span id="page-46-0"></span>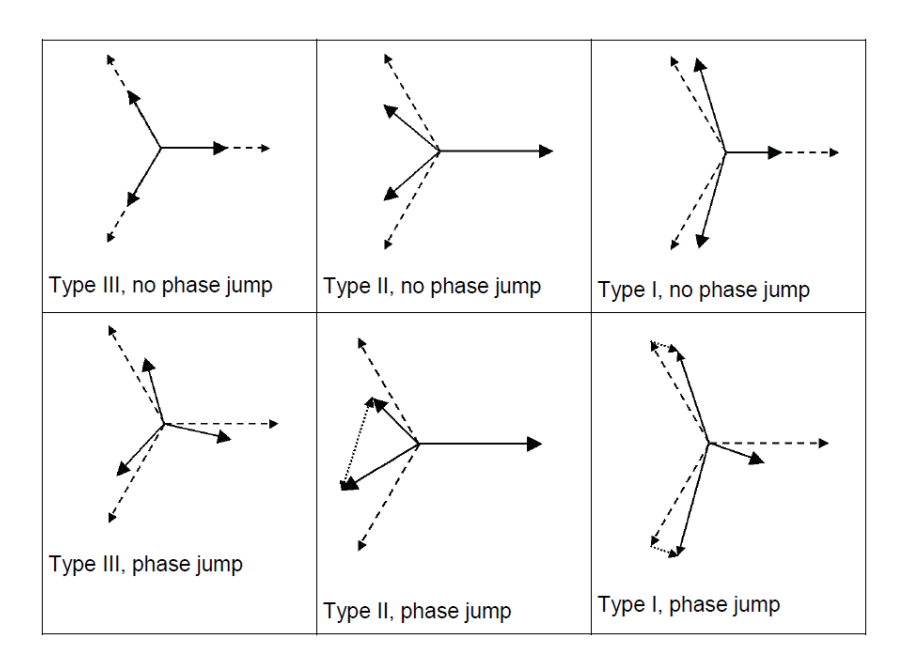

En las Figuras [3.5](#page-46-1) y [3.6,](#page-47-0) se observan la forma de onda y el valor rms de la misma en función del tiempo, para los tipos de huecos de tensión mencionados.

Figura 3.4: Extraído de [\[2\]](#page-152-2) - Diagramas de fase para los tres tipos de huecos de tensión mencionados. Las imágenes inferiores incluyen salto de fase, las superiores no.

<span id="page-46-1"></span>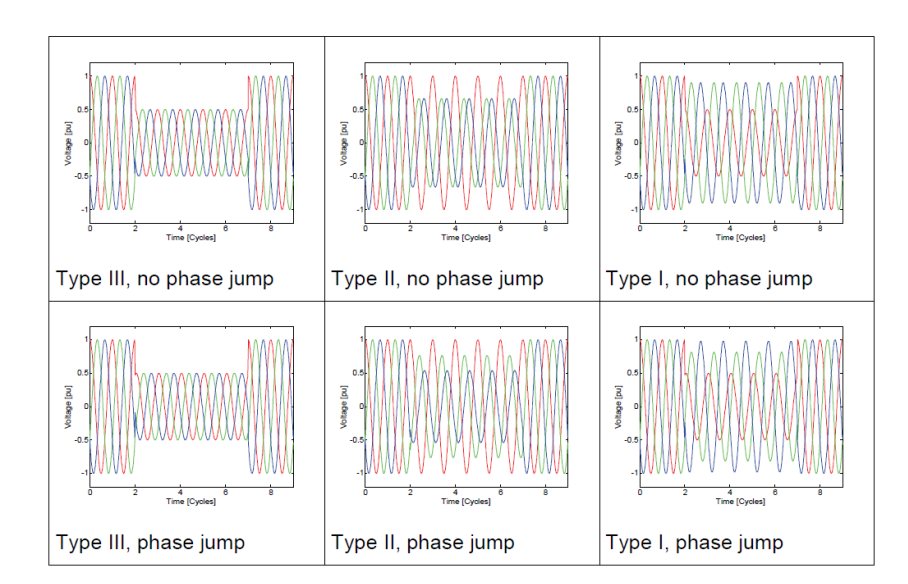

Figura 3.5: Gráficas de onda de tensión de las tres fases en función del tiempo para los tipos de huecos de tensión mencionados. Las imágenes inferiores incluyen salto de fase, las superiores no. [\[2\]](#page-152-2)

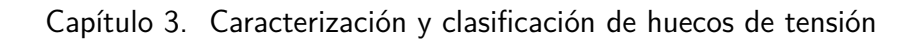

<span id="page-47-0"></span>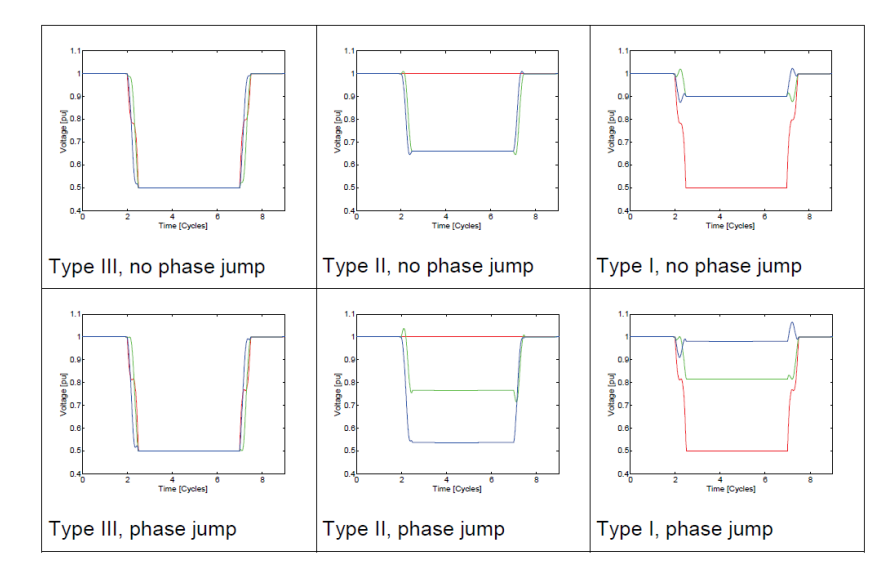

Figura 3.6: Gráficas de tensión rms de las tres fases en función del tiempo para los tipos de huecos de tensión mencionados. Las imágenes inferiores incluyen salto de fase, las superiores no. [\[2\]](#page-152-2)

## 3.2. Criterio utilizado

De acuerdo al estudio realizado, se concluye que todos los huecos de tensión pueden aproximarse por huecos rectangulares monoestado equilibrados. De esta manera se toma una postura conservadora [\[19\]](#page-153-3), considerando que durante el hueco, el valor de la tensión se encuentra siempre en su nivel más bajo, con segmentos de transición abruptos.

El criterio considerado para la caracterización de huecos de tensión en el presente trabajo es el siguiente:

<span id="page-48-0"></span>Partiendo de la tensión rms durante el evento, se miden la magnitud y la duración como se detalla en la Figura [3.7:](#page-48-0)

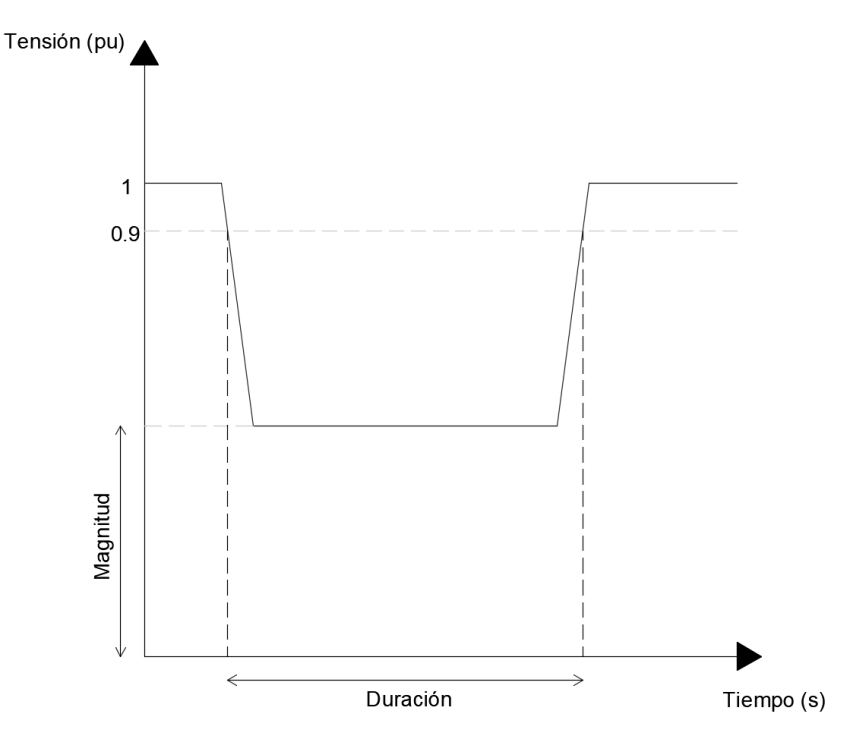

Figura 3.7: Caracterización de Huecos de Tensión

#### Duración

La duración se mide desde que la primer fase disminuye su tensión rms a un valor menor a  $90\%$  de la tensión nominal, hasta que todas las fases suben a un valor igual o mayor a 90 %.

#### Magnitud

Se considera la magnitud del hueco, el menor valor de tensión rms alcanzado, considerando todas sus fases mientras dura el hueco. En caso de que las fases tomen distintos valores durante el hueco, la magnitud del mismo estará determinada Capítulo 3. Caracterización y clasificación de huecos de tensión

 $\operatorname{por}$  la de menor tensión.

Para un mismo valor de magnitud y duración, el tipo de hueco más perjudicial para los equipos es el rectangular monoestado equilibrado.

# <span id="page-50-1"></span>Capítulo 4 Caracterización de un punto de la red

La capacidad de predecir las características de huecos de tensión en un punto de la red es muy beneficiosa para evaluar configuraciones alternativas y evitar problemas con el suministro de energía eléctrica. Es por esto que surge la necesidad de implementar un método para la caracterización de este fenómeno.

Existen muchas técnicas de clasificación de huecos, algunas de ellas describen magnitud en un gráfico y duración en otro. En el presente trabajo se utiliza un método que representa los datos en un mismo gráfico de magnitud y duración. Una ventaja del mismo, es la posibilidad de superponer la sensibilidad de un equipo dado en el gráfico de magnitud y duración, y predecir, estadísticamente, la cantidad de interrupciones que sufriría el equipo en el tiempo de estudio considerado.

Para la comprensión del método implementado es necesario definir algunos conceptos, los cuales se desarrollarán a continuación<sup>[1](#page-50-0)</sup>.

## 4.1. Tabla de frecuencias

La denominada tabla de frecuencias muestra la cantidad de eventos ocurridos en un período de tiempo dado, por ejemplo un año, clasificados según su duración y amplitud.

Para casos con una fuerte variación estacional en la frecuencia del evento, se recomienda un período de seguimiento de 3 a 5 años, para incorporar variaciones anuales en los efectos estacionales.

Los eventos se ubican según el rango al que pertenezcan, cada hueco medido tendrá una magnitud y duración que se ajuste a un casillero de la tabla de frecuencias. El valor de la casilla corresponde a la cantidad de huecos con esas características que ocurrieron a lo largo del período de medición.

<span id="page-50-0"></span><sup>&</sup>lt;sup>1</sup>Capitulo basado en [\[6\]](#page-152-3).

#### Capítulo 4. Caracterización de un punto de la red

Se analiza un ejemplo sencillo para el cual se supuso que las mediciones recabadas en un a˜no resultaron en un evento por casilla, sumando un total de 99 eventos en el período de medición. La Tabla [4.1](#page-51-0) está compuesta por nueve rangos de magnitud de tensión, en porcentaje, y once rangos de intervalos de duración del evento, en segundos.

<span id="page-51-0"></span>

| Mag       | Duración $(s)$ |             |             |             |             |             |             |             |             |           |        |
|-----------|----------------|-------------|-------------|-------------|-------------|-------------|-------------|-------------|-------------|-----------|--------|
| $\%$      | $0 - 0.1$      | $0.1 - 0.2$ | $0.2 - 0.3$ | $0.3 - 0.4$ | $0.4 - 0.5$ | $0.5 - 0.6$ | $0.6 - 0.7$ | $0.7 - 0.8$ | $0.8 - 0.9$ | $0.9 - 1$ | $>= 1$ |
| 80-90     | 1              |             |             |             |             |             |             |             |             |           |        |
| 70-80     |                |             |             |             |             |             |             |             |             |           |        |
| 60-70     | 1              |             |             |             |             |             |             |             |             |           |        |
| 50-60     | 1              |             |             |             |             |             |             |             |             |           |        |
| $40 - 50$ | 1              |             |             |             |             |             |             |             |             |           |        |
| 30-40     | 1              |             |             |             |             |             |             |             |             |           |        |
| 20-30     | 1              |             |             |             |             |             |             |             |             |           |        |
| $10 - 20$ | 1              |             |             |             |             |             |             |             |             |           |        |
| $0 - 10$  |                |             |             |             |             |             |             |             |             |           |        |

Tabla 4.1: Tabla de Frecuencias de huecos por año.

## 4.2. Tabla de Acumulados

La tabla de acumulados se construye a partir de la tabla de frecuencias.

La misma muestra el número de eventos acumulados que son "peores" o iguales a un cierto valor de magnitud y de duración. Se entiende por "peor" cuando el hueco tiene una magnitud menor o igual y una duración mayor o igual respecto de un cierto hueco de tensión, es decir, más perjudicial para un equipo determinado.

Es posible formar la tabla de acumulados, en donde los encabezados de fila y columna muestran los valores individuales, en lugar de rangos. Para calcular el valor de cada casillero se deben sumar todos los eventos ocurridos en el periodo de medición que cumplan que su duración sea mayor o igual a un cierto valor y su magnitud menor o igual a un cierto valor. Los valores de referencia son los indicados en los encabezados.

En concreto, si se toma el casillero sombreado de la Tabla [4.2,](#page-52-0) correspondiente al  $30\%$  de magnitud y 0,7 s de duración, el valor deberá ser el total de huecos con duración mayor o igual a  $0.7 s$  y magnitud menor o igual al  $30\%$  de la tensión nominal. En la tabla de frecuencias corresponde a los casilleros sombreados. Como se puede constatar, la suma de dichos eventos es igual a 12, valor indicado en la casilla resaltada de la tabla de acumulados.

## 4.3. Curvas de Contorno

<span id="page-52-0"></span>

| Mag | Duración<br>$(\mathrm{s})$ |        |     |     |     |     |     |     |     |                |                |
|-----|----------------------------|--------|-----|-----|-----|-----|-----|-----|-----|----------------|----------------|
| %   | $\overline{0}$             | 0.1    | 0.2 | 0.3 | 0.4 | 0.5 | 0.6 | 0.7 | 0.8 | 0.9            |                |
| 90  | 99                         | 90     | 81  | 72  | 63  | 54  | 45  | 36  | 27  | 18             | 9              |
| 80  | 88                         | 80     | 72  | 64  | 56  | 48  | 40  | 32  | 24  | 16             | 8              |
| 70  | 77                         | 70     | 63  | 56  | 49  | 42  | 35  | 28  | 21  | 14             | 7              |
| 60  | 66                         | 60     | 54  | 48  | 42  | 36  | 30  | 24  | 18  | 12             | 6              |
| 50  | 55                         | 50     | 45  | 40  | 35  | 30  | 25  | 20  | 15  | 10             | 5              |
| 40  | 44                         | 40     | 36  | 32  | 28  | 24  | 20  | 16  | 12  | 8              | 4              |
| 30  | 33                         | 30     | 27  | 24  | 21  | 18  | 15  | 12  | 9   | 6              | 3              |
| 20  | 22                         | 20     | 18  | 16  | 14  | 12  | 10  | 8   | 6   | 4              | $\overline{2}$ |
| 10  | 11                         | $10\,$ | 9   | 8   | 7   | 6   | 5   | 4   | 3   | $\overline{2}$ | 1              |

Tabla 4.2: Tabla de Acumulados de huecos por año.

## 4.3. Curvas de Contorno

Las Curvas de Contorno muestran la calidad del suministro de energía eléctrica en un punto de la red, desde la óptica de los huecos de tensión. Las mismas se representan en un gráfico con dos ejes de coordenadas  $(X \in Y)$ , en donde el eje vertical (Y) representa la magnitud del hueco de tensión, en porcentaje o por unidad, y el eje horizontal (X) la duración del evento.

<span id="page-52-1"></span>A partir de la tabla de acumulados se obtiene un conjunto de curvas de nivel. El resultado del ejemplo se presenta en la Figura [4.1.](#page-52-1) En ella se muestra una familia de curvas de nivel que ilustran el comportamiento del punto de la red.

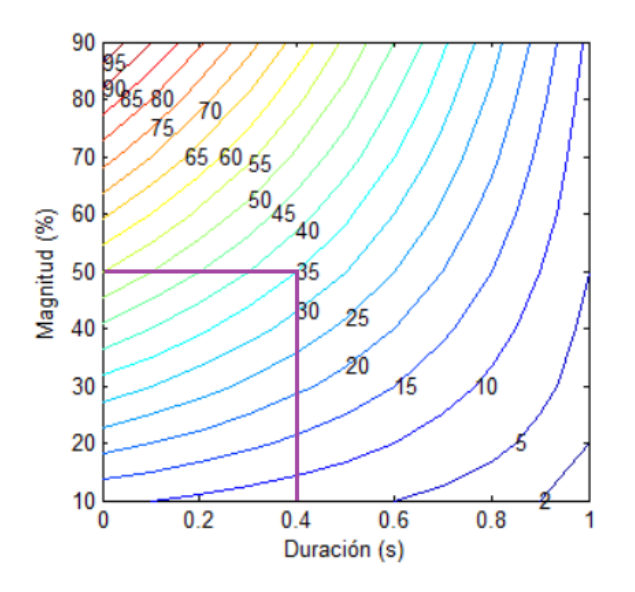

Figura 4.1: Curvas de contorno del ejemplo.

#### Capítulo 4. Caracterización de un punto de la red

Se consideró un paso de frecuencia de 5 eventos anuales, lo que significa que cada curva de contorno corresponde a una cantidad de huecos anuales m´ultiplo de 5.

La curva de contorno correspondiente a 35 eventos de la Figura [4.1,](#page-52-1) intersecta la vertical de  $0.4 s y$  la horizontal de  $50 \%$  de magnitud. Esto implica que existirán 35 huecos que durarán 0,4 s o más, con una magnitud del 50 % o inferior, en el período de tiempo estudiado.

## 4.4. Aplicación para análisis de inmunidad de equipos

Las curvas de inmunidad de equipos<sup>[2](#page-53-0)</sup> indican la mínima magnitud de tensión para la cual un equipo puede permanecer sin salir de servicio para una duración de hueco dado.

## 4.4.1. Curvas de inmunidad rectangulares

Generalmente, se emplean curvas de inmunidad rectangulares para los equipos, la Figura [4.2](#page-53-1) solapa las curvas de contorno del ejemplo anterior con la curva de inmunidad rectangular de un equipo particular.

<span id="page-53-1"></span>La intersección entre el vértice superior izquierdo del rectángulo y la curva de nivel, determina el valor esperado de la cantidad de salidas de servicio debido a huecos de tensión que tendría el equipo en el período de estudio, en este caso es 15 salidas de servicio.

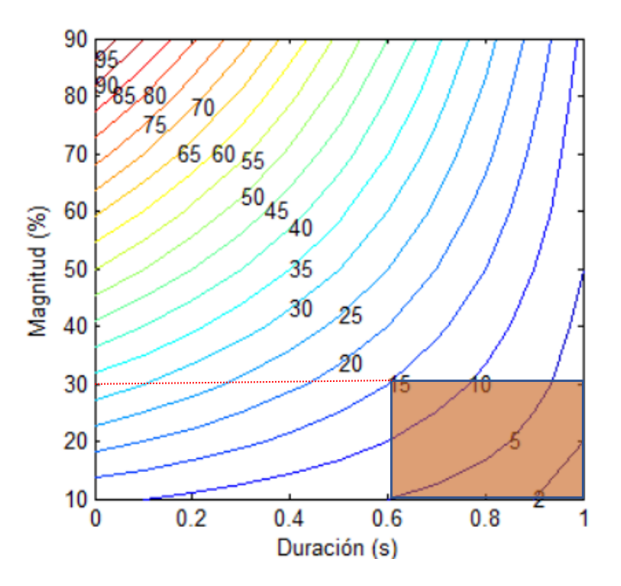

Figura 4.2: Curvas de contorno del ejemplo.

<span id="page-53-0"></span> $2$ Ver Sección [2.3.1.](#page-28-0)

#### 4.4. Aplicación para análisis de inmunidad de equipos

En el caso que el vértice no intersecte a una curva, se realiza interpolación lineal en magnitud y duración. Este método permite, con una buena aproximación, determinar la cantidad esperada de salidas de servicio del equipo.

## 4.4.2. Curvas de inmunidad no rectangulares

Para mayor precisión, existe el análisis empleando curvas de inmunidad de equipos no rectangulares, lo usual es aproximarla mediante pasos rectangulares, esto se observa en la Figura [4.3.](#page-54-0)

En el caso de la figura mencionada, se aproxima la curva de inmunidad mediante 3 rectángulos que llamaremos: A (color gris), B (color verde) y C (color naranja). Para este caso se tienen 3 vértices, el vértice 1 posicionado en la curva de contorno 20, el vértice 2 posicionado en la curva de contorno 25, y el vértice  $3$ posicionado en la curva de contorno 15.

<span id="page-54-0"></span>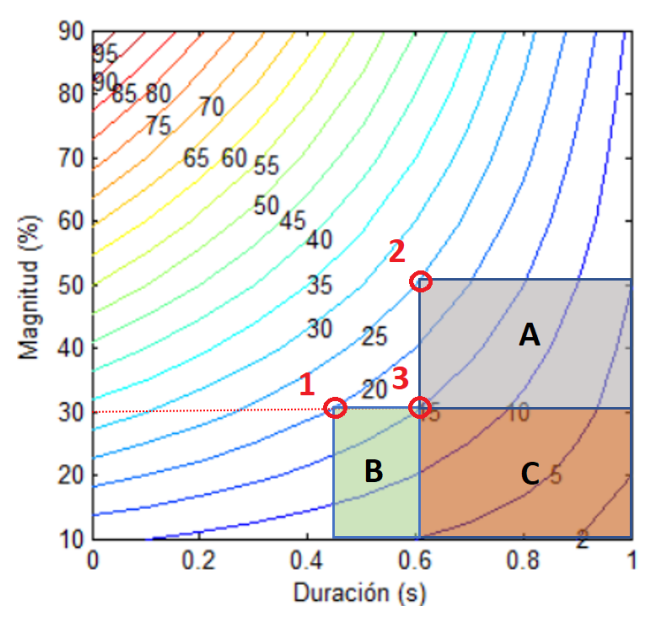

Figura 4.3: Curvas de contorno del ejemplo.

El vértice 1 corresponde a una curva de inmunidad rectangular formada por los rectángulos  $B y C$ . Un equipo con dichas características de inmunidad, tendría 20 salidas de servicio en el período de tiempo de estudio.

Utilizando el mismo razonamiento para los vértices  $2 \times 3$ , se deduce:

Cantidad de salidas de servicio  $= A + B + C$ 

Capítulo 4. Caracterización de un punto de la red

Para el vértice 1:

 $B + C = 20$ Para el vértice  $2:$  $A+C=25\,$ Para el vértice 3:  $C=15\,$ 

Finalmente de estas tres ecuaciones se deduce que  $A = 10$  y  $B = 5$ , por lo cual podemos concluir que la cantidad de salidas de servicio del equipo están dadas por:

$$
A + B + C = 10 + 5 + 15 = 30
$$

# Capítulo 5 **Software**

Se ha desarrollado una herramienta computacional en MatLab, que tiene como objetivo el análisis de la ocurrencia de huecos de tensión en un punto de la red determinado, utilizando el entorno de programación visual, Guide, con intención de generar interfaces gráficas útiles e intuitivas para la visualización de resultados.

<span id="page-56-1"></span>La herramienta consta de dos programas, que permitirán al usuario, a partir de mediciones de calidad de energía registradas durante un largo período de tiempo<sup>[1](#page-56-0)</sup>, obtener la caracterización de un punto de la red mediante las curvas de contorno. Ademas, el usuario podrá obtener la identificación y clasificación, en duración y profundidad, de un hueco a partir de la tensión de un punto de la red.

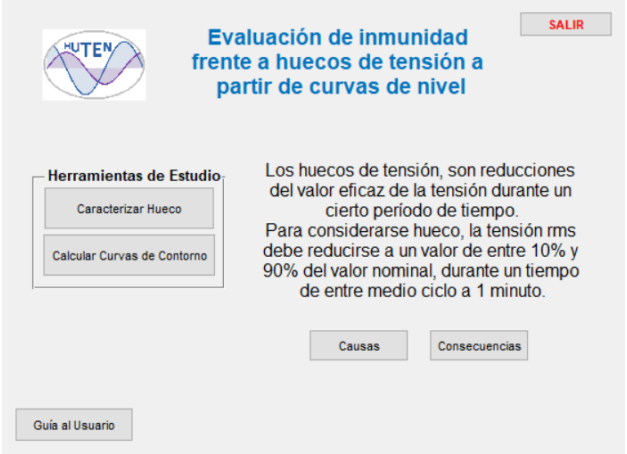

Figura 5.1: Interfaz general.

Ambos programas implementados se unifican en uno, mediante una interfaz general, en la cual el usuario podrá elegir qué software ejecutar. En la Figura [5.1](#page-56-1) se observa la misma.

<span id="page-56-0"></span> ${}^{1}\mathrm{Se}$  recomienda como mínimo un año.

#### Capítulo 5. Software

Además desde esta interfaz general el usuario podrá visualizar la Guía de Usuario, en la que se explica como utilizar cada uno de los software. La guía se puede consultar en el Apéndice [D.](#page-136-0)

También presenta una breve descripción conceptual del hueco de tensión, así como un pequeño resumen de las causas y consecuencias de los mismos.

## 5.1. Software de caracterización de un punto de la Red

El software implementado es capaz de ubicar los eventos (huecos de tensión) ingresados, en un plano cartesiano conformando las curvas de contorno, en donde luego el usuario puede superponer las curvas de inmunidad de sus equipos y evaluar la cantidad de eventos que los pueden afectar.

El desarrollo del software se basó en el algoritmo descrito en el capitulo [4,](#page-50-1) mediante la implementación de funciones. Dichas funciones se describen a continuación:

 $\blacksquare$  Tabla\_Anual(datos, Unom, hbin)

Esta función crea la tabla anual (o tabla de frecuencias) a partir de los datos de tensión y duración de los huecos medidos, bins temporales y tensión nominal, ingresados por el usuario. Mediante la función for de Matlab, se recorren los datos de tensión y duración, y se ubica cada evento en la tabla de frecuencias dependiendo el rango de bins temporales y magnitud al que pertenezca.

 $\blacksquare$  Tabla\_Acumulados(Tabla\_Anual)

Conforma la tabla de acumulados, a partir de la tabla anual. Está compuesta por cuatro  $for's$  anidados, los primeros dos recorren la tabla anual y colocan en cada casillero el acumulado. Los restantes, son los que realizan el cálculo de acumulación del casillero.

 $\blacksquare$  Curvas Contorno(Tabla Acum, bins, paso frec)

Crea las curvas de contorno a partir de la tabla de acumulados, bins y paso de frecuencia. Consta de un for principal que recorre todo el rango de frecuencias, luego en cada iteración recorre toda la tabla de acumulados para encontrar la frecuencia correspondiente a esa iteración realizando una doble interpolación entre los valores de la tabla.

Inmunidad(Un, tabla\_acum, bins, mag, dur)

Devuelve la cantidad de salidas de servicio del equipo para el punto de la red dado. Busca en la tabla de acumulados el tiempo y tensión característicos de

#### 5.1. Software de caracterización de un punto de la Red

la curva de inmunidad del equipo, interpolando dos veces entre las columnas y las filas.

En la Figura [5.2](#page-58-0) se muestra el diagrama de bloques del software implementado a partir de las funciones anteriormente descritas.

<span id="page-58-0"></span>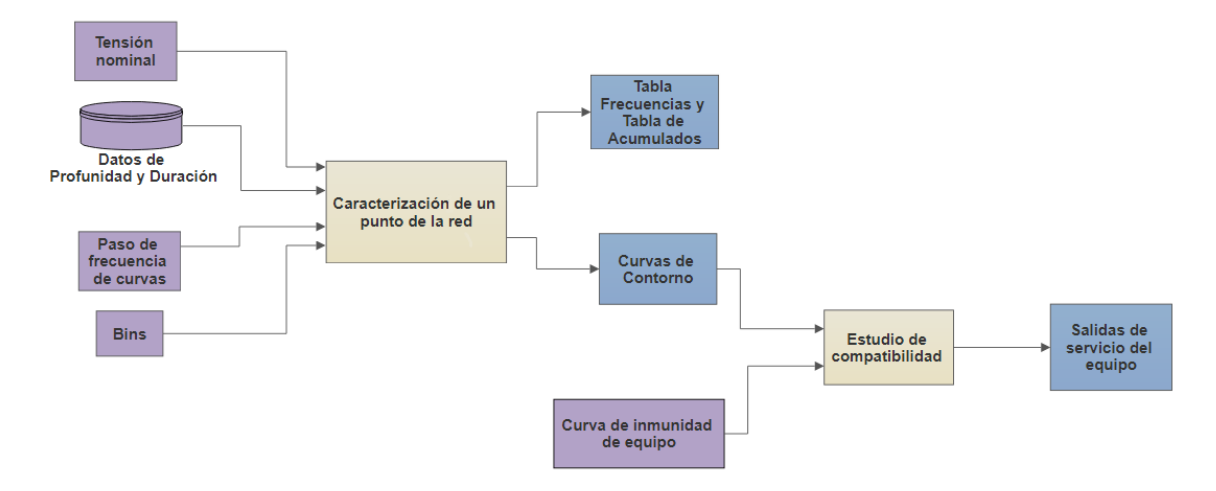

Figura 5.2: Esquema básico de funcionamiento del Programa de Caracterización de un punto de la red.

En la Figura [5.3](#page-59-0) se puede ver la interfaz gráfica del programa de caracterización de un punto de la red.

## Entradas:

Los parámetros de entrada son:

- **Tensión nominal:** Del punto de la red que se caracterizará.
- Paso de frecuencia de curvas: Intervalo de frecuencia de los eventos anuales, que se representaran por las curvas de contorno.
- Bins: Determina los intervalos de tiempo para realizar el análisis, de acuerdo a las necesidades del usuario. Cuenta con tres opciones de bins predeterminados y la opción de elegirlos de forma personalizada.
- Datos de Profundidad y Duración: Datos en formato .xls, conteniendo la información de magnitud y duración de los eventos en un período de tiempo determinado. En el Apéndice ?? se encuentra detallado el formato de la planilla de entrada.
- Curva de inmunidad de equipo: Si se desea realizar el estudio de compatibilidad de un equipo particular con el punto de la red, es posible ingresar el punto superior izquierdo de la curva de inmunidad del equipo, la cual debe ser rectangular.

## Capítulo 5. Software

## Salidas:

La principal salida de este programa son las curvas de contorno, en caso de ser de inter´es para el usuario, se devuelven las tablas de frecuencias y de acumulados generadas.

Si adem´as se desea realizar un estudio de compatibilidad, el software devuelve el número de salidas de servicio esperadas que sufriría el equipo en el periodo de tiempo de estudio.

- **Curvas de Contorno:** Gráfico de las curvas de contorno en ejes cartesianos.
- $\blacksquare$  Tabla de Frecuencias: Devuelve la tabla en formato .xls con opción a ser guardada en una carpeta elegida por el usuario.
- **Tabla de Acumulados**: Devuelve la tabla en formato  $xls$  con opción a guardarla en una carpeta elegida por el usuario.
- **Curva de inmunidad:** Gráfico de la curva de inmunidad del equipo ingresado superpuesta a las curvas de contorno.
- <span id="page-59-0"></span>Salidas de servicio: Se muestran las salidas de servicio que presentaría el equipo ubicado en ese punto de la red.

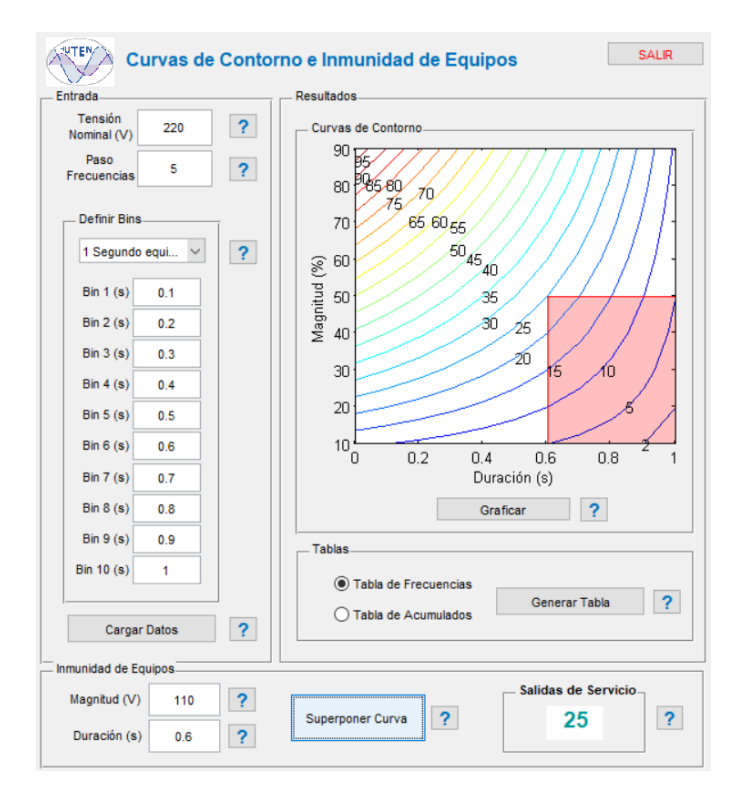

Figura 5.3: Software de Caracterización de un Punto de la Red: Interfaz gráfica.

## 5.2. Software de caracterización de huecos de tensión

Este software es capaz de caracterizar los huecos de tensión según duración y profundidad, a partir de la tensión rms en un punto de la red o de la señal de tensión en AC.

Esta implementación se basa en el procesamiento de la señal rms de la tensión mediante funciones que detectan el hueco de tensión, calculando la duración y profundidad del evento.

Se implementaron las siguientes funciones:

 $V rms = rms_{max}(Tension, N)$ 

Calcula el valor rms<sup>[2](#page-60-0)</sup> de la señal ingresada, de la siguiente manera:

$$
V_{rms} = \sqrt{\frac{1}{N} \sum_{n=1}^{N} v_i^2}
$$

 $[Profundidad, duration, duration_error, U] = Hueco(U1, U2, U3, t)$ 

Esta función devuelve la profundidad y duración del o los huecos registrados en las señales de tensión de fase ingresadas en  $U1,U2$  y U3, recorriendo las mismas mediante un *for*. También devuelve la fase en la que se da el hueco de mayor duración y en *duracion error* los errores registrados en la búsqueda de huecos. Ellos son:

- $\bullet$  No es posible caracterizar hueco. Ventana de muestreo inválida: Este error ocurre cuando la señal no abarca el hueco en su totalidad, por lo que no es posible captar el inicio del hueco o el fin.
- No es hueco. Duración menor a medio ciclo o mayor a 1 minuto
- $\bullet$  Ventana de muestreo inválida. Se sabe que la duración es mayor a 1 minuto: Igual que en el primer item, la señal no abarca el evento en su totalidad, pero la duración registrada supera la duración máxima de un hueco (1 minuto), por lo que no es considerado hueco.

En la Figura [5.4](#page-61-0) se puede ver el diagrama de flujo funcional del software.

<span id="page-60-0"></span> $2$ Ver Sección [2.1.](#page-20-0)

## Capítulo 5. Software

<span id="page-61-0"></span>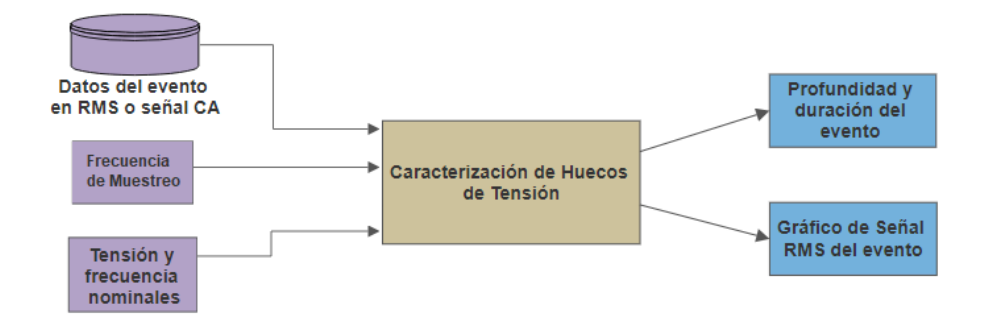

Figura 5.4: Esquema básico de funcionamiento del Programa de Clasificación.

## Entradas

En este caso los datos de entrada son:

- **Tensión Nominal**: de los datos de la señal ingresada, a utilizar para convertir los datos a  $pu$  y establecer los umbrales para definir el hueco (90 % y 10 % de dicho valor).
- **Frecuencia Nominal**: de la señal ingresada, a utilizar para calcular el tamaño de la ventana de muestreo.
- Frecuencia de muestreo: de la señal ingresada, a utilizar para el cálculo del tiempo de la señal.
- Datos de Tensión: RMS o AC del hueco. Los datos son ingresados en formato .xls. En el Apéndice ?? se detalla el formato de la planilla de entrada.

## Salidas

La salida del software corresponde a la clasificación del hueco de tensión ingresado. Donde:

- Profundidad del hueco
- Duración del hueco<sup>[3](#page-61-1)</sup>
- Gráfico de la tensión rms del hueco: Opción de guardar dicha señal en formato .xls, en ruta a definir por el usuario.

En caso de registrarse más de un hueco, el programa crea una lista con los datos de profundidad y duración de cada hueco que será guardada en formato .xls en ruta a definir por el usuario.

En la Figura [5.5](#page-62-0) se observa la interfaz gráfica desarrollada.

<span id="page-61-1"></span> $3$ Nota: No se considera histéresis para el cálculo de duración.

<span id="page-62-0"></span>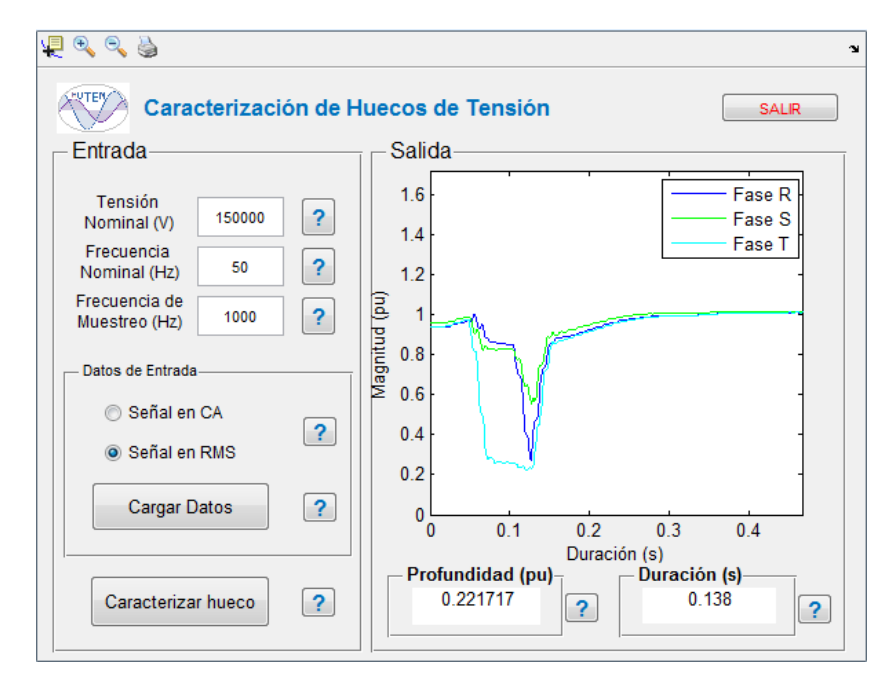

5.2. Software de caracterización de huecos de tensión

Figura 5.5: Software de Caracterización de Huecos: Interfaz gráfica.

 $\quad$ Esta página ha sido intencionalmente dejada en blanco.

# Capítulo 6 Descripción de equipos utilizados

A continuación se realiza una breve descripción de los equipos utilizados para la generación y adquisición de eventos. En el caso de los equipos empleados para la generación de huecos, se realiza una breve descripción de las medida realizadas.

## 6.1. Equipos empleados para la adquisición de eventos

## 6.1.1. Analizador de calidad de energía, HIOKI

Uno de los instrumentos utilizados para la adquisición de datos fue el analizador de calidad de energía monofásico y trifásico, HIOKI PW3198. Con él se mide y registra potencia, factor de potencia, armónicos (hasta el armónico 50), flicker, sobretensiones y huecos de tensión, entre otras. Para el presente trabajo se usó la funcionalidad de adquisición y medición de huecos de tensión presentes en una señal de tensión.

El instrumento devuelve los eventos adquiridos en formato  $.csv<sup>1</sup>$  $.csv<sup>1</sup>$  $.csv<sup>1</sup>$  de la señal rms, de la señal en alterna, así como el listado de huecos de tensión registrados con sus características (profundidad y duración).

Para analizar los datos<sup>[2](#page-64-1)</sup> retornados por el HIOKI, se debe usar el software 9624-50 PQA-HiVIEW PRO en una PC, creado por HIOKI E.E.Corporation, de uso gratuito para los usuarios.

El equipo mantiene un buffer de los datos adquiridos (en este caso de tensión). En el instante en que detecta el inicio de un evento (para el caso de los huecos de tensión, una disminución de la tensión por debajo del  $90\%$ ), guarda el registro del buffer y el evento hasta su finalización. El inconveniente principal del HIOKI al realizar el registro, es el hecho de que el mismo permite visualizar formas de onda  $\mu$ inicamente de intervalos de  $0, 3$  s de la señal alterna, por lo que huecos mayores

<span id="page-64-0"></span><sup>1</sup>Comma Separated Value.

<span id="page-64-1"></span><sup>2</sup>El HIOKI entrega los datos en formato binario.

#### Capítulo 6. Descripción de equipos utilizados

a este valor no son guardados en su totalidad. No obstante, es capaz de registrar la duración y profundidad de todos los huecos detectados, así como también la totalidad de la señal rms del evento. El digitalizador posee una frecuencia de muestreo de 20 kHz para la adquisición de datos en alterna, y de 100 Hz para la señal rms

## 6.1.2. Osciloscopio

El osciloscopio de la marca GW Instek GDS-2062, fue utilizado como adquisidor de la señal, para así contrastarla con lo registrado por el analizador HIOKI.

Al igual que el HIOKI, el osciloscopio devuelve los datos adquiridos en formato .csv. La mayor ventaja de este digitalizador es que posee una frecuencia de muestreo de 25 kHz, (5 kHz por encima del HIOKI). Además, es posible adquirir la señal en su totalidad, dado que el tiempo de adquisición no es una limitante para los eventos bajo estudio en el presente trabajo, cuya duración máxima es de un 1 minuto.

## 6.2. Equipos para la generación de eventos

## 6.2.1. Fuente Programable, GW INSTEK

Se utilizó una fuente programable de marca GW INSTEK, modelo APS-1102 para generar huecos específicos de interés, principalmente huecos rectangulares.

Estos huecos se utilizaron para testear los programas implementados y realizar un análisis estadístico, para así, comparar los resultados obtenidos mediante el software desarrollado con el instrumento comercial HIOKI empleado como patrón.

## 6.2.2. Soldadora

Se usó la soldadora de arco trifásica  $220$  V del Taller del Instituto de Ingeniería Eléctrica de marca Westinghouse para captar el tipo de hueco que produce su encendido. Se detallan a continuación valores de interés de su chapa, referentes al motor:

- $\blacksquare$  Trifásico (3 polos)
- **Tensión nominal AC : 220 V**
- Corriente nominal  $AC: 76 A$
- **Frequencia nominal : 50**  $Hz$
- Velocidad de giro nominal : 1450 rpm

### 6.3. Equipos para evaluar curva de tolerancia

Se adquirió y midió el transitorio que ocurre al encender la soldadora con los instrumentos HIOKI y Osciloscopio en una de las fases.

Posteriormente se procesaron los datos con el Software de caracterización de huecos, para determinar su profundidad y duración.

## 6.2.3. Motor as´ıncrono

Se ensayó un motor WEG de inducción de  $4$   $HP$  del Instituto de Ingeniería Eléctrica para captar el hueco de tensión que provoca su arranque. Se detallan a continuación valores de interés de su chapa:

- $\blacksquare$  Trifásico (3 polos)
- $\blacksquare$  Potencia nominal : 4 HP
- **Tensión nominal AC** : 220 V en D 380V en Y
- $\bullet\,$  Corriente nominal AC : 12  $A$  en D 6.9A en Y
- **Frecuencia nominal:** 50  $Hz$
- Velocidad de giro nominal : 1420 rpm

Para la medida se conectó el estator del motor en triángulo, éste al regulador de inducción y el regulador a la red. Luego, se procedió a adquirir el arranque con el HIOKI y el Osciloscopio en paralelo.

#### 6.2.3.1. Regulador de Inducción

Para acentuar el hueco de tensión provocado por el arranque del motor descrito, los ensayos debieron contar con un aumento de la impedancia de la red, utilizando para este fin el regulador de inducción del Laboratorio de Máquinas Eléctricas del IIE.

## 6.3. Equipos para evaluar curva de tolerancia

### 6.3.1. Equipos de comando

Se ensayaron tres contactores y un relé para estudiar la curva de inmunidad de los mismos frente a huecos de tensión.

Se detallan a continuación la características técnicas de los mismos:

#### Contactor 1:

Marca: Siemens SIRIUS

#### Capítulo 6. Descripción de equipos utilizados

- Bobina de comando: 24 $Vdc$
- $\blacksquare$  Contactos: 2 NA<sup>[3](#page-67-0)</sup> y 2 NC<sup>[4](#page-67-1)</sup>
- Función: Principalmente señal, capaz de comandar motores pequeños  $(1, 5)$ HP aprox.)

#### Contactor 2:

- Marca: Schneider LC1D18
- Bobina de comando: 24  $Vdc$
- $\blacksquare$  Contactos: 1 NA, 1 NC y 3 contactos de potencia
- Función: Comando de cargas de hasta 10  $kW$

#### Contactor 3:

- Marca: Danfoss CI 20
- Bobina de comando: 230  $Vac~50~Hz$
- Contactos: 3 contactos de potencia
- Función: Comando de cargas de hasta 10  $kW$

#### Relé:

- Marca: Releco MR-C
- Bobina de comando: 230  $Vac~50~Hz$
- Contactos: 4 NA y 4 NC vinculados
- Función: Principalmente señales, comando de cargas resistivas hasta 10  $A$

Para el experimento se empleó la fuente programable para forzar la aparición de huecos rectangulares en la alimentación de las bobinas de comando de los equipos. También se utilizó un circuito auxiliar para observar la posible falla en los contactos comandados.

Para la medida se emplearon ambos canales del osciloscopio, uno para la tensión de alimentación de la bobina, y el otro para la tensión en bornes del contacto, forzada por el circuito auxiliar detallado en Sección [7.3.1.](#page-71-0)

<span id="page-67-0"></span><sup>3</sup>Normal Abierto.

<span id="page-67-1"></span><sup>4</sup>Normal Cerrado.

## Capítulo 7

## Pruebas

## 7.1. Testing

Es evidente que no es viable testear un programa de porte, y encontrar todos los errores existentes en el mismo. No obstante, existen estrategias básicas que permiten realizar pruebas al programa para de esta forma eliminar errores que a simple vista no pueden encontrarse.<sup>[1](#page-68-0)</sup>

La estrategia más simple es la llamada Black-box testing, la que implica considerar el programa como una caja negra. Sin importar cómo esté implementado internamente, pero conociendo sus especificaciones. El criterio consiste en ingresar todas las entradas posibles a modo de prueba.

Encontrar todos los errores posibles implicaría ingresar todas las entradas posibles, aunque no sean válidas. Realizar este tipo de pruebas exhaustivamente implica ingresar infinitas entradas, lo cual es imposible.

La estrategia a emplear debería buscar maximizar el número de errores encontrados para una cantidad finita de posibles entradas. De esta premisa surge otra estrategia llamada White-box testing, la cual parte de la base de que el tester (persona que prueba el programa) posee conocimiento de la estructura interna del programa.

La meta es buscar que todas las sentencias del programa se ejecuten al menos una vez. Sin embargo, esto resulta bastante complejo de efectuar en programas grandes y medianos, debido a la gran cantidad de líneas de código y condicionantes que tienen los mismos.

Para el caso concreto del software diseñado, se optó en principio por un testeo por bloque, para finalizar con un testeo integral. Se describe lo realizado por cada bloque:

<span id="page-68-0"></span><sup>&</sup>lt;sup>1</sup>Extraído parcialmente de [\[17\]](#page-153-4).

## Capítulo 7. Pruebas

## Caracterización de Huecos de Tensión:

- Software testeo rms: Se procedió inicialmente con un testeo del tipo caja negra, ingresando distintos tipos de hueco generados mediante un programa auxiliar, dise˜nado para generar huecos en se˜nal rms con las características deseadas (profundidad y duración). Una vez obtenidos resultados satisfactorios, con el mismo programa, se realizó un testeo del tipo white box, que se basó en la búsqueda de errores en las condiciones de borde del hueco, tanto en duración como en profundidad. Nuevamente, al obtener resultados satisfactorios, se prosiguió con pruebas integrales.
- HIOKI: Comparación de los resultados obtenidos con un equipo comercial, empleándolo como patrón, y estudiando las diferencias. Se procesaron diversos tipos de datos, extraídos de distintas fuentes, las cuales son:
	- Datos generados con fuente programable: Se generaron variedad de huecos monofásicos cuadrados mediante la fuente programable GW INSTEK.
	- ∘ Datos reales tomados del arranque de un motor de inducción: Se adquirió con el equipo HIOKI el arranque de un motor de inducción del Laboratorio de Máquinas Eléctricas del IIE.
- Otros:
	- Se emple´o una serie de datos reales trif´asicos de distintos puntos de la red eléctrica.
	- Se adquiri´o con el osciloscopio el arranque de una soldadora del Taller del IIE que produce, debido a su arranque, huecos de tensión en la red interna del Instituto.
- Caracterización de un punto de la red: Se procedió a ingresar con una gran lista de datos con la mayor diversidad de huecos (lo más similar al testeo de tipo caja negra). Luego, se forzó la cercanía a las condiciones de borde y se variaron los bins temporales.

Como patrón se empleó una planilla de cálculo dinámica, la cual realiza las Tablas de Frecuencias y de Acumulados a partir de los datos ingresados al programa.

## 7.2. Comparación de digitalizadores

Durante la mayoría de los ensayos se adquirieron datos mediante dos digitalizadores: HIOKI y Osciloscopio.

#### 7.3. Software de caracterización de un punto de la red

Al procesar mediante el software los datos registrados por cada uno de ellos se constató que, aunque el osciloscopio posee mayor definición en cuanto a la cantidad de muestras por ciclo, ya que su frecuencia de muestreo es superior a la del HIOKI (como adquisidor), los resultados obtenidos de duración y profundidad son similares en ambos casos.

Puede concluirse que la diferencia existente entre las frecuencias de muestreo de ambos (20 kHz y 25 kHz) no afecta significativamente los resultados obtenidos.

## 7.3. Software de caracterización de un punto de la red

Se procedió a realizar el testeo del software que caracteriza un punto de la red. La forma de verificar un adecuado funcionamiento, consiste en corroborar que se obtienen correctamente las tablas de frecuencias y acumulados.

Para ello, se diseñó como patrón una planilla dinámica de cálculo, la que:

- 1. Genera una lista de eventos aleatorios con valores de tensión en el rango elegido ( $[0 V, 230 V]$ ), y de duración pertenecientes al rango a testear (por ejemplo  $[0 \, ms, 1000 \, ms]$ .
- 2. A partir de la lista de eventos anterior, genera la Tabla de Frecuencias correspondiente.
- 3. A partir de la tabla anterior, genera la Tabla de Acumulados.
- 4. Permite comparar los resultados obtenidos por el Software con los calculados por la planilla.

Se realizaron pruebas para los tres ajustes de bins de tiempo predeterminados, empleando una lista de alrededor de 500 pares de datos (magnitud y duración) aleatorios. Se observó un correcto funcionamiento del Software, al no registrar diferencias entre las tablas generadas por la planilla de c´alculo y las obtenidas por el programa en 50 pruebas distintas.

Luego se procedió a realizar la prueba en cada uno de los casos límites en tensión (10 % y 90 %) y duración (10 ms y 60 s), y en sus combinaciones posibles. Nuevamente se obtuvieron resultados idénticos, al comparar la planilla creada con el resultado entregado por el programa.

Los resultados obtenidos eran a priori esperables, considerando que el Software de Curvas de Contorno consiste básicamente en la comparación y clasificación de eventos. Por tanto puede afirmarse que el algoritmo desarrollado para obtener las Tablas de Frecuencias y Acumulados funciona correctamente.

#### Capítulo 7. Pruebas

## <span id="page-71-0"></span>7.3.1. Curvas de sensibilidad experimentales de equipos

Con el fin de registrar la curva de inmunidad, se ensayaron cuatro equipos de comando, seccionamiento y señal.

El experimento consistió en forzar la aparición de huecos en la alimentación de la bobina de comando de los dispositivos mediante la fuente GW INSTEK, y verificar para cuáles se detectó una falla en los contactos (comando o potencia) del dispositivo.

Debido a limitantes de la fuente (que se analizarán en la Sección [8.1\)](#page-78-0), los huecos forzados fueron todos del tipo rectangulares, de duración múltiplo de 20 ms. Esto implicó que no pudieran ensayarse perturbaciones en el rango  $[0 \, ms, 20 \, ms]$ , y por ello se opt´o por una medida conservadora, al considerar que si el equipo falla para todos los huecos de duración igual a 20  $ms$ , también lo hará para fenómenos de duración de 10  $ms$ , correspondiente a la duración mínima de un hueco de tensión.

<span id="page-71-1"></span>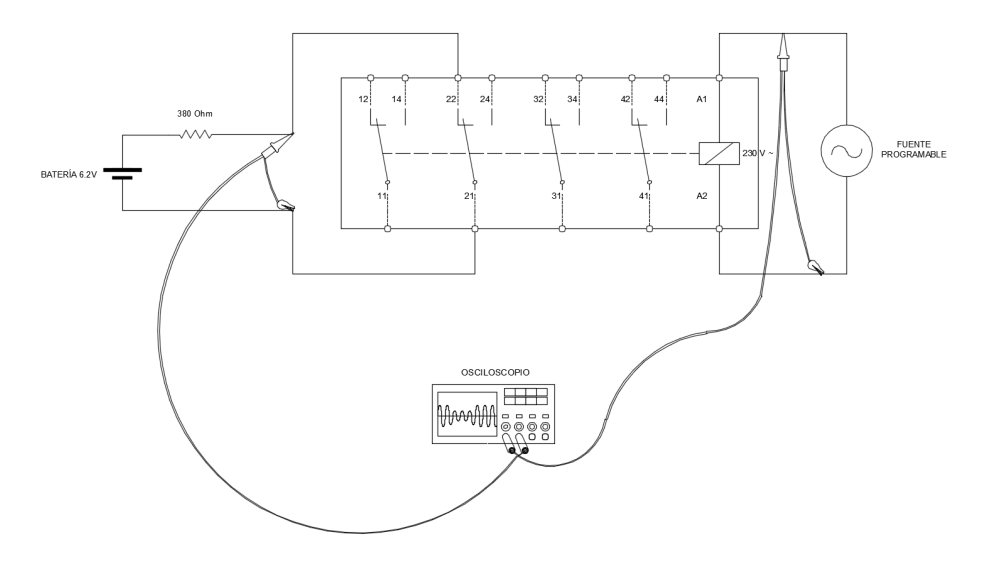

Figura 7.1: Conexionado empleado para ensayo de inmunidad del Relé.

En la Figura [7.1](#page-71-1) se observa el bosquejo del conexionado empleado para el experimento en el caso del relé. Este es representativo para los cuatro equipos ensayados, ya que las variaciones en cada caso consistieron únicamente en la programación de la fuente y en el contacto utilizado (NA o NC) para la conexión del circuito auxiliar.

Se empleó un circuito auxiliar formado por una batería, una resistencia y uno de los contactos del equipo, con el fin de captar en el segundo canal del osciloscopio la falla del equipo ensayado. Empleando este canal como trigger único de tipo flanco de subida/bajada (dependiendo de si el contacto es NA o NC), se obtuvieron los registros.
#### 7.4. Software de caracterizacion de huecos de tensión

Analizando el caso del ensayo del relé representado en la Figura [7.1](#page-71-0) se tiene: mientras la tensión impuesta en la bobina se mantiene en 230  $V rms$  (tensión nominal ajustada en la fuente programable), el contacto NC utilizado en el circuito auxiliar se mantiene abierto, y por ende la medida del canal 2 del osciloscopio corresponde a la tensión en bornes de la batería  $(6, 2 V)$ .

<span id="page-72-0"></span>Al momento de imponer un hueco en la alimentación de la bobina de comando, que provoque la falla del relé, el contacto volverá a su estado natural (cerrado), y la tensión en bornes del mismo será 0 V. Este escalón de bajada en la tensión medida por el canal 2, dispara el trigger por flanco de bajada y no sólo evidencia un error en el rel´e, sino que adem´as permite capturar el transitorio (ejemplo de esto en Figura [7.2\)](#page-72-0).

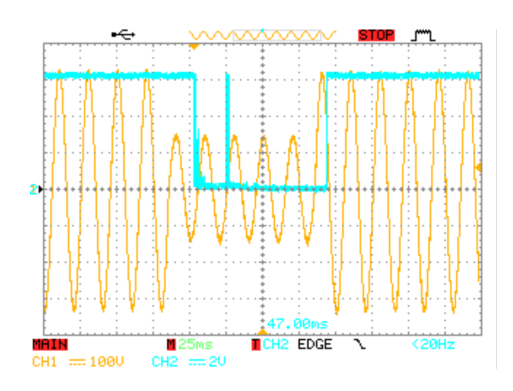

Figura 7.2: Captura del osciloscopio: tensión en bobina del relé (amarillo), tensión en el contacto NC (celeste).

Se generaron entonces, diversos tipos de huecos, y se registraron aquellos para los que el equipó falló, buscando el límite de falla. Es decir, en los casos en que para dos ensayos consecutivos, en uno el equipo entró en falla y en el siguiente no, se generaron huecos de características intermedias (en duración o profundidad) para encontrar el límite de la curva de sensibilidad.

# 7.4. Software de caracterizacion de huecos de tensión

# <span id="page-72-1"></span>7.4.1. Medidas con fuente programable

Se empleó la fuente programable para generar huecos de tensión monofásicos de profundidad y duración dadas. En una primer etapa se consideró únicamente el HIOKI como registrador, y se compararon los resultados del mismo con los obtenidos mediante el software desarrollado, a partir de la señal AC que devuelve el equipo. De esta manera, se realizó una comparación considerando el HIOKI como patrón.

En la Figura [7.3](#page-73-0) se observa el conexionado empleado para este primer ensayo. Se programó la fuente de forma de generar, cada 1 segundo, un hueco de 70  $ms$ 

### Capítulo 7. Pruebas

de duración y 70 % de magnitud, para una tensión sinusoidal de 230  $V rms y 50 Hz$ .

El HIOKI realiza la medida de la tensión entre los terminales de salida de la fuente, y cada vez que la tensión rms es menor al  $90\%$  del valor ajustado  $(230 V rms)$  el dispositivo lo marca como un evento y guarda la forma de onda durante  $0.3 s$  con una frecuencia de muestreo de 20 kHz.

<span id="page-73-0"></span>Se obtuvieron de esta forma, aproximadamente 100 eventos, y se procesaron los valores de tensión del registro de cada uno con el software desarrollado, obteniendo los resultados detallados en el Apéndice [C.1.1.](#page-124-0)

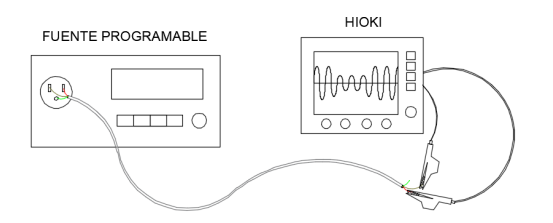

Figura 7.3: Conexionado empleado para realizar las medidas.

<span id="page-73-2"></span>Observando los datos procesados, se puede ver que muchos de los eventos registrados por el HIOKI no resultaron útiles para caracterizar el hueco<sup>[2](#page-73-1)</sup>, ya que en algunos casos dichos eventos fueron guardados parcialmente. En la Figura [7.4](#page-73-2) se observa la salida del programa en esos casos.

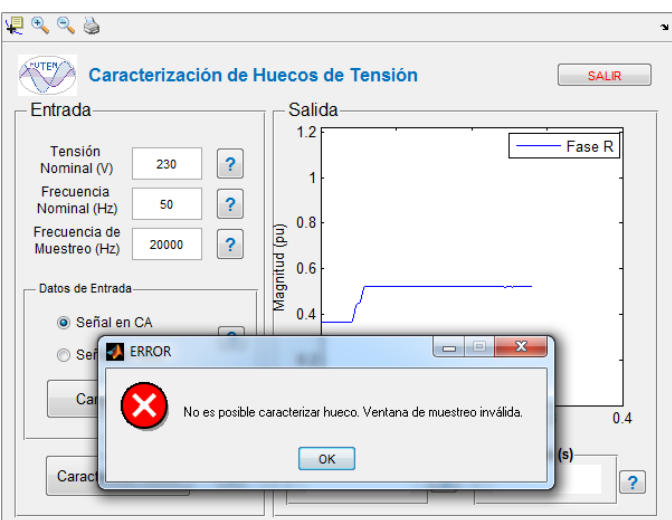

Figura 7.4: Ventana de muestreo inválida.

A raíz de lo anterior, se generaron nuevamente huecos de tensión monofásicos de profundidad y duración dadas mediante la fuente programable. Para la medida

<span id="page-73-1"></span> $2$ Fueron desechadas las muestras cuyas medidas se indican con guión.

de los mismos, en este caso, se consideraron el HIOKI y el osciloscopio como adquisidores. Se compararon los resultados obtenidos por el HIOKI con los obtenidos mediante el Software desarrollado a partir de ambos digitalizadores.

En la Figura [7.5](#page-74-0) se observa el conexionado empleado para dicha medida. Se program´o la fuente de igual manera que en el caso anterior. En esta oportunidad, tanto el HIOKI como el osciloscopio adquirieron la señal en paralelo entre los terminales de salida de la fuente. La diferencia entre ambos radica en el intervalo de tiempo registrado y la frecuencia de muestreo. En el caso del osciloscopio el tiempo es variable de acuerdo al ajuste de la escala y la frecuencia de muestreo es de 25 kHz. En el HIOKI el intervalo de tiempo registrado es de 0,3 s y la frecuencia de muestreo es de 20  $kHz$ .

<span id="page-74-0"></span>Se obtuvieron de esta forma 120 eventos, y se procesaron los valores de tensión del registro de cada uno con el software desarrollado, obteniendo los resultados detallados en el Apéndice [C.1.2.](#page-128-0)

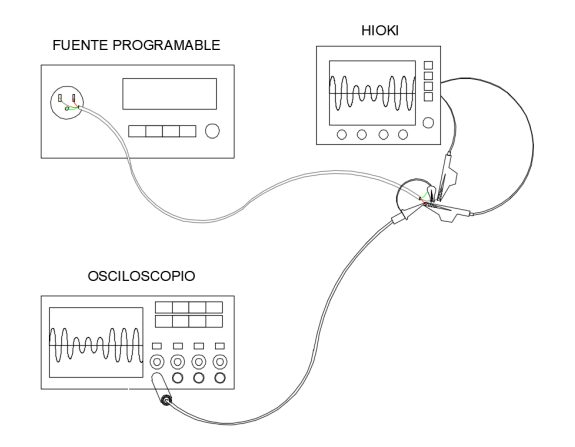

Figura 7.5: Conexionado empleado para realizar las medidas comparando digitalizadores.

# <span id="page-74-1"></span>7.4.2. Medidas motor de inducción

Se efectuaron medidas de tensión en el arranque del motor de inducción previamente descrito, perteneciente al Laboratorio de Máquinas Eléctricas del IIE, buscando forzar la aparición de huecos de tensión.

#### <span id="page-75-0"></span>Capítulo 7. Pruebas

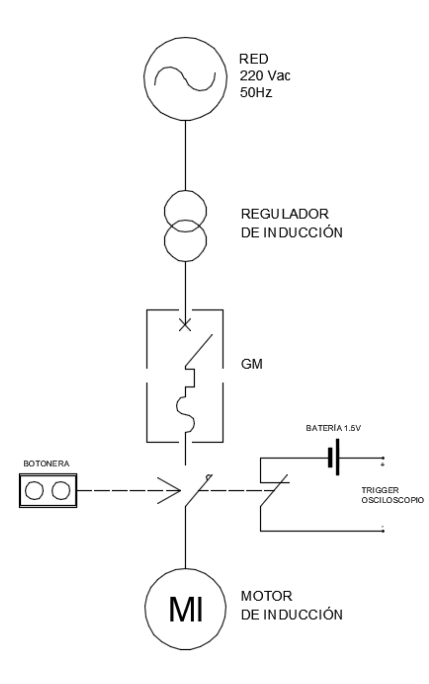

Figura 7.6: Bosquejo de conexionado realizado para los ensayos en el motor de inducción.

Para ello se utilizó el conexionado descrito en la Figura [7.6.](#page-75-0) Este consistió en un regulador de inducción, un tablero de comando y protección, y el motor a ensayar. El regulador de inducción se empleó con objeto de acentuar el hueco de tensión provocado, ya que impone un aumento en la impedancia vista desde el motor hacia la red. El tablero se encuentra representado en la figura mediante el guardamotor GM, el contactor y la botonera de arranque y parada.

También se representa el circuito auxiliar confeccionado para el disparo del trigger externo del osciloscopio, formado por un contacto NC del contactor y una batería AA. Su funcionamiento es tal que, al presionar el botón de arranque, se cierra el contactor y se abre el contacto NC del mismo, generando un flanco de bajada. De esta manera se dispara del trigger del osciloscopio.

La medida se realizó con el osciloscopio (utilizando puntas  $X100$ ) y el HIOKI, tomando primeramente la tensión fase-neutro de una de las fases desde el tablero y repitiendo luego la medida en dos de las fases.

Para tomar las medidas fue necesaria la implementación de un neutro virtual, debido a que la instalación del instituto de ingeniería eléctrica es trifásica  $220$  V con neutro aislado.

Como resultado, se tiene la Tabla [C.7,](#page-130-0) en ella puede observarse que efectivamente se registraron huecos de tensión debido al arranque del Motor. Estos registros son el resultado de procesar los datos tomados por el osciloscopio con el software desarrollado.

# 7.4.3. Medidas soldadora

<span id="page-76-0"></span>Se registró el encendido de una soldadora del Taller del Instituto de Ingeniería Eléctrica, con el fin de determinar si genera huecos de tensión.

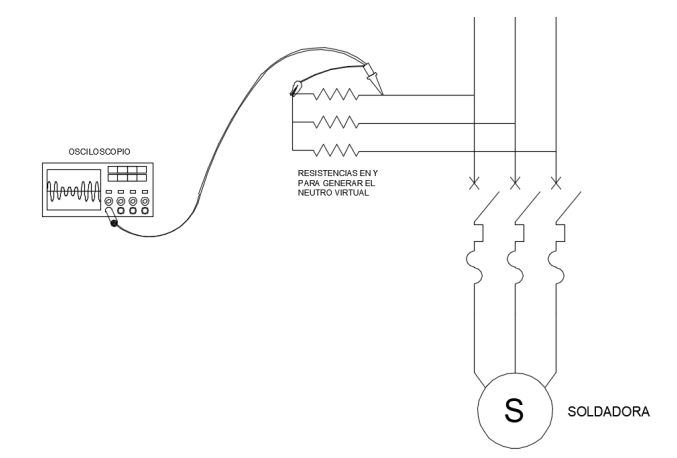

Figura 7.7: Diagrama trifilar del conexionado realizado para la medida de tensión de la Soldadora.

Para realizar el ensayo se empleó el conexionado descrito en la Figura [7.7.](#page-76-0) Se utilizó el osciloscopio con dos puntas adquisidoras  $X100$  para registrar la señal. Con el fin de tomar la medida de tensión fase-neutro, y debido a que la red interna no cuenta con neutro accesible, se confeccionó un neutro virtual.

Este neutro consistió en 3 resistencias de 330 k $\Omega$  y  $\frac{1}{4}$  W, dispuestas como se muestra en la Figura [7.7](#page-76-0) (en estrella), dimensionadas acorde a la potencia máxima que pueden disipar. La medida del osciloscopio se tom´o entre fase y neutro de dos de las fases.

 $\quad$ Esta página ha sido intencionalmente dejada en blanco.

# Capítulo 8

# Procesamiento de Datos

# <span id="page-78-0"></span>8.1. Generación con fuente programable

Como se describe en la Sección [7.4.1,](#page-72-1) se tomaron medidas de huecos generados a partir de la fuente programable.

Al momento de tomar las medidas se notó que las mismas no se correspondían con el hueco programado en la fuente. En general, la duración medida fue mayor a la programada.

Para el caso de un evento particular, se obtuvo:

- A juste en la fuente:  $70$  ms.
- $\blacksquare$  Medida por HIOKI: 90 ms.

Respecto a la profundidad de los huecos, la misma no generó interrogantes, ya que las medidas tomadas fueron consistentes con el ajuste.

Se procedió a analizar las causas de las diferencias en la duración del hueco. Se constató que la fuente genera huecos de como mínimo un ciclo de duración, correspondiente a 20 ms a la frecuencia de la Red  $(50 Hz)$ . Además, los mismos comienzan cuando la se˜nal alterna toma valor cero, no se tienen saltos en el valor de tensión.

Para verificarlo, se programó en la fuente un hueco de 10 ms de duración y luego uno de 20  $ms$ , y se adquirió con el osciloscopio la señal generada. La Figura [8.1](#page-79-0) muestra lo obtenido.

<span id="page-79-0"></span>Capítulo 8. Procesamiento de Datos

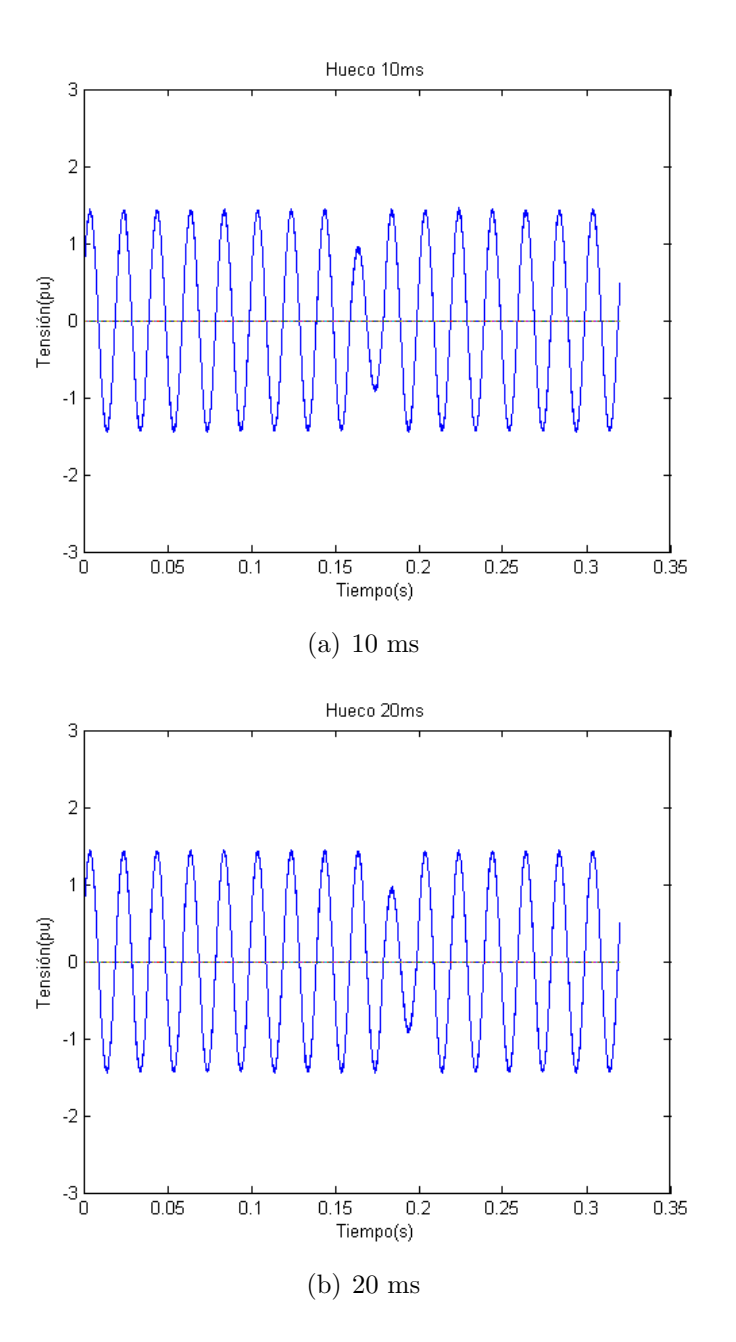

Figura 8.1: Huecos programados con diferente duración.

Se observa claramente que ambos huecos comienzan cuando ocurre un cruce por cero de la señal sinusoidal, y ambos duran exactamente un período.

Se procesaron dichos huecos con el Software de Caracterización, obteniendo la señal rms y los valores de magnitud y duración. La Figura [8.2](#page-80-0) muestra lo obtenido.

# 8.1. Generación con fuente programable

<span id="page-80-0"></span>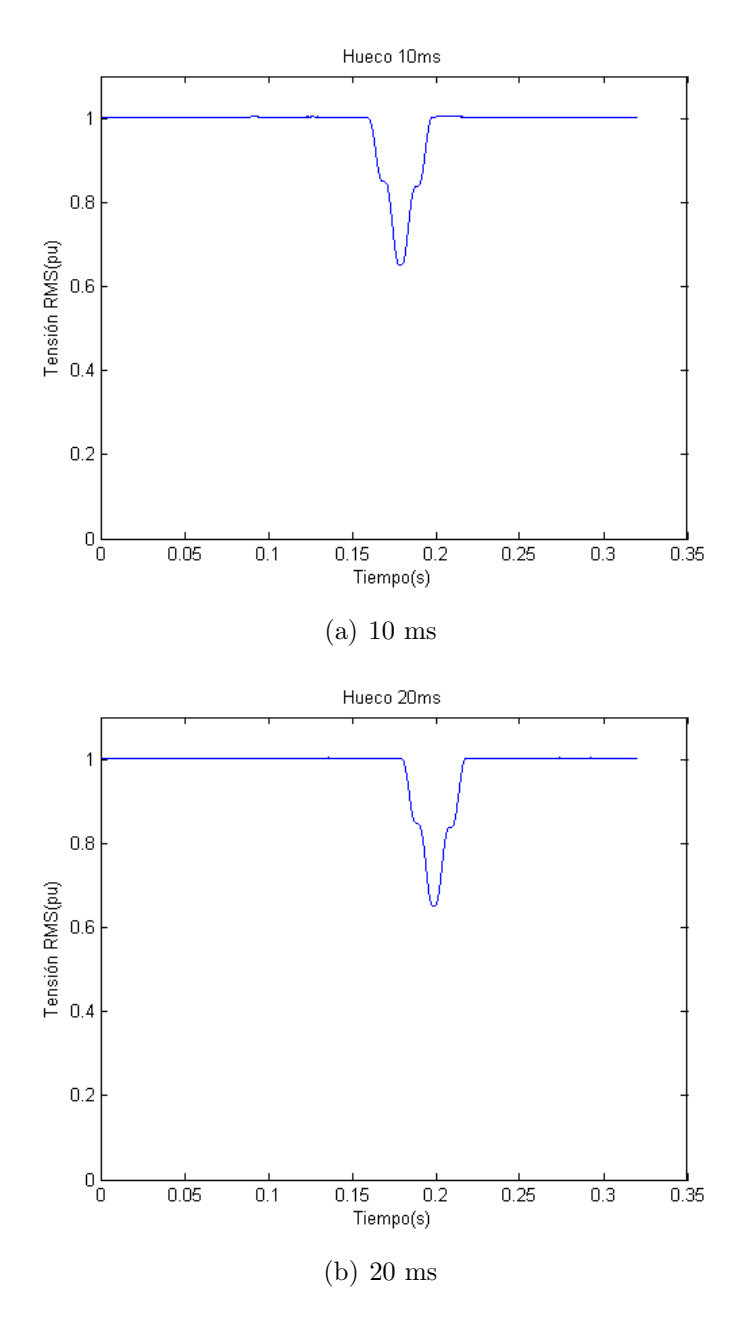

Figura 8.2: Huecos en RMS programados con diferente duración.

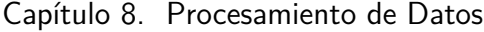

<span id="page-81-0"></span>

| Ajuste Fuente |                               | Medida Software                 |       |  |
|---------------|-------------------------------|---------------------------------|-------|--|
|               | Magnitud $(\%)$ Duración (ms) | Magnitud $(\%)$   Duración (ms) |       |  |
| 65            | 10                            | 65.15                           | 28.28 |  |
| 65            | 20                            | 65.10                           | 28.32 |  |

Tabla 8.1: Comparación Ajuste Fuente - Medida Software.

Como puede observarse en las Figuras [8.1](#page-79-0) y [8.2,](#page-80-0) los huecos generados con los diferentes ajustes son a simple vista iguales. Este hecho se verifica al procesar las medidas obtenidas con el software, dichos resultados se aprecian en la Tabla [8.1.](#page-81-0) Como se puede deducir, la duración de los huecos según ambos ajustes difiere en 0, 04 ms, lo que implica una diferencia relativa<sup>[1](#page-81-1)</sup> menor al 0,2%.

Respecto a la diferencia de duración existente entre las medidas y el ajuste de la fuente, que no se atribuye a lo analizado anteriormente, se analiza en la Sección [8.3.1.](#page-90-0)

El análisis anterior fue realizado nuevamente para huecos programados con duración 80 ms y 70 ms, obteniendo resultados análogos a los anteriores.

Finalmente, se concluye que la Fuente GW INSTEK es capaz de generar huecos de duración  $T''$ , múltiplo de  $T = 20$  ms. Al programar huecos de duración  $T' \neq k \times 20ms$  con  $k \in \mathbb{N}$ ; la fuente los genera de duración  $T'' > T'$ , con  $T''$  el múltiplo de  $20ms$  mayor más cercano. Un dibujo representativo de lo recientemente desarrollado se observa en la Figura [8.3.](#page-81-2)

<span id="page-81-2"></span>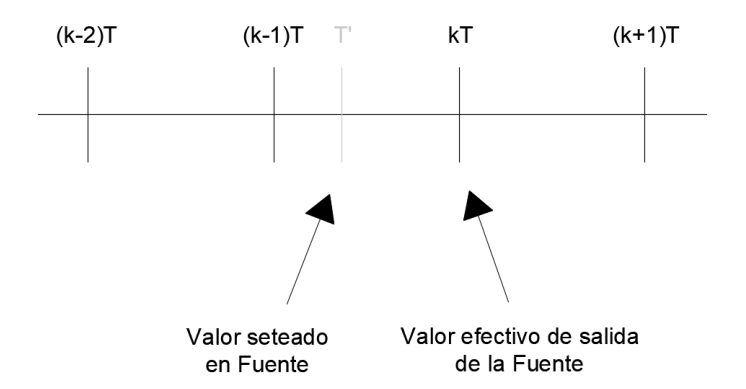

Figura 8.3: Relación entre duración del hueco ajustada a la fuente, y el valor de duración efectivo a la salida de la misma.

<span id="page-81-1"></span> ${}^{1}\text{Relativa}$ al valor obtenido por el HIOKI, considerado como patrón.

# 8.2. Software de caracterización de un punto de la red

Dado que no se disponía de mediciones reales en un punto de la red durante un a˜no, debido a no contar con el HIOKI el tiempo suficiente para adquirir dichas medidas, se utilizaron para este análisis datos de eventos proporcionados por los docentes del curso Calidad de Energía de Facultad de Ingeniería UdelaR y los da-tos ficticios utilizados en el Capítulo [4.](#page-50-0)

En la presente sección se realiza la evaluación de inmunidad de ciertos equipos eléctricos que se ven afectados por huecos de tensión, superponiendo sus curvas de sensibilidad con las curvas de contorno generadas a partir de los datos antes mencionados.

# 8.2.1. Curvas de sensibilidad teóricas

<span id="page-82-0"></span>En la Figura [8.4](#page-82-0) se muestran las curvas típicas de sensibilidad de un contactor y un variador de velocidad (ASD), junto con la curva CBEMA. Se muestra también el tiempo de despeje de la falla.

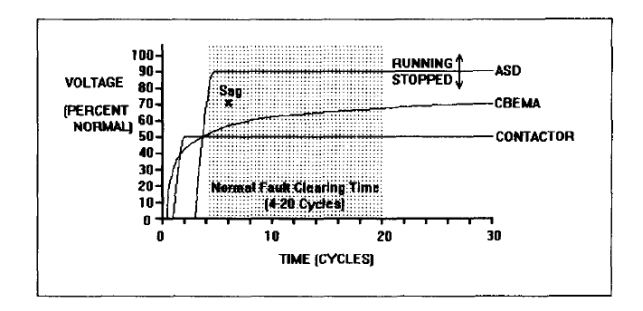

Figura 8.4: Curvas de sensibilidad típicas de equipos frente a huecos de tensión  $[16]$ .

A partir de los datos de eventos y las curvas de inmunidad de los equipos, se obtuvieron mediante el software los siguientes resultados:

Variador de Velocidad (ASD): En la Figura [8.5](#page-83-0) se observa la interfaz del programa, con el resultado de superponer las curvas de contorno con la curva de inmunidad. Se espera que el equipo conectado en un punto de la red caracterizado por dichas curvas sufra 50 salidas de servicio al a˜no, considerando que el equipo estuviese en servicio las 24 horas durante los 365 días.

<span id="page-83-0"></span>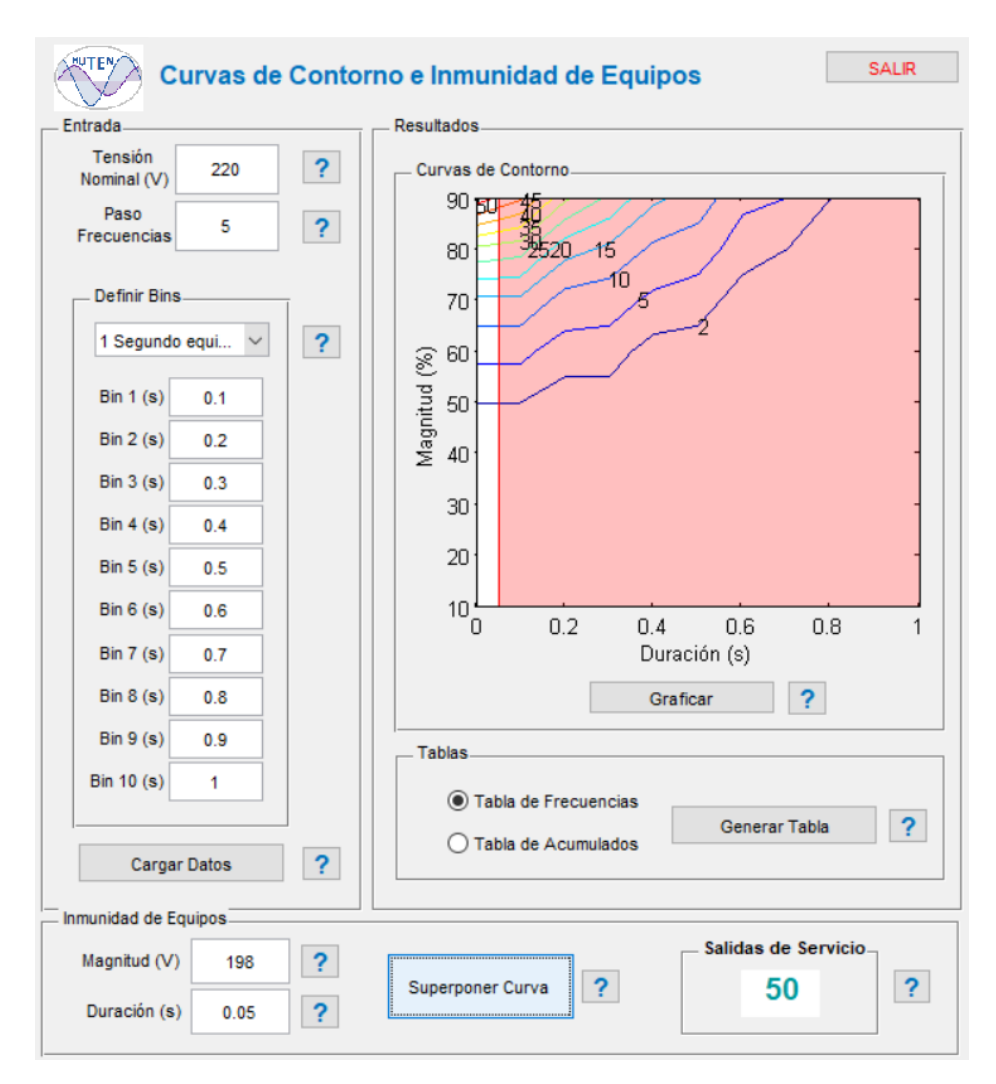

Capítulo 8. Procesamiento de Datos

Figura 8.5: Salidas de servicio de un variador de velocidad.

Contactor: En la Figura [8.6](#page-84-0) se observa la salida del programa en el caso del contactor. Se esperan 2 salidas de servicio al año.

<span id="page-84-0"></span>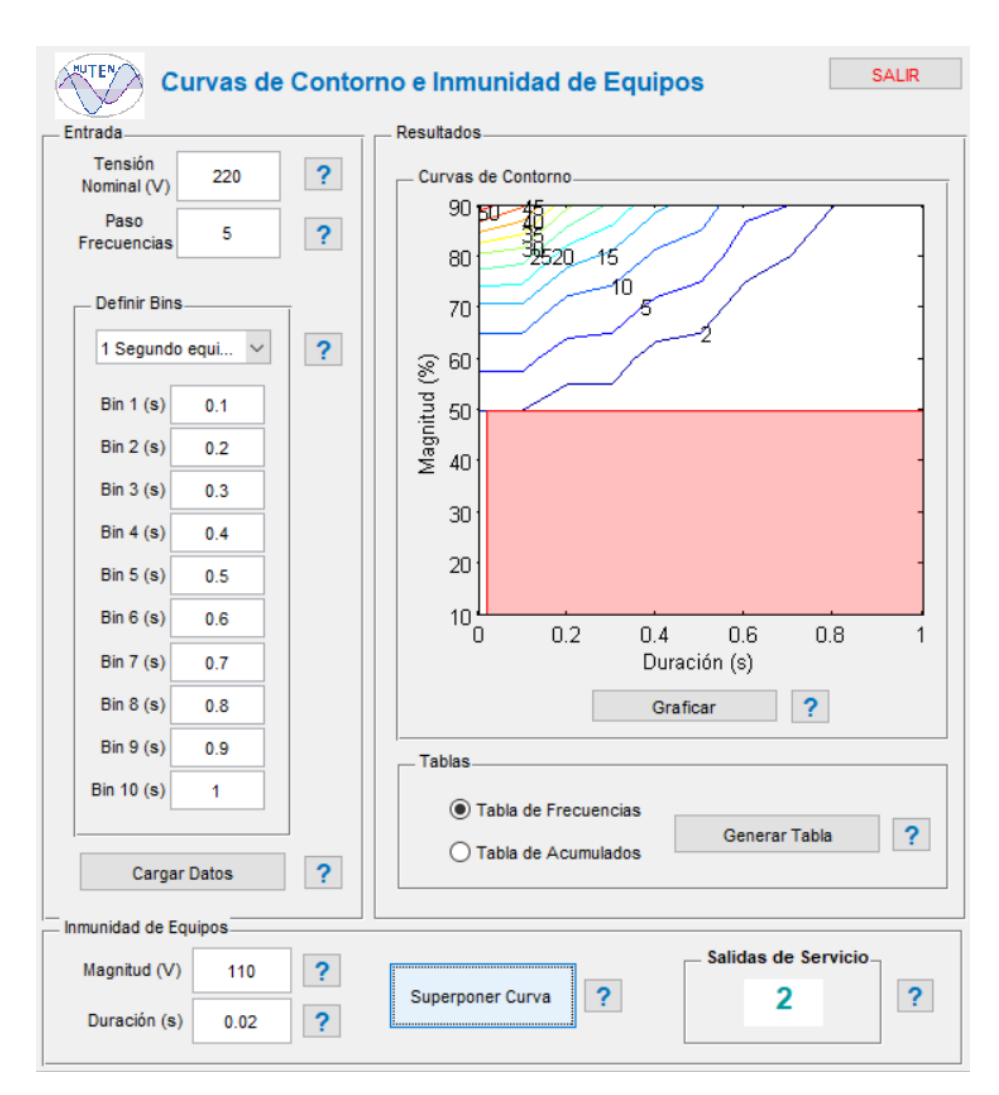

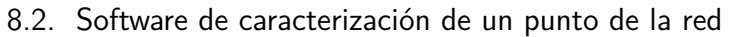

Figura 8.6: Salidas de servicio de un contactor.

<span id="page-84-1"></span>Como se observa en la Figura [8.4,](#page-82-0) los variadores de velocidad son más sensibles que los contactores frente a huecos de tensión. Se espera que, conectados en un mismo punto de la red, los primeros experimenten más salidas de servicio, tal como se constató al realizar el estudio de compatibilidad mediante el software implementado. En la Tabla [8.2](#page-84-1) se muestran los resultados obtenidos.

|                       | Salidas de servicio |
|-----------------------|---------------------|
| Variador de Velocidad | 50                  |
| Contactor             |                     |

Tabla 8.2: Salidas de Servicio.

# 8.2.2. Curvas de sensibiliad experimentales

Se procedió a encontrar experimentalmente la curva de sensibilidad de cuatro equipos: tres contactores y un relé. El ensayo fue llevado a cabo como se indicó en la Sección [7.3.1.](#page-71-1) Dos de ellos energizan su bobina de comando con tensión conti-nua y los otros dos con tensión alterna. En las Figuras [8.7](#page-85-0) y [8.8](#page-86-0) se aprecian los resultados del estudio.

<span id="page-85-0"></span>Los puntos en color rojo representan los huecos para los cuales cada equipo falló. La curva en color verde representa la tolerancia del equipo frente a huecos de tensi´on, determinada a partir de los puntos experimentales de falla. El registro de datos se detalla en el Apéndice [C.3.](#page-133-0)

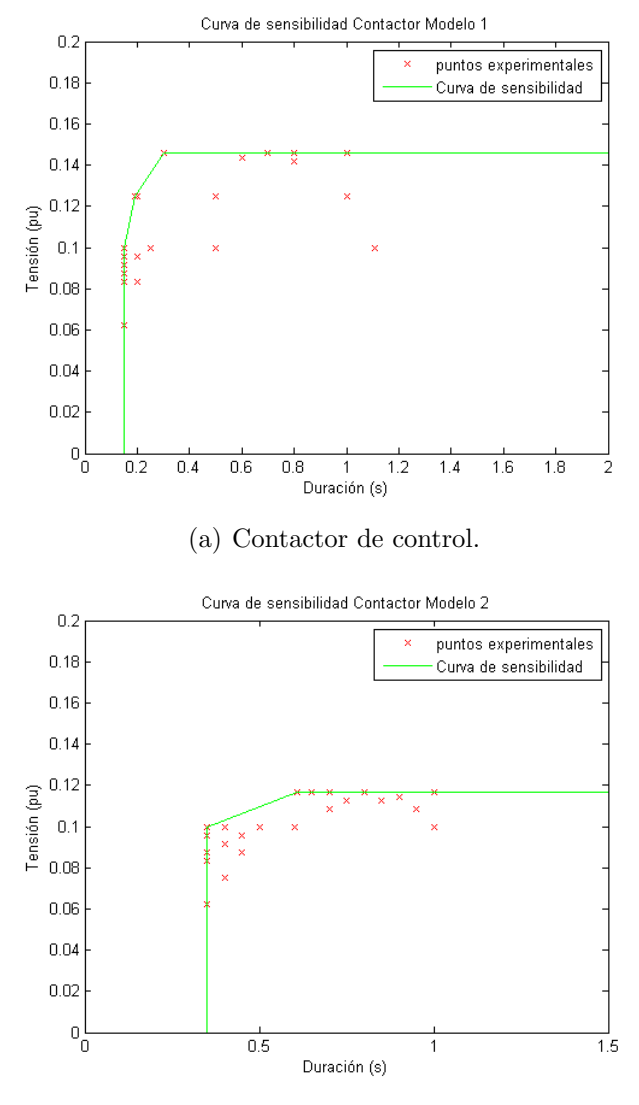

(b) Contactor de potencia.

Figura 8.7: Contactores en DC

#### 8.2. Software de caracterización de un punto de la red

<span id="page-86-0"></span>Para el caso del contactor de potencia y el relé, Figura [8.8,](#page-86-0) la mínima duración que pudo ensayarse fue de 20 ms. Dicho valor se encuentra limitado por la capacidad de generar huecos de la fuente programable[2](#page-86-1) .

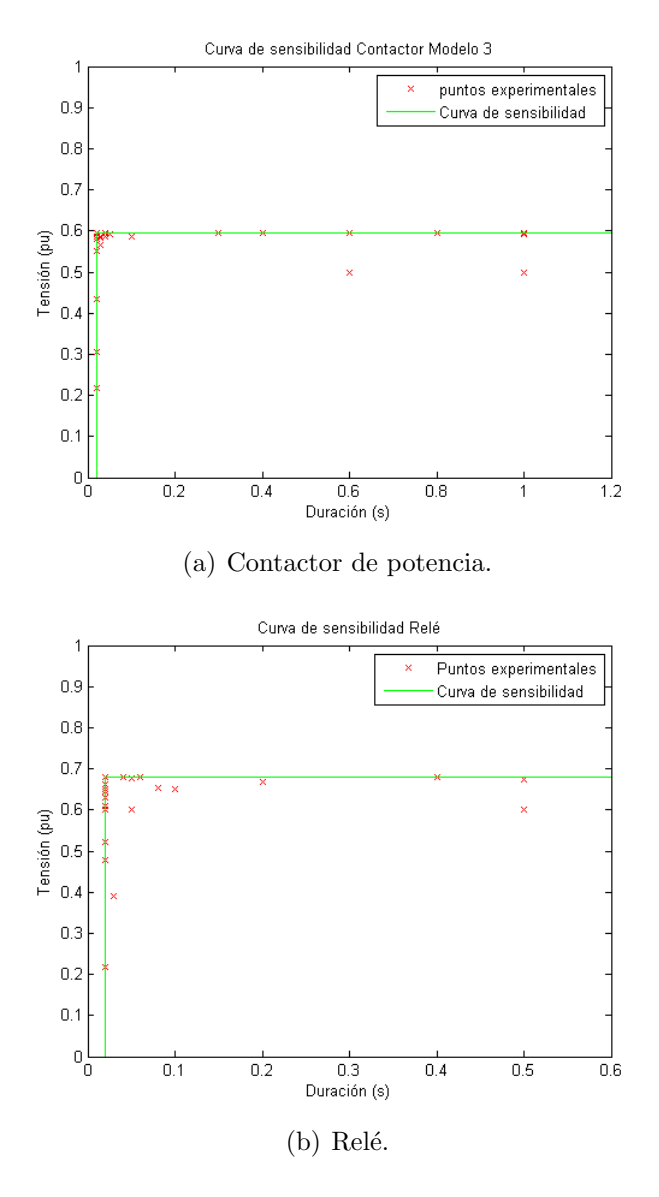

Figura 8.8: Contactor en AC y Relé en AC

En la Figura [8.9](#page-87-0) se observa la señal mediante la cual se ensayó el Relé (señal AC) para un hueco determinado, junto a la señal del circuito auxiliar. Al emplearse un contacto normal cerrado, el mismo abre al energizarse la bobina, es decir, se medirán  $6.2$  V en bornes del contacto del circuito auxiliar. El relé falla cuando el nivel de tensión no es suficiente para mantener la energía de la bobina, provocando

<span id="page-86-1"></span> $2$ Como se ha explicado en la Sección [7.3.1.](#page-71-1)

que el contacto se cierre y que la tensión en sus bornes sea  $0 V$ .

<span id="page-87-0"></span>Al presentarse un hueco de duración 50 ms y 0,6  $pu$  de profundidad en la señal de comando, el equipo salió de servicio. Como se detalla en la Figura  $8.8(b)$ , este equipo falla en presencia de huecos de duración mayores a  $10 \, ms$  y profundidad menor que  $0, 69 \, \mu$ . Es por esto que el primer salto en tensión en bornes del circuito auxiliar ocurre luego de trascurridos 10 ms.

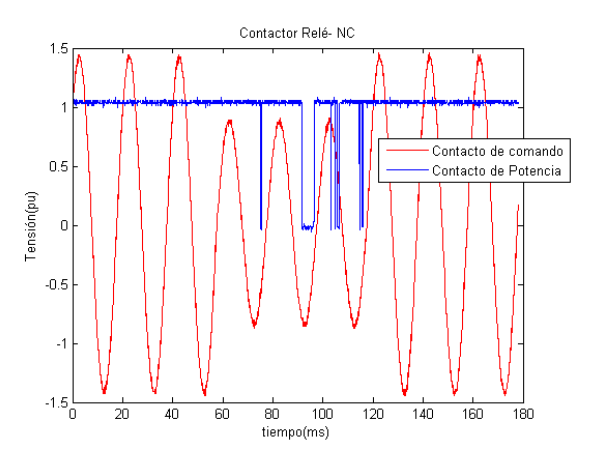

Figura 8.9: Señal de comando y de potencia presentes en el Relé bajo ensayo.

Análogamente, en la Figura [8.10](#page-88-0) se aprecia la señal de comando en DC y de potencia (Contacto NA) del contactor 2. A diferencia del caso anterior, al energizar la bobina con la señal de control, el contacto de potencia se cierra provocando una tensión de 0 V en sus bornes y la falla es evidenciada por la presencia de la tensión de la batería  $(6, 2 V)$  en bornes de dicho contacto.

En la Figura [8.10](#page-88-0) se presenta un evento de duración 400 ms y profundidad  $0,1\,\,pu^3$  $0,1\,\,pu^3$  en la señal de comando. Se observó la falla del equipo 350 ms luego del inicio de hueco, verificando la curva de la Figura [8.7.](#page-85-0) Se evidencia que el equipo tolera eventos de duración menor a  $350$  ms, independientemente de su profundidad.

<span id="page-87-1"></span> ${}^{3}$  Mínima magnitud de un hueco de tensión.

### 8.2. Software de caracterización de un punto de la red

<span id="page-88-0"></span>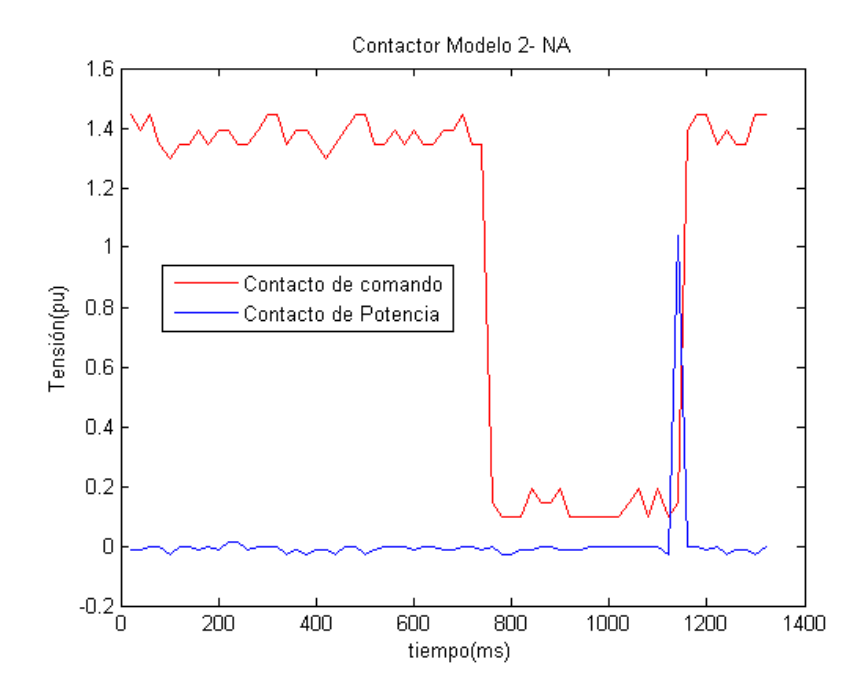

Figura 8.10: Señal de comando y de potencia presentes en el Contactor bajo ensayo.

Para una mejor visualización y con el fin de llevar a cabo una comparación de la sensibilidad de los equipos, se graficaron las curvas en un mismo eje. Por un lado los equipos con tensión de comando DC (Figura [8.11\)](#page-88-1) y por otro lado los equipos en AC (Figura [8.12\)](#page-89-0).

<span id="page-88-1"></span>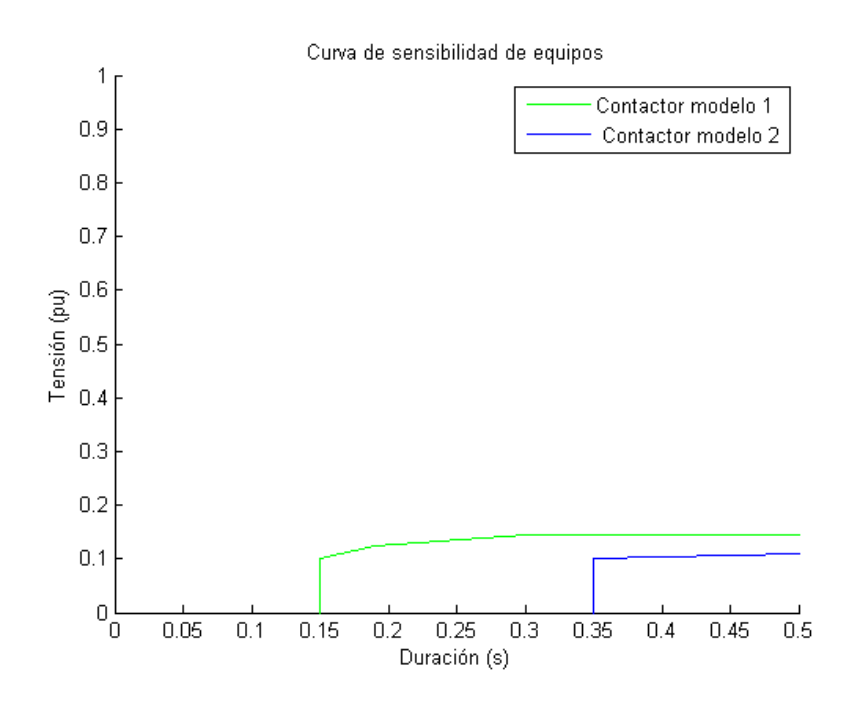

Figura 8.11: Curvas de sensibilidad de Contactor de potencia y de control ambos DC.

En una primera instancia se destaca el hecho de que las curvas de los contac-tores 1 y 2 son muy diferentes a las curvas teóricas expuestas en la Figura [8.4.](#page-82-0) La diferencia radica en que los equipos ensayados emplean distintas tecnologías.

A partir de la Figura [8.11](#page-88-1) se concluye que el modelo 1 es m´as sensible a huecos de tensión, tanto en profundidad como en duración.

De la Figura [8.12](#page-89-0) se desprende que el relé es más sensible a huecos de tensión desde el punto de vista de la profundidad. En cuanto a la duración se podría afirmar que su comportamiento es similar, pero, tal como se explicó en la Sección [8.1,](#page-78-0) no fue posible corroborar el funcionamiento para huecos de menor duración.

En los casos en que los equipos fallaron para huecos de 20  $ms$ , se empleó el criterio de que también saldrían de servicio para eventos de la misma profundidad y mínima duración posible de un hueco de tensión: 10  $ms<sup>4</sup>$  $ms<sup>4</sup>$  $ms<sup>4</sup>$ .

<span id="page-89-0"></span>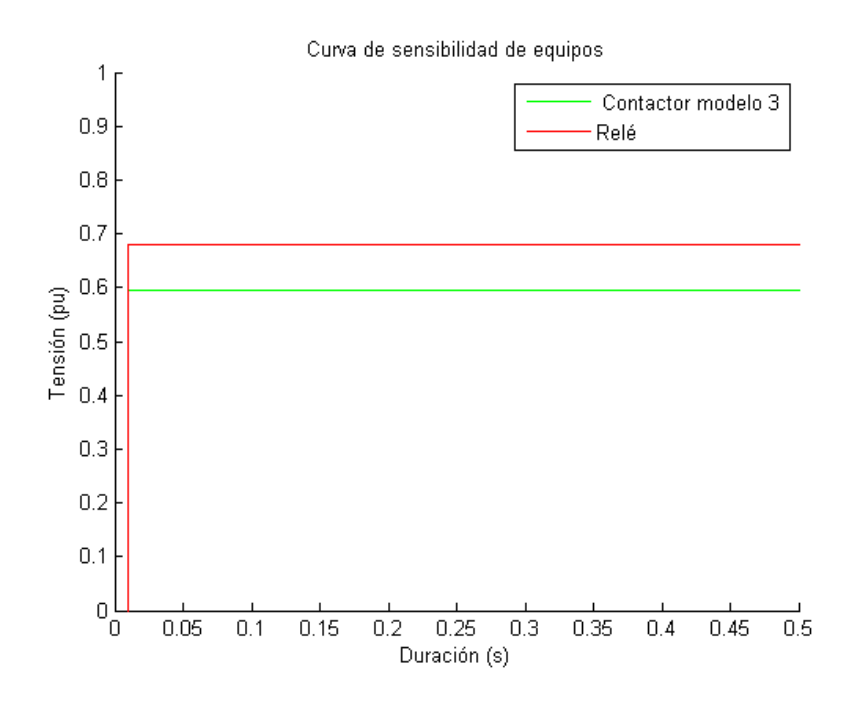

Figura 8.12: Curvas de sensibilidad de Contactor de potencia y relé ambos en AC.

La curva teórica para contactores de la Figura [8.4](#page-82-0) es similar al resultado obtenido para el contactor de potencia en AC (modelo 3), conforme a lo esperado.

Se destaca que las curvas de tolerancia para equipos que utilizan la misma tecnolog´ıa se asemejan. En los casos ensayados, los equipos en DC presentan curvas semejantes entre si, al igual que los equipos en AC.

<span id="page-89-1"></span><sup>&</sup>lt;sup>4</sup>Considerando la red de 50  $Hz$ .

#### 8.3. Software de caracterización de huecos de tensión

Con el fin de realizar el estudio de compatibilidad, se ingresaron las curvas de sensibilidad obtenidas (para tecnolog´ıa AC) y las curvas de contorno ficticias del Capítulo [4](#page-50-0) en el software. Se obtuvieron las gráficas representadas en la Figura [8.13](#page-90-1)

<span id="page-90-1"></span>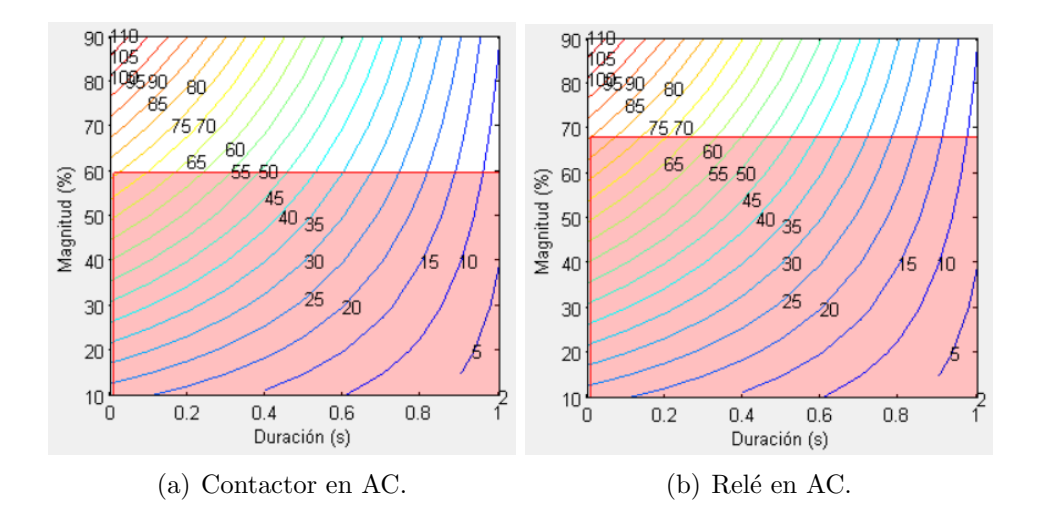

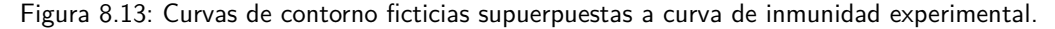

<span id="page-90-2"></span>De acuerdo a los resultados obtenidos por el programa, las salidas de servicio de los equipos se detallan en la Tabla [8.3.](#page-90-2)

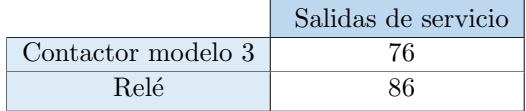

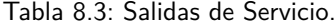

# 8.3. Software de caracterización de huecos de tensión

# <span id="page-90-0"></span>8.3.1. Medidas con fuente programable

Tal como fue indicado en la Sección [7.4.1,](#page-72-1) se registraron medidas de huecos de tensión generados por la fuente programable. Los resultados obtenidos se detallan en los Apéndices [C.1.1](#page-124-0) y [C.1.2.](#page-128-0)

Se realizó un análisis estadístico generando un tipo de hueco particular. Se programó en la fuente un hueco de 70 ms de duración y profundidad  $0, 7, p\bar{u}$  y se tomaron 120 muestras.

Se calculó la media y la desviación estándar para las medidas obtenidas mediante los tres m´etodos: medida por el HIOKI, medida por el Software usando

<span id="page-91-0"></span>como digitalizador el analizador HIOKI y medida del Software usando como digitalizador el osciloscopio. Los resultados obtenidos se detallan en las siguientes tablas.

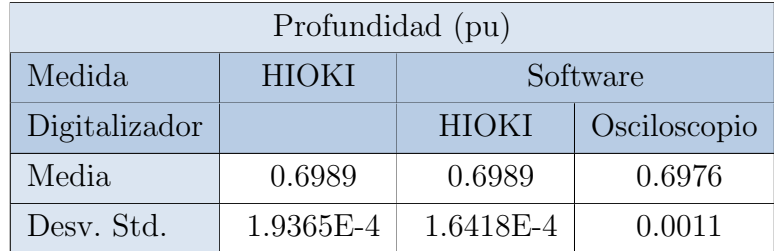

<span id="page-91-1"></span>Tabla 8.4: Análisis estadístico de Profundidad del hueco bajo estudio.

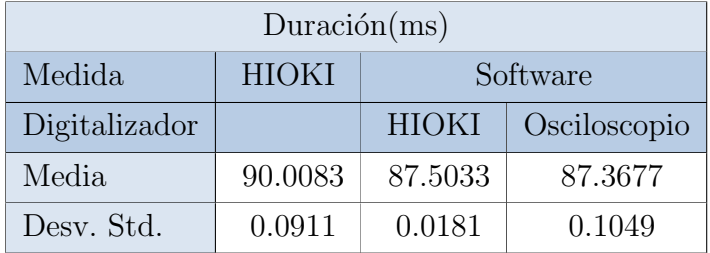

Tabla 8.5: Análisis estadístico de Duración del hueco bajo estudio.

A partir de los datos de las Tablas [8.4](#page-91-0) y [8.5](#page-91-1) se obtuvieron las distribuciones normales que se observan en la Figura [8.14.](#page-92-0)

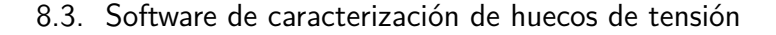

<span id="page-92-0"></span>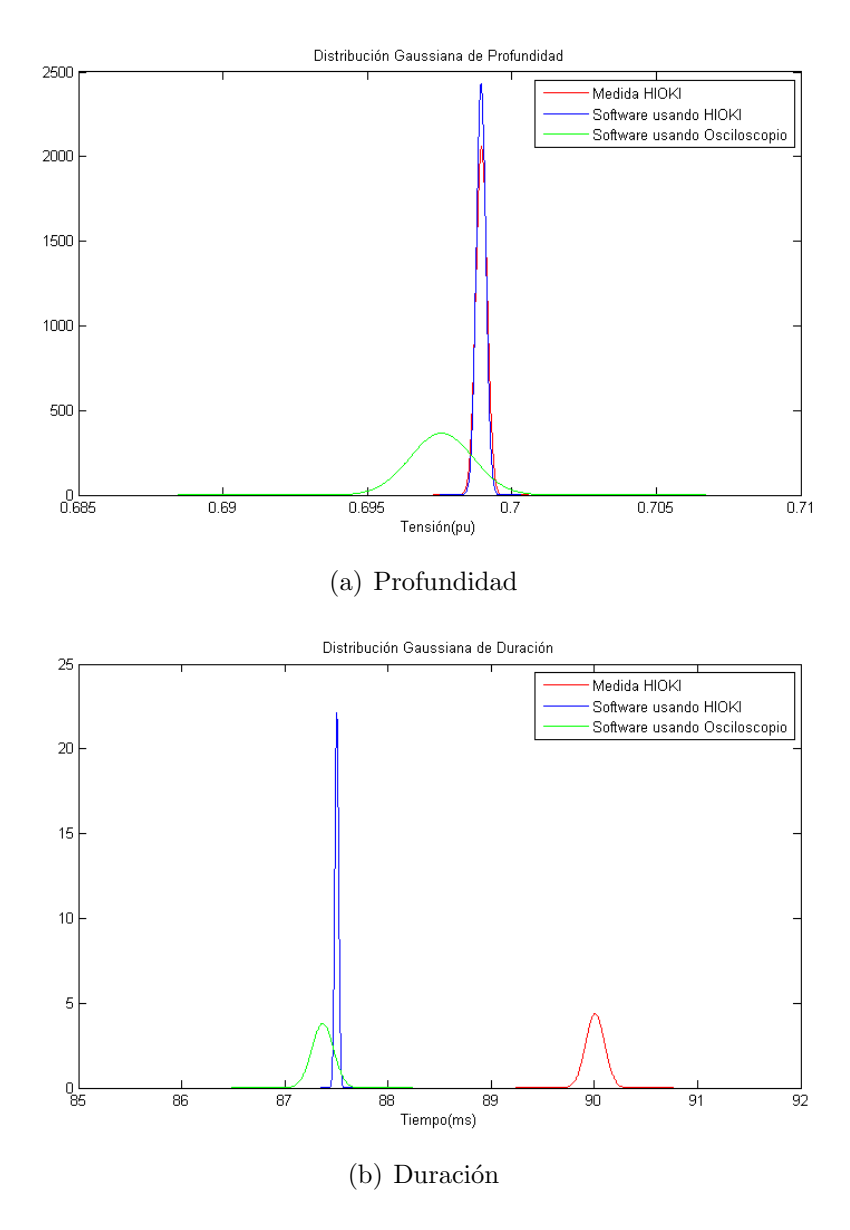

Figura 8.14: Gaussianas a partir de medidas de Profundidad y Duración.

En el caso de las medidas de profundidad, se observa una gran concordancia en las medidas tomadas. La distribución de probabilidad de las medidas tomadas por el HIOKI se superpone casi completamente con las obtenidas con el software a partir de los datos registrados por el analizador. En el caso de las medidas adquiridas mediante el osciloscopio, si bien se observa una mayor dispersión de las muestras, la media difiere con la de los otros métodos en apenas  $0.0013 \mu u$ , resultado satisfactorio al considerar la incertidumbre de la medida<sup>[5](#page-92-1)</sup>:

 $prof_{osc} = (0.6976 \pm 0.0158) \; pu$ 

<span id="page-92-1"></span> $5$ Ver detalle en Apéndice [B.](#page-116-0)

La media de los resultados del software, empleando el HIOKI como digitalizador, se encuentra dentro del intervalo de confianza de la medida de los resultados del software, empleando el osciloscopio como digitalizador:

$$
\overline{prof}_{HIOKI} = 0,6989 \ pu \in [0,6818 \ pu; 0,7134 \ pu]
$$

Para la duración, se tiene que las curvas correspondientes a las medidas tomadas por el Software, digitalizadas con el analizador HIOKI y osciloscopio (azul y verde respectivamente) se superponen, y sus medias difieren en 0, 1356 ms.

Al considerar la incertidumbre de la medida se tiene:

$$
dur_{osc} = (0.6976 \pm 0.3006) \; ms
$$

La media de la duración, empleando el HIOKI como digitalizador, se encuentra incluída en el intervalo de confianza de la medida de la duración, empleando el osciloscopio como digitalizador.

 $\overline{dur}_{HIOKI} = 87,5033 \; ms \in [87,0671 \; ms; 87,6683 \; ms]$ 

No obstante, dichas curvas se encuentran completamente disjuntas de la curva de distribuci´on realizada a partir de las medidas tomadas por el analizador HIO-KI. A partir de estos resultados, se buscaron las posibles causas de la discrepancia entre las medidas de duración arrojadas por el HIOKI y por el Software.

Primeramente, se observó que el HIOKI devuelve valores redondeados a núme-ros sin decimales en ms<sup>[6](#page-93-0)</sup>, mientras que el Software devuelve valores con 4 decimales. Partiendo de esta observación, se decidió redondear las medidas obtenidas por el Software y compararlas nuevamente con las medidas tomadas por el HIOKI, obteniendo los datos de la Tabla [8.6.](#page-93-1)

<span id="page-93-1"></span>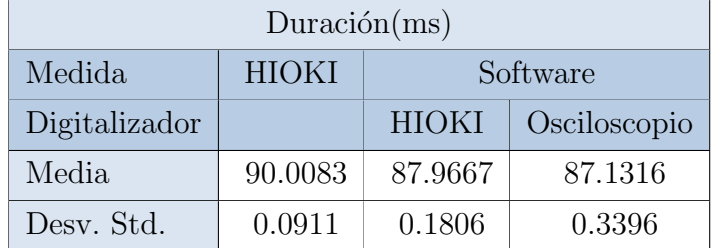

Tabla 8.6: Análisis estadístico de Duración del hueco con medidas redondeadas.

A partir de ´estos, se compararon nuevamente las distribuciones normales de las medidas tomadas obteniendo el gráfico de la Figura [8.15.](#page-94-0)

<span id="page-93-0"></span> ${}^{6}$ Las medidas se detallan en Apéndice [C.1.1](#page-124-0)

### 8.3. Software de caracterización de huecos de tensión

<span id="page-94-0"></span>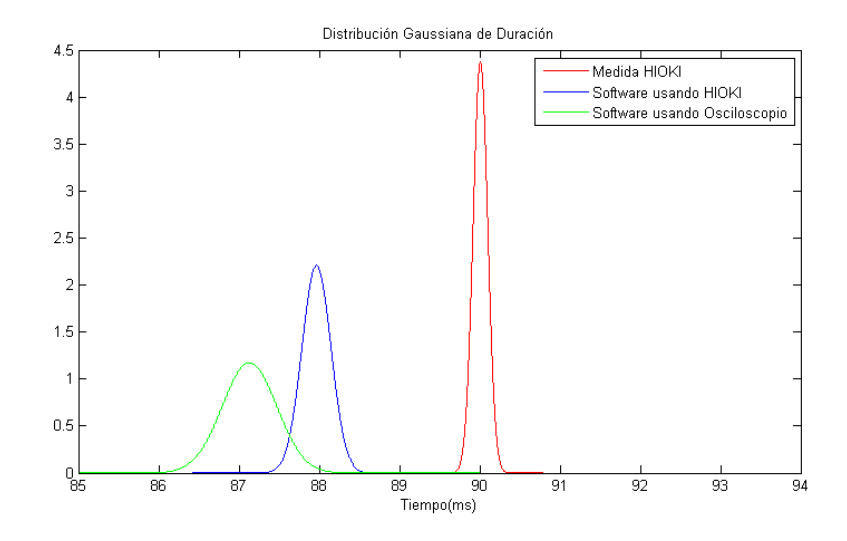

Figura 8.15: Distribución normal de las medidas de Duración con redondeo.

Se observa que, las medidas arrojadas por el Software desarrollado tiene una mayor dispersión respecto de la media en comparación al caso sin redondear, mientras que las medidas realizadas por el HIOKI permanecen incambiadas. Esto se debe a que las medidas obtenidas mediante el Software son muy precisas, y al redondearlas pierden dicha precisión, dispersándose respecto de la media.

Las medidas obtenidas mediante el Software a partir de la señal digitalizada por el HIOKI, se acercan a las medidas tomadas por el HIOKI respecto del caso sin redondear; mientras que las digitalizadas por el osciloscopio y procesadas por el Software se alejan; sin arrojar resultados evidentes.

Dado que no se obtuvieron conclusiones certeras referentes al redondeo efectuado por el HIOKI, se buscaron otras causantes. Se decidió verificar el algoritmo de cálculo de rms del HIOKI en comparación con el algoritmo implementado en el Software. Para ello, se comparó la señal rms que devuelve el  $HIOKI^7$  $HIOKI^7$  con la señal rms que devuelve el Software desarrollado<sup>[8](#page-94-2)</sup>, a partir de la señal obtenida por el osciloscopio para un mismo evento. Se graficaron ambas en Matlab, obteniendo lo reflejado en la Figura [8.16.](#page-95-0)

<span id="page-94-1"></span><sup>&</sup>lt;sup>7</sup>HIOKI almacena la señal rms de todos los eventos. Ver Capitulo [6.](#page-64-0)

<span id="page-94-2"></span><sup>&</sup>lt;sup>8</sup>Ver Capítulo [5.](#page-56-0)

<span id="page-95-0"></span>Capítulo 8. Procesamiento de Datos

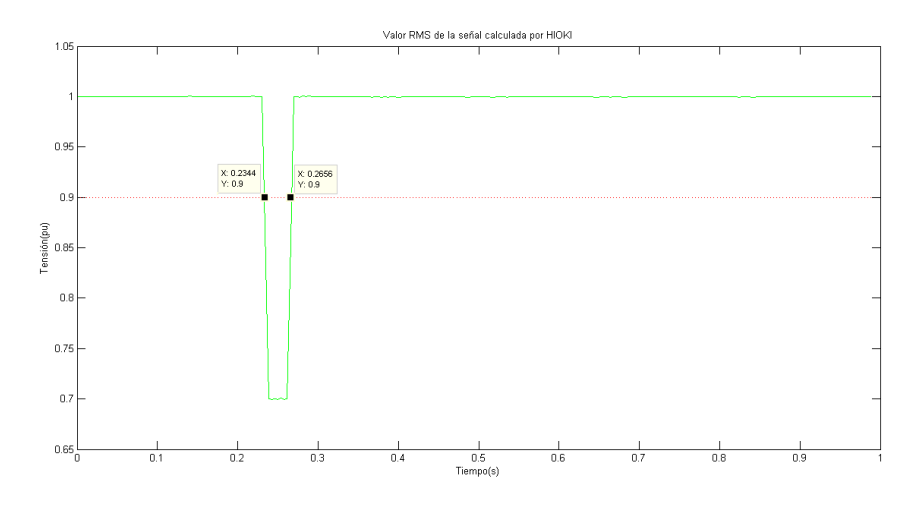

(a) RMS calculada por HIOKI

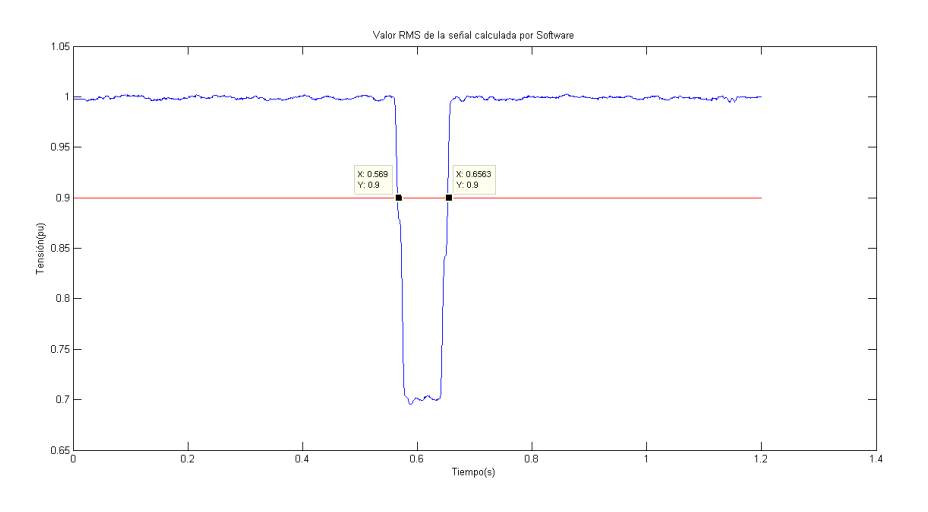

(b) RMS calculada por Software

Figura 8.16: Señales RMS calculadas por ambos algoritmos.

A primera vista, se observan curvas semejantes. Sin embargo, la curva calculada mediante el Software propio muestra una mayor oscilación respecto del valor rms nominal <sup>[9](#page-95-1)</sup>, en comparación con la curva que brinda el HIOKI. Esto se debe al algoritmo de cálculo de rms utilizado en ambos casos, a analizar a continuación.

La señal rms de ambos datos tiene una distancia temporal entre muestras correspondiente a las siguientes frecuencias:

<span id="page-95-1"></span> $\blacksquare$  Señal rms HIOKI: 100 Hz

 $^{9}{\rm En}$ este caso la curva se encuentra normalizada, por lo que la oscilación se da respecto de 1.

 $\blacksquare$  Señal rms Software<sup>[10](#page-96-0)</sup>: 25 kHz

A la frecuencia de la red  $^{11}$  $^{11}$  $^{11}$ , el HIOKI actualiza el cálculo de tensión rms únicamente cada medio ciclo, mientras que el Software desarrollado lo calcula muestra a muestra.

Esto justifica la importante pérdida de información del primero frente al segundo, y la diferencia en las curvas de la Figura [8.16.](#page-95-0)

Por otro lado, se procesó la señal rms bajo estudio que devuelve el HIOKI. Se utilizó la opción que posee el Software de Caracterizar el hueco a partir de una señal rms de entrada<sup>[12](#page-96-2)</sup>, obteniendo los resultados detallados en la Tabla [8.7.](#page-96-3)

<span id="page-96-3"></span>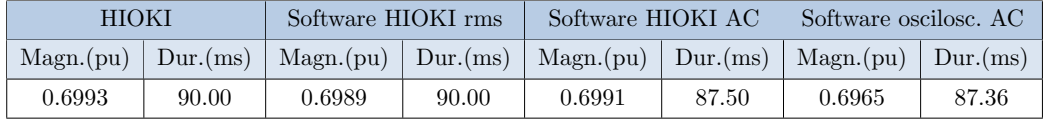

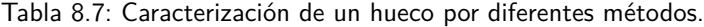

Como puede observarse, tanto la media de duración que devuelve el HIOKI como la obtenida por el Software a partir de la señal rms del HIOKI, coinciden. La media de las medidas procesadas por el Software a partir de la señal del osciloscopio y de la señal en alterna que almacena el HIOKI difieren en 0,14 ms.

Esto concluye que la diferencia presente en la Tabla [8.5](#page-91-1) radica en el cálculo de la tensión RMS de la señal, y no en el cálculo de la duración.

El algoritmo implementado en el Software propio devuelve el voltaje rms calculado sobre una ventana deslizante de ciclo completo, de esta forma el mismo se re-calcula en cada punto de muestreo. Con este enfoque, se espera una mayor resolución en el cálculo de la duración. Por otro lado, se requiere una mayor carga computacional. [\[12\]](#page-153-1)

### 8.3.2. Medidas motor de inducción

Como resultado del ensayo descrito en la Sección [7.4.2,](#page-74-1) se registraron 30 medidas de la tensión de una fase en el arranque del motor mediante el osciloscopio y el HIOKI. En este caso, no fue empleado el HIOKI como digitalizador, debido a que la duración del hueco provocado por el arranque es del entorno de los  $500$  ms, mientras que el HIOKI registra únicamente un intervalo de  $300 \; ms$  de la señal. Se

<span id="page-96-0"></span> $10A$  partir de la señal adquirida con osciloscopio.

<span id="page-96-1"></span> $1150 Hz$ .

<span id="page-96-2"></span> $12$ Se detalla en Capítulo<sup>5</sup>.

detallan los resultados en [C.2.](#page-130-1)

Se calculó la media y desviación estándar de las medidas obtenidas. Se detallan los resultados en la Tabla [8.8.](#page-97-0)

<span id="page-97-0"></span>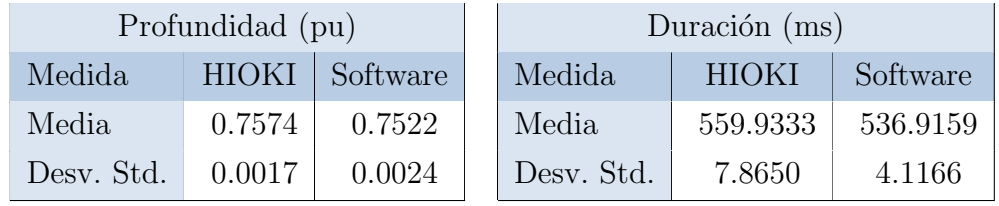

Tabla 8.8: Análisis estadístico de Profundidad y Duración medida en una fase.

A partir de los datos de la Tabla [8.8](#page-97-0) se graficaron las distribuciones Normales asociadas, cuyas curvas de observan en la Figura [8.17.](#page-98-0)

### 8.3. Software de caracterización de huecos de tensión

<span id="page-98-0"></span>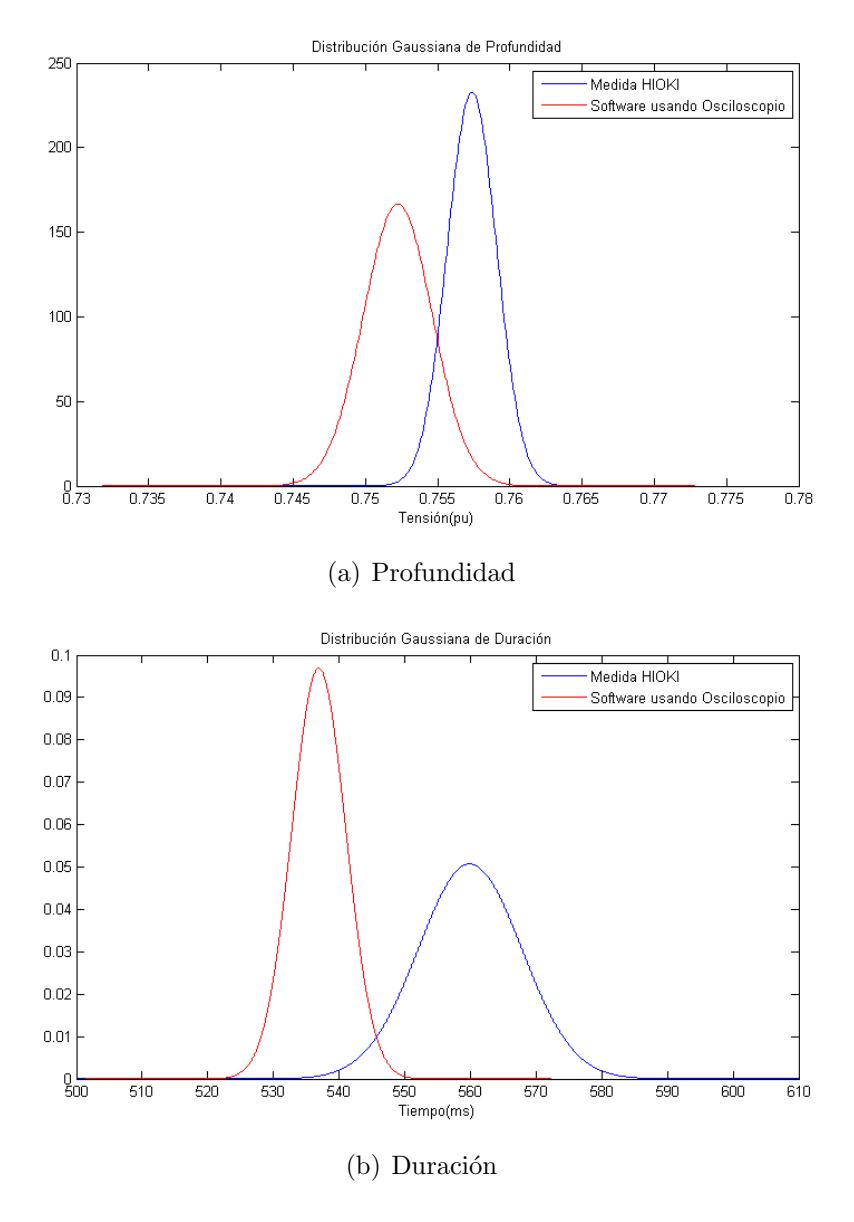

Figura 8.17: Gaussianas a partir de medidas de Profundidad y Duración.

Se observa claramente que, al igual que en el caso de los huecos generados mediante la fuente programable, la profundidad es similar para ambos métodos de medida. De la Tabla [8.8](#page-97-0) se deduce una diferencia relativa  $^{13}$  $^{13}$  $^{13}$  de 0,69  $\%$  entre las medias obtenidas.

Al calcular las incertidumbres de las medidas $^{14}$  $^{14}$  $^{14}$  se obtienen los siguientes resultados:

<span id="page-98-1"></span> $^{13}\mathrm{Relativa}$ a la medida del patrón considerando: HIOKI.

<span id="page-98-2"></span> $^{14}\mathrm{Ver}$  detalle en Apéndice [B.](#page-116-0)

$$
prof_{osc} = (0,7522 \pm 0,0031) \ pu
$$

$$
prof_{HIOKI} = (0,7574 \pm 0,0031) \ pu
$$

<span id="page-99-0"></span>En la Figura [8.18](#page-99-0) se observa la intersección entre los intervalos de confianza de ambas.

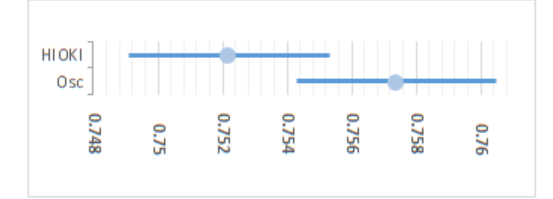

Figura 8.18: Intersección de intervalos de confianza entre el HIOKI y el software con el osciloscopio.

En cuanto a las distribuciones de probabilidad de las medidas de duración, se observa que, a pesar de superponerse las curvas, las medias difieren en 23 ms. Tal como fue concluido anteriormente, dicha diferencia radica en el cálculo de la señal rms que se realiza para cada método.

Con el fin de analizar el comportamiento del Software desarrollado para huecos trifásicos, se optó por realizar el mismo estudio, pero llevando a cabo las medidas en dos fases del motor, disponibles en el Apéndice  $C.2^{15}$  $C.2^{15}$  $C.2^{15}$ . No fue posible realizar las medidas en las tres fases, dado que el osciloscopio utilizado cuenta únicamente con 2 canales de adquisición. Se observan los resultados obtenidos a partir del ensayo en la Tabla [8.9.](#page-99-2)

<span id="page-99-2"></span>

| Profundidad (pu) |              | Duración $(ms)$ |            |              |          |
|------------------|--------------|-----------------|------------|--------------|----------|
| Medida           | <b>HIOKI</b> | Software        | Medida     | <b>HIOKI</b> | Software |
| Media            | 0.7442       | 0.7505          | Media      | 564.9677     | 529.2966 |
| Desv. Std.       | 0.0021       | 0.0031          | Desv. Std. | 12.8957      | 13.2631  |

Tabla 8.9: Análisis estadístico de Profundidad y Duración medida en dos fases. Vrms=61,5 V

En el caso de las medidas de profundidad, nuevamente se obtuvo gran concordancia, la diferencia entre las medias es de 0, 85 %, confirmando el buen funcionamiento del Software implementado en el cálculo de la profundidad, en comparación con el equipo comercial.

<span id="page-99-1"></span><sup>&</sup>lt;sup>15</sup>Fueron desechadas las muestras cuyas medidas se indican con guión, por errores de escritura.

### 8.3. Software de caracterización de huecos de tensión

No ocurre lo mismo con las medidas de duración. Las mismas difieren en 35, 7 ms en sus medias, correspondiente a poco menos de dos ciclos.

<span id="page-100-0"></span>A partir de los datos de la Tabla [8.9,](#page-99-2) al igual que en los casos anteriores, se graficaron las distribuciones normales de las medidas tomadas en la Figura [8.19.](#page-100-0)

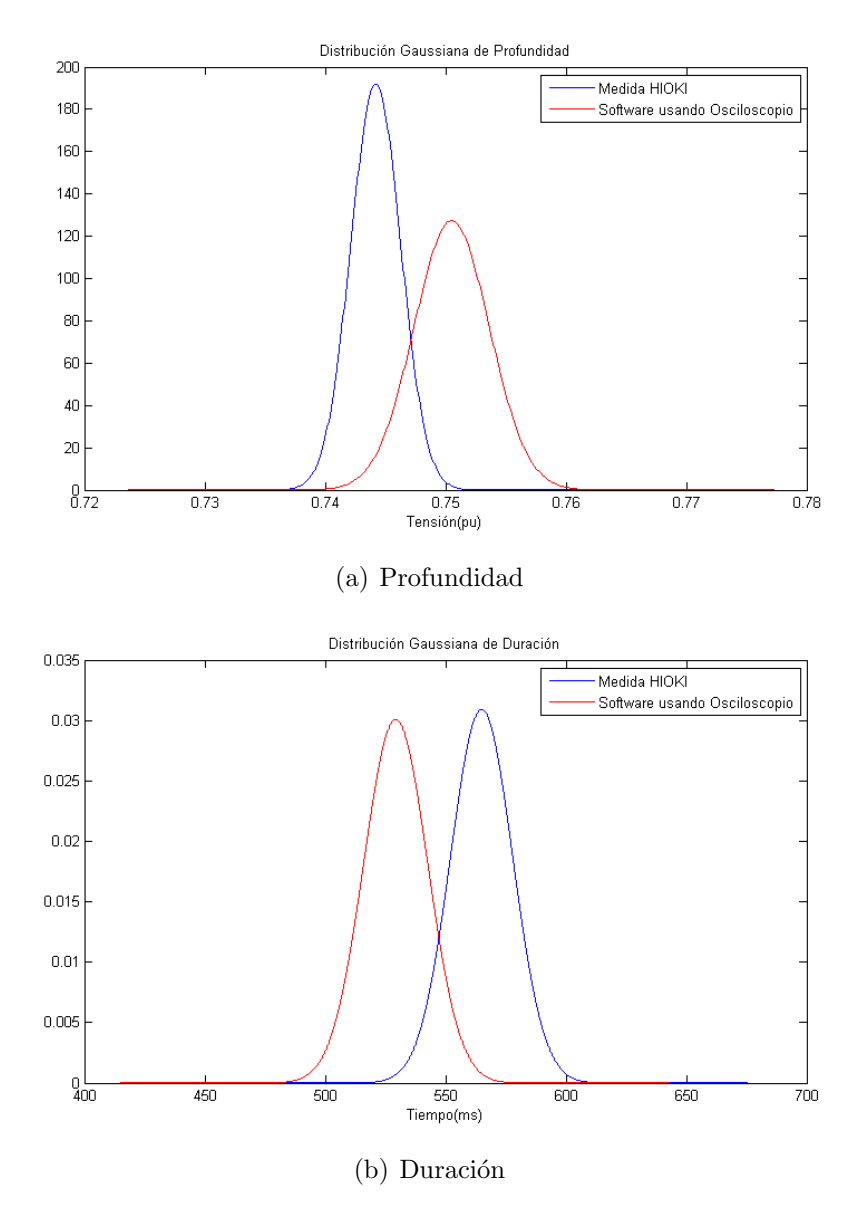

Figura 8.19: Gaussianas de Profundidad y Duración en dos fases. Vrms=61,5 V

Un factor relevante al momento de tomar las medidas, fue el desbalance de tensión en las fases de la red. En la Figura [8.20](#page-101-0) puede observarse la tensión rms de las fases medidas para un evento en particular, donde se evidencia la diferencia en los niveles de tensión.

La tensión medida por el osciloscopio fue adquirida mediante puntas  $X100$ , pero además, el instrumento escala la magnitud en un 50 %. Por lo que 63  $V_{rms}$ corresponde a un nivel de tensión de 126  $V_{rms}$ , mientras que el de 61,5  $V_{rms}$  a 123  $V_{rms}$ . Al momento de procesar los arranques registrados mediante el Software desarrollado, fue indicado como valor rms de la señal  $V_{nom} = 61, 5 V$ .

<span id="page-101-0"></span>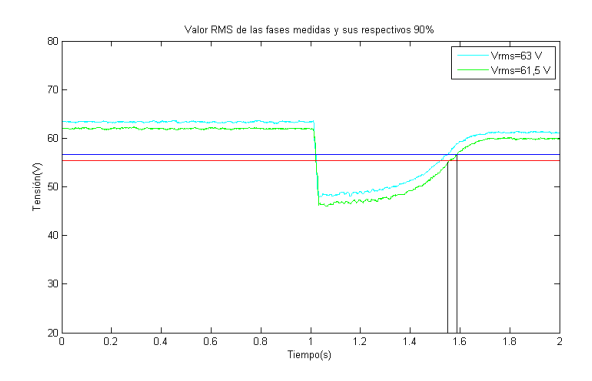

Figura 8.20: Señal rms del Hueco bajo estudio.

Junto a la señal rms de ambas fases, se graficó el  $90\%$  de ambos niveles de tensión. En color azul el correspondiente a 63  $V_{rms}$  y en color rojo el correspondiente a  $61, 5$   $V_{rms}$ .

Como se puede observar en la Figura [8.20,](#page-101-0) la duración del hueco varía según la tensión rms considerada. En caso de considerarse como referencia el nivel más alto, la duración medida es mayor que en el caso del nivel más bajo.

En cuanto a la profundidad, de acuerdo al criterio utilizado para tomar la me- $\text{dida}^{16}$  $\text{dida}^{16}$  $\text{dida}^{16}$ , el valor obtenido en  $Volts$  es el mismo en ambos casos.

Teniendo en cuenta lo anterior, se procesaron nuevamente las señales registradas, imponiendo como tensión de referencia (tensión que define el hueco)  $V_{nom} =$  $63 V$ , correspondiente al nivel de tensión de la segunda fase. Este caso se indica con la cuerva en color azul de la Figura [8.20.](#page-101-0) El registro de dichas medidas se encuentra disponible en el Apéndic[eC.2.](#page-130-1)

Se realizó nuevamente un análisis estadístico a las medidas, su media y desvia-ción estándar se detallan en la Tabla [8.10.](#page-102-0)

<span id="page-101-1"></span> $16\mathrm{Ver}$  Sección $3.2$ 

<span id="page-102-0"></span>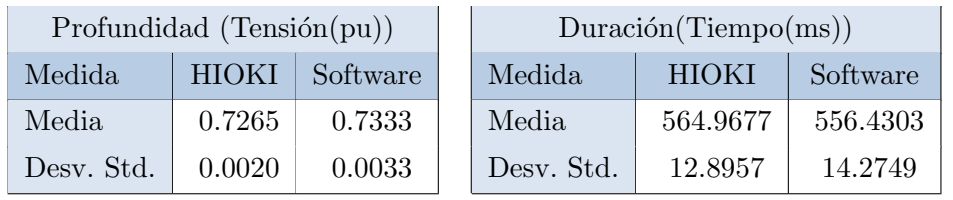

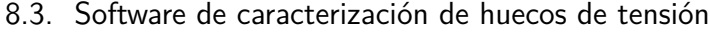

Tabla 8.10: Análisis estadístico de Profundidad y Duración. Vrms=63 V

<span id="page-102-1"></span>Las curvas de distribución de probabilidad obtenidas se muestran en la Figura [8.21.](#page-102-1)

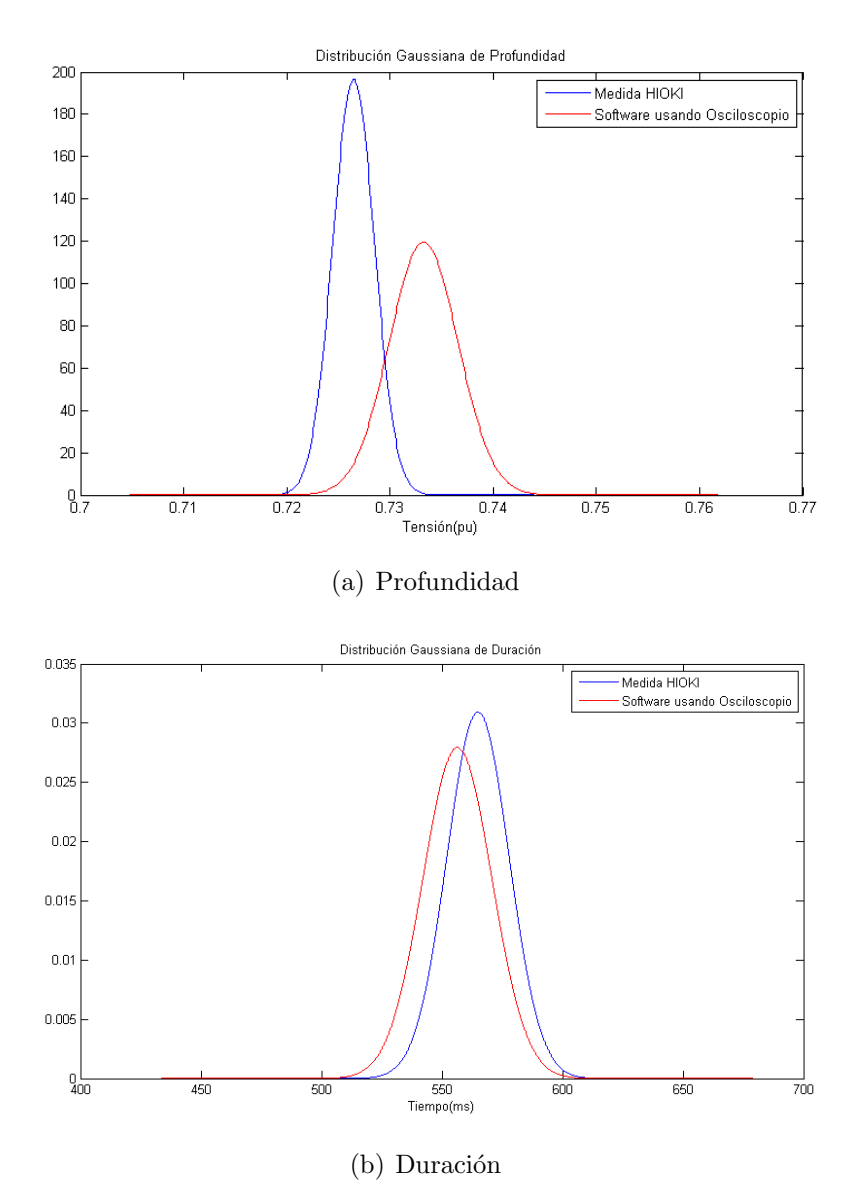

Figura 8.21: Gaussianas a partir de medidas de Profundidad y Duración. Vrms=63 V

<span id="page-103-0"></span>Se observa que la media de profundidad de las medidas tomadas por el Software en *Volts* no varía. En la Tabla [8.11](#page-103-0) se exponen los resultados para una mejor visualización.

|                    | Profundidad |       |  |
|--------------------|-------------|-------|--|
| (V)<br>$V_{rms}$ ( | pu          | Volts |  |
| 61.5               | 0.7505      | 46.2  |  |
| 63.0               | 0.7333      | 46.2  |  |

Tabla 8.11: Medidas de profundidad obtenidas.

<span id="page-103-1"></span>Para las medidas de duración se obtuvo:

|                      | Duración (ms) |            |  |
|----------------------|---------------|------------|--|
| Medida               | Media         | Desv. Std. |  |
| Software (61.5 Vrms) | 529.2966      | 13.2631    |  |
| Software (63.0 Vrms) | 556.4303      | 14.2749    |  |
| <b>HIOKI</b>         | 564.9677      | 12.8957    |  |

Tabla 8.12: Medidas de duración obtenidas.

La media correspondiente a las medidas de duración disminuyó  $27, 13$  ms al variar  $V_{nom}$ . La dispersión de las medidas es similar en ambos casos, lo cual era de esperarse.

Observando tanto el gráfico de la Figura [8.21\(](#page-102-1)b) como la Tabla [8.12,](#page-103-1) se encuentra una gran concordancia entre el analizador HIOKI y las medidas tomadas con  $V_{nom} = 63 V$ , con una diferencia de 9,54 ms entre sus medias.

Del análisis anterior se concluye que una pequeña variación en la tensión nominal ingresada en el Software (parámetro de entrada del mismo), provoca una variación considerable en la duración del hueco medido, y no así en la profundidad.

Con el fin de obtener medidas lo más conservadoras posibles, se concluye que sería más adecuado que el propio Software determine el nivel de tensión de la señal rms, y a partir del mismo calcule los umbrales correspondientes  $(90\% \text{ y } 10\%)$ , considerando siempre la fase de mayor tensión. De esta manera, se obtendrá el valor de duración de mayor magnitud, evitando subestimar los huecos medidos.

Un hecho relevante al momento de procesar los datos de tensión mediante el Software implementado, fue el caso de ciertos eventos para los cuales el programa

### 8.3. Software de caracterización de huecos de tensión

<span id="page-104-0"></span>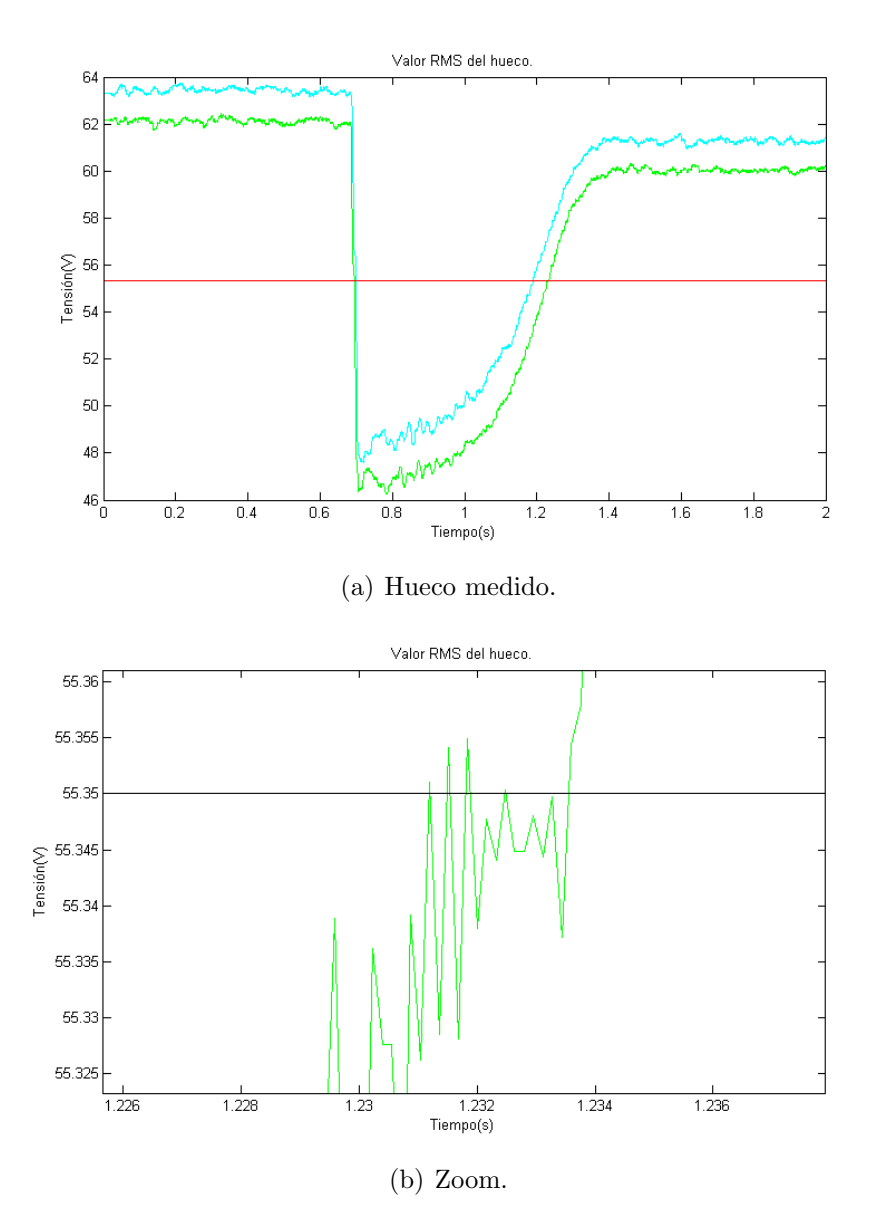

devuelve más de un hueco como resultado. Un ejemplo de esto es el siguiente:

Figura 8.22: Hueco sin considerar histéresis.

En la Figura [8.22\(](#page-104-0)a) se observa el hueco de tensión medido, junto al umbral del  $90\,\% ,$ mientras que en la Figura  $8.22(b)$ se realiza una ampliación a la intersección de la señal rms con dicho umbral.

El programa devuelve la lista de huecos medidos, se detalla la misma en la Tabla [8.13.](#page-105-0)

<span id="page-105-0"></span>

| Evento | Magnitud (pu) | Duración (ms) |
|--------|---------------|---------------|
|        | 0.7519        | 536.3         |
| 11     | 0.8996        | 0.2           |
| 15     | 0.8996        | 0.2           |
| 24     | 0.8998        | 0.5           |
| 32     | 0.8998        | 1.(1)         |

Tabla 8.13: Huecos registrados por el Software.

En este ejemplo se observa que no considerar histéresis<sup>[17](#page-105-1)</sup> a la hora de la caracterización, puede provocar que el Software registre más de un evento, ya que la tensión oscila en torno al umbral y de esta forma subestima la duración del hueco.

Debido a no considerar la histéresis en el desarrollo del software, para llevar a cabo el estudio analítico, en los casos afectado por este fenómeno, se consideró únicamente el registro de mayor duración, en el caso del ejemplo de la Tabla [8.13:](#page-105-0) Profundidad= 0, 7519 pu y Duración= 536, 3 ms.

# 8.3.3. Medidas soldadora

Como fue explicado en el Capítulo [7,](#page-68-0) la medida de tensión se realizó mediante el osciloscopio en dos de las fases empleando un neutro virtual. Como resultado, se obtuvo la Tabla [8.14,](#page-105-2) la cual muestra que efectivamente se tienen huecos de tensión en ambas fases debido al arranque de la soldadora. Estos datos fueron obtenidos mediante el Software a partir de la señal adquirida por el osciloscopio.

<span id="page-105-2"></span>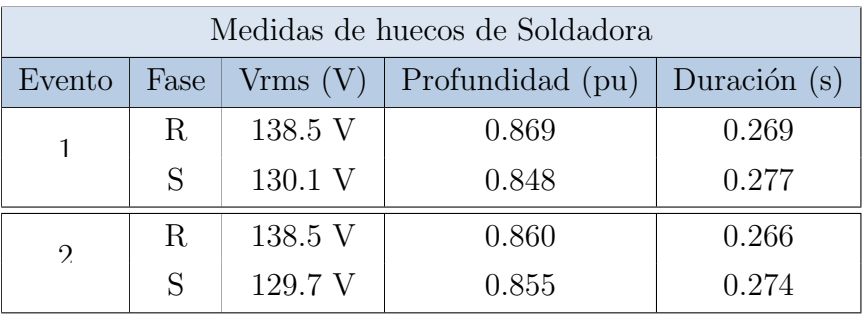

#### Tabla 8.14: Datos tomados de la Soldadora.

En la Tabla [8.15](#page-106-0) se observan los mismos eventos, considerando ambas fases. Partiendo de lo concluido en la sección anterior, se definió para la caracterización

<span id="page-105-1"></span> $17$ Ver concepto de histéresis en Sección [2.1.](#page-20-0)

### 8.3. Software de caracterización de huecos de tensión

<span id="page-106-0"></span>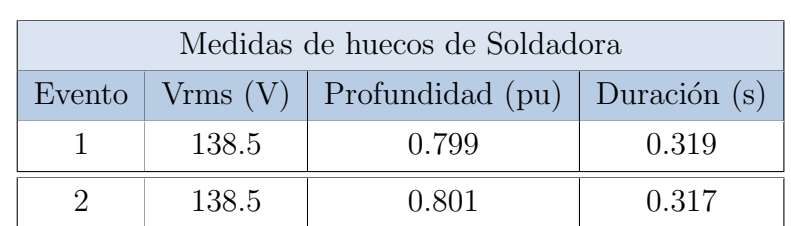

del hueco, el máximo valor de tensión rms entre ambas tensiones de línea. De esta forma, se tiene un resultado conservador, contemplando el desequilibrio existente en las fases de la red de alimentación eléctrica del IIE.

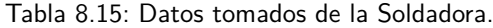

Comparando los datos de las Tablas [8.14](#page-105-2) y [8.15,](#page-106-0) y considerando la tensión en Volts del segundo evento como ejemplo, se tiene:

- $\blacksquare$  Prof<sub>R</sub>  $\approx$  119,1 V
- $\blacksquare$  Profs  $\approx 110.9$  V
- Prof<sub>hueco</sub>  $\approx 110, 9 V$

En concordancia con el análisis realizado en la sección anterior, se obtuvo que la profundidad real del hueco es igual al mínimo nivel de tensión alcanzado por una de las fases durante el evento. En este caso, la profundidad coincide con la del hueco de la fase S.

Respecto a la duración, también se observa una diferencia en el caso de considerar una fase o ambas. Por un lado, al determinar como tensión de referencia la fase de menor magnitud, se obtiene como resultado un valor de duración menor que al considerar la fase de mayor magnitud. Por otro lado, podría deberse a que los huecos presentes en cada fase no coinciden en su inicio y fin, por lo que se estaría subestimando la duración real del evento.

En la Figura [8.23](#page-107-0) se observa la tensión de dos de las fases en función del tiempo, durante el hueco generado por el primer arranque de la Soldadora<sup>[18](#page-106-1)</sup>. Puede apreciarse la caída de tensión abrupta, mientras que la recuperación se produce lentamente, característica principal de los huecos generados por arranques de motores<sup>[19](#page-106-2)</sup>.

<span id="page-106-1"></span> $18$ Evento 1.

<span id="page-106-2"></span><sup>19</sup>Ver [3.1.1.](#page-43-0)

<span id="page-107-0"></span>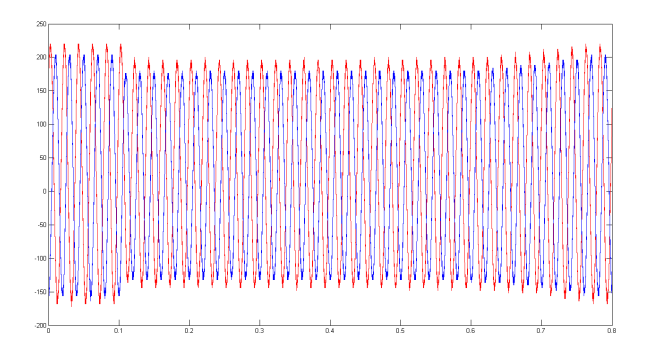

Figura 8.23: Datos de tensión en función del tiempo de las fases R y S.

# 8.3.4. Datos reales en red de media y alta tensión

Se procesó una serie de datos reales, correspondientes a varios eventos tomados de distintos puntos de la red eléctrica.

<span id="page-107-2"></span>

|            | Nivel de tensión $(kV)$ | Profundidad (pu) | Duración $(s)$ | Tipo de falla |
|------------|-------------------------|------------------|----------------|---------------|
| Estación 1 | 150                     | 0.2217           | 0.138          | Hueco         |
| Estación 2 | 150                     | 0.0148           | 0.708          | Interrupción  |
| Estación 3 | 150                     | 0.0022           | 0.551          | Interrupción  |
| Estación 4 | 150                     | 0.0033           | 0.550          | Interrupción  |
| Estación 5 | 150                     | $5.0 E-5$        | 0.834          | Interrupción  |
| Estación 6 | 150                     | 0.7135           | 0.064          | Hueco         |

Tabla 8.16: Datos reales trifásicos de la red eléctrica.

Los datos se encuentran en formato COMTRADE[20](#page-107-1). Esta Norma Internacional define un formato para los archivos que contienen datos de eventos y formas de onda transitorias recogidos de sistemas de potencia o modelos de sistemas del mismo. El formato está destinado a proporcionar una forma fácilmente interpretable para su uso en el intercambio de datos.

Se procesaron los datos mencionados mediante el software de caracterización de huecos de tensión, modificándolo para la lectura de este tipo de datos. Los resultados obtenidos se muestran en la Tabla [8.16.](#page-107-2)

Observando los datos procesados, se puede ver que únicamente dos de las señales fueron clasificadas como huecos de tensión, las demás corresponden a interrupciones, debido a que su nivel de tensión es inferior al  $10\%$  de la tensión nominal de la red.

<span id="page-107-1"></span><sup>20</sup>Ver IEEE Standard Common Format for Transient Data Exchange (COMTRADE) for Power Systems. [\[1\]](#page-152-0)
#### 8.3. Software de caracterización de huecos de tensión

<span id="page-108-0"></span>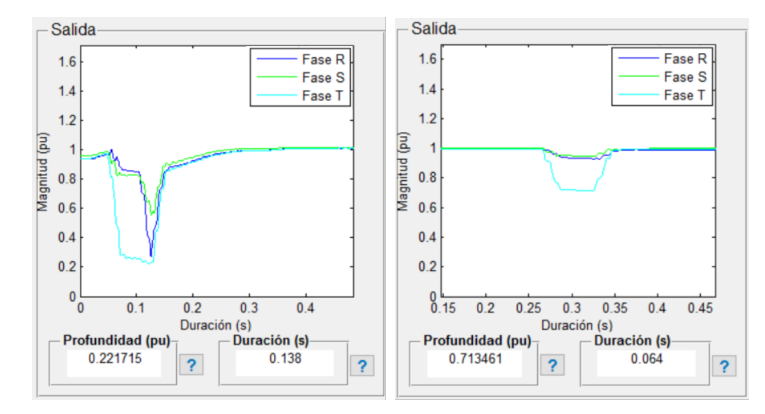

(a) Hueco en estación Est. 1. (b) Hueco en estación Est. 6.

Figura 8.24: Huecos de tensión trifásicos, reales.

En la Figura [8.24](#page-108-0) se visualiza la captura del gráfico de tensión rms arrojado por el programa luego de procesar las señales en las que se constató la presencia de huecos de tensión. Como se puede apreciar, el hueco representado en la Figura [8.24\(](#page-108-0)a), corresponde a un evento multiestado tal como el representado en la Figura [3.3.](#page-44-0) En el inicio del evento se pone en falta una fase, luego se ponen el resto de las fases en falta, y finalmente se despeja. En el caso de la Figura [8.24\(](#page-108-0)b), corresponde a un evento monoestado como el representado en la Figura [3.2.](#page-44-1) En dicho evento solamente una de las fases entra en falta.

En ambos casos, para calcular la duración del hueco de tensión en la red trifási-ca, como fue explicado en la Sección [3.2,](#page-48-0) se toma el tiempo de inicio del hueco cuando alguna de las fases disminuye por debajo del 90 %, y el tiempo de finalización cuando todas las fases superan el  $90\%$ .

En la Figura [8.25](#page-109-0) se observan los gráficos de tensión rms de las interrupciones en la red eléctrica en cuestión.

<span id="page-109-0"></span>Capítulo 8. Procesamiento de Datos

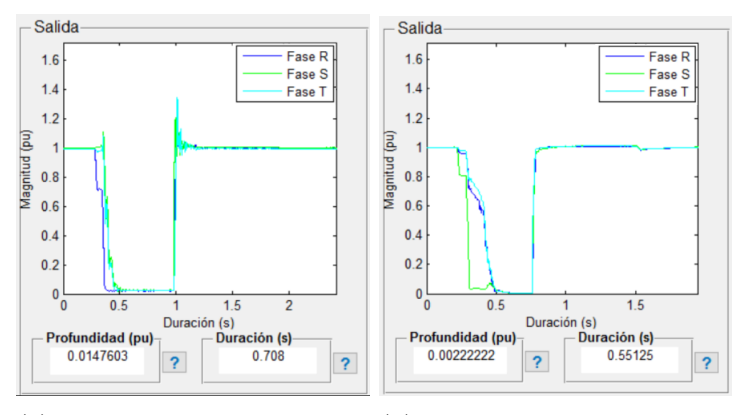

(a) Interrupción en estación (b) Interrupción en estación Est. 2. Est. 3.

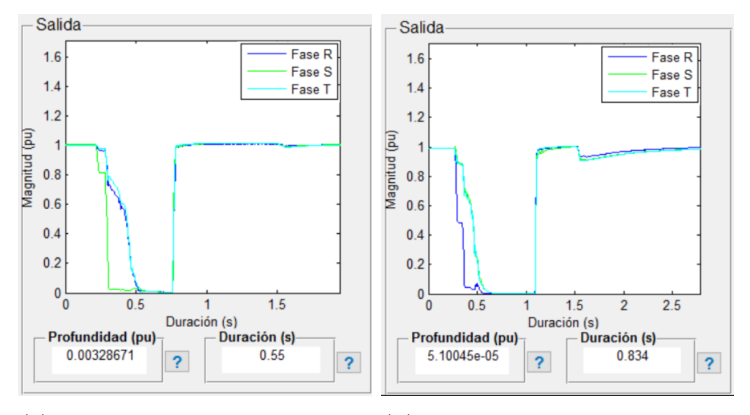

(c) Interrupción en estación (d) Interrupción en estación Est. 4. Est. 5.

Figura 8.25: Interrupción de tensión trifásicos, reales.

# Capítulo 9 **Conclusiones**

En el presente documento se analizó uno de los fenómenos de la calidad de energía denominado huecos de tensión. Se inició con el marco teórico necesario para adentrarse en el tema, para luego desarrollar un software capaz de clasificar huecos de tensión, y caracterizar la influencia de los mismos en un determinado punto de la red eléctrica.

El Software de caracterización de un punto de la red comenzó con un concepto b´asico de desarrollo de curvas de contorno para reflejar la calidad de suministro de energía en un punto de red, desde el punto de vista de huecos de tensión. Avanzado el proyecto, el programa fue evolucionando en varios aspectos, como por ejemplo: la capacidad de personalizar el valor de los bins temporales, personalizar el paso de frecuencia empleado, la posibilidad de superponer curvas de inmunidad de equipos, y estimar la cantidad de salidas de servicio que sufriría dicho equipo en el punto de la red caracterizado, para de esta manera lograr el producto final.

Para el testeo del programa, debido a la falta de un patrón de referencia y la falta de datos reales de un punto de la red del sistema eléctrico, se realizó un testeo del tipo caja negra, logrando excelentes resultados.

Luego, se ensayó la curva de inmunidad de cuatro equipos, dos DC y dos AC, y se contrastaron las correspondientes a los equipos de corriente alterna con las curvas de contorno de un punto de la red ficticio, obteniendo de esta forma la cantidad de salidas de servicio esperadas que sufrirían los mismos en un año, conectados en dicho punto.

El Software de caracterización y clasificación de huecos de tensión, al igual que el caso anterior, comenzó con un concepto más básico en comparación al producto final, ya que por ejemplo, se consideraba en un inicio una entrada de tensión rms (ya procesada) y no la se˜nal sinusoidal. El Software finalmente desarrollado es capaz de procesar cualquier tipo de señal, en rms o alterna. Además, en caso de introducir una señal sinusoidal, brinda la opción de obtener y guardar la señal rms de la misma. En caso de registrar más de un evento en los datos de entrada, permite guardarlos en una lista en formato .xls.

Una vez incorporada esta última característica se realizó el testeo del programa,

#### Capítulo 9. Conclusiones

comparándolo con un patrón<sup>[1](#page-111-0)</sup> en distintas situaciones:

- Midiendo huecos rectangulares forzados mediante una fuente programable: La medida se efectuó con el analizador HIOKI y un osciloscopio en paralelo, para de esta manera contar con dos digitalizadores logrando, por un lado independencia total del instrumento HIOKI y por otro, evaluar el desempeño del analizador como digitalizador con la incorporación del osciloscopio.
- Midiendo huecos de arranques de un motor de inducción del Laboratorio de Máquinas Eléctricas del IIE<sup>[2](#page-111-1)</sup>: Se realizaron medidas análogas al caso de la fuente programable.

Se obtuvieron resultados satisfactorios, encontrando diferencias menores entre el equipo comercial y el software al efectuar la caracterización (menor al  $1\%$  de diferencia en magnitud, y un ciclo en la duración en el peor caso). Se demuestra una mejor precisión en la duración de huecos pequeños por parte del programa desarrollado frente al HIOKI, aunque en el c´alculo del valor rms la cantidad de datos procesada es considerablemente mayor.

Para evitar subestimar la duración de los huecos medidos en presencia de tensiones desbalanceadas, el usuario debe ingresar en el software el nivel de tensión adecuado, sin necesidad de modificar el código desarrollado. Procediendo de esta manera la elección del usuario repercute directamente en los resultados obtenidos.

Finalmente se empleó una interfaz gráfica, la cual permite elegir entre ambos programas, dependiendo de la necesidad del usuario.

## 9.1. Trabajos a futuro

Se identificaron varios aspectos a mejorar. Se detallan los mismos a continuación:

- Mejoras en el Software de caracterización de un punto de la red:
	- implementar curvas de inmunidad de equipos no rectangulares. Actualmente el sub-programa admite únicamente curvas rectangulares. En el Capitulo [4](#page-50-0) se detalló el algoritmo a utilizar, aproximando las curvas de inmunidad mediante áreas rectangulares.
	- $\bullet$  Incorporar distintas curvas de inmunidad típicas o teóricas pre-cargadas para superponer a las curvas de contorno.
- $\blacksquare$ <br> Mejoras en el Software Caracterización de huecos de tensión:

<span id="page-111-1"></span><span id="page-111-0"></span><sup>1</sup> Instrumento comercial marca HIOKI, analizador de red. <sup>2</sup>Instituto de Ingeniería Eléctrica.

- Implementar filtros para la de detección de outliers, y de esta manera prever una posible falsa medida que influya negativamente en la caracterización.
- Considerar histéresis en el cálculo de la duración del hueco, para evitar falsas medidas.
- Implementar la opción de que el propio algoritmo calcule la tensión nominal de la señal, considerando el criterio más conservador, y lograr de esta manera independizar al software del usuario.
- Implementar la función de superponer el hueco caracterizado con la curva de permanencia de huecos (LVRT<sup>[3](#page-112-0)</sup>) de generadores y deducir si la central debería o no salir de servicio, para luego comparar con el desempeño real.
- Implementar la función de superponer el hueco caracterizado con la curva ITIC, para analizar si el evento afecta al punto de conexión. Esta funcionalidad podría usarse, por ejemplo, para evaluar el efecto de arranque de motores en la red.
- $\blacksquare$ Implementar hardware capaz de realizar la medida de tensión en tiempo real, y embeber el software desarrollado para caracterizar los eventos y entregar la lista de huecos ocurridos en el punto de medida (en l´ınea). De esa manera podr´ıan realizarse las curvas de contorno sin necesidad de contar con un PC.

<span id="page-112-0"></span><sup>3</sup>Low Voltage Ride Through.

 $\quad$ Esta página ha sido intencionalmente dejada en blanco.

# Apéndice A **Definiciones**

Armónicos: El término armónico es considerado comúnmente como sinónimo de distorsión de la onda sinusoidal, de corriente o de tensión. Sin embargo, las distorsiones periódicas, o múltiplos enteros de la frecuencia fundamental, son los denominadas Armónicos.

El fenómeno de distorsión armónica<sup>[1](#page-114-0)</sup> es causado por cargas no lineales en la  $red$  eléctrica<sup>[2](#page-114-1)</sup>.

Flicker: Las fluctuaciones de tensión son modulaciones de amplitud de la tensión nominal, originadas principalmente por variaciones de la carga. El efecto más notable de las fluctuaciones de tensión es el Flicker.

Se entiende por parpadeo o Flicker a la sensación visual experimentada por un observador sometido a variaciones de la intensidad de la iluminación<sup>[3](#page-114-2)</sup>.

<span id="page-114-0"></span><sup>&</sup>lt;sup>1</sup>THD: Total Armonic Distortion.

<span id="page-114-1"></span> ${}^{2}$ Extraído parcialmente de [\[10\]](#page-152-0).

<span id="page-114-2"></span><sup>&</sup>lt;sup>3</sup>Extraído del curso de Calidad de Energía, Facultad de Ingeniería, UdelaR.

 $\quad$ Esta página ha sido intencionalmente dejada en blanco.

## Apéndice B

## Cálculo de incertidumbres

En general, una medida está dada por una estimación del valor del mensurando y de su incertidumbre.

Una metodología para evaluar la incertidumbre, consiste en agrupar las mismas en dos categorías según el método utilizado para estimar sus valores numéricos:

- Incertidumbre tipo A: Puede ser evaluada por métodos estadísticos mediante la repetición de una serie de medidas. Se toman  $n$  valores experimentales para estimar el valor más probable y la incertidumbre.
- Incertidumbre tipo B: Todas las que no son A. Aquí caen: falta de definición en el objeto a medir; aproximaciones en los cálculos y modelos; influencia del operador; incertidumbre en lo datos de constantes y parámetros; resolución limitada de los instrumentos, entre otros.

A continuación, se describirá cada una de ellas para el caso de las medidas de duración y profundidad de huecos de tensión efectuadas.

### B.1. Incertidumbre tipo A

Se considera que para que determinar el valor de una magnitud  $X$ , a partir de  $x_i$  mediciones, la mejor estimación es tomar el valor medio.

$$
median = \bar{X} = \frac{\sum_{i=1}^{n} x_i}{n}
$$
 (B.1)

$$
varianza_X = \sigma^2 = \frac{\sum_{i=1}^n (x_i - \bar{X})^2}{n - 1}
$$
\n(B.2)

Siendo n la cantidad de mediciones.

La desviación estándar  $\sigma$  se toma generalmente como un indicador de la dispersión de los valores respecto al promedio. Puede tomarse un múltiplo de este valor como incertidumbre de la medida, dependiendo del intervalo de confianza

#### Apéndice B. Cálculo de incertidumbres

que se desee. Por ejemplo, para una distribución gaussiana, el intervalo  $\pm \sigma$  está asociado con una probabilidad del 68%, mientras que una de  $\pm 2\sigma$  con 95%.

En la Figura [B.1](#page-117-0) se puede ver la distribución de probabilidades del tipo gaussiana, cuya función de densidad de probabilidad se escribe como:

$$
p(x) = \frac{1}{\sqrt{2\pi}\sigma} e^{-\frac{(x-\bar{x})^2}{2\sigma^2}}
$$
 (B.3)

<span id="page-117-0"></span>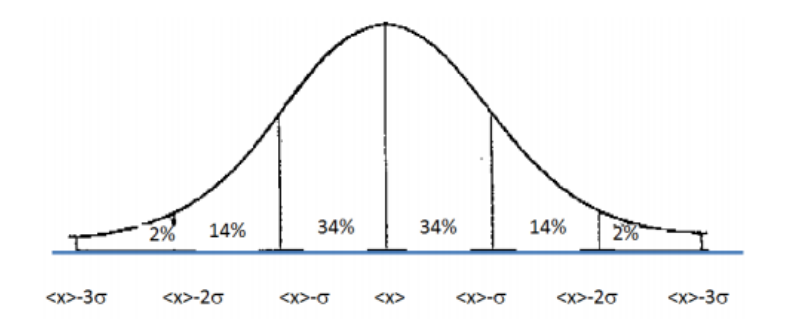

Figura B.1: Densidad de probabilidad gaussiana. [\[11\]](#page-153-0) [**?**]

La mejor estimación de la varianza de la media, viene dada por la varianza experimental de la media:

$$
varianza_{\bar{X}} = \sigma^2(\bar{X}) = \frac{\sigma^2}{n}
$$
 (B.4)

A partir de n observaciones repetidas e independientes, la incertidumbre tipo A de la estimación es:

<span id="page-117-1"></span>
$$
u_{A_X} = \sigma(\bar{X}) = \frac{\sigma}{\sqrt{n}} \tag{B.5}
$$

## B.2. Incertidumbre tipo B

Las incertidumbres asociadas a los instrumentos utilizados para la generación y adquisición de medidas, se definieron por la exactitud de los instrumentos. Se despreció la incertidumbre que introduce la resolución de los mismos, siendo despreciable frente a la exactitud:

- Osciloscopio:
	- Profundidad:  $\pm (3\% \times [lectura] + 0.05div \times Volts/div + 0.8 mV)$
	- Duración:  $\pm 0.01\%$
- Fuente Programable:
	- Profundidad:  $\pm (0.5\% \times [Valor \ a justado] + 1.2Vrms)$

#### B.3. Propagación de incertidumbres

- Duración:  $\pm 0.1$  ms
- Puntas X100:
	- Profundidad:  $\pm (1.75\% \times [lectura])$

Se asume para la medida que la salida de la fuente sigue una distribución del tipo uniforme, la misma supone que todos los valores en un intervalo  $[a, b]$  tienen la misma probabilidad. En la Figura [B.2](#page-118-0) se observa la gráfica que representa este tipo de distribuciones, cuya función de probabilidad es la siguiente:

<span id="page-118-0"></span>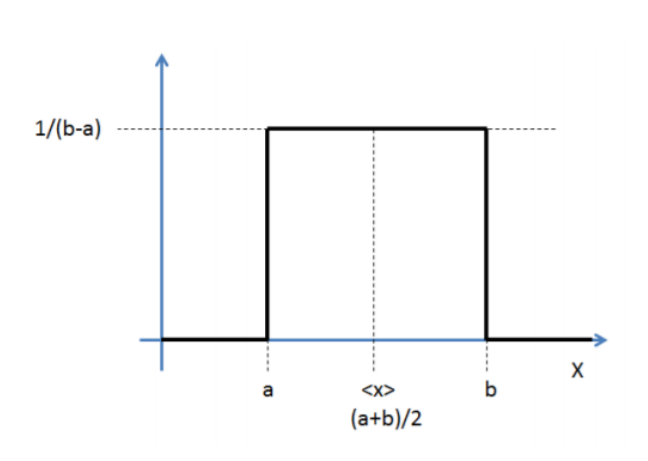

$$
\begin{cases}\n p(x) = \frac{1}{b-a}, \ b > x > a \\
p(x) = 0, \ x > b \quad a > x\n\end{cases}
$$
\n(B.6)

Figura B.2: Densidad de probabilidad uniforme. [\[11\]](#page-153-0)

En este caso la varianza de la media viene dada por:

$$
\sigma = \frac{b - a}{2\sqrt{3}}\tag{B.7}
$$

## B.3. Propagación de incertidumbres

En muchos casos, las magnitudes se expresan a partir de una fórmula de cálculo, donde se miden algunas variables y se obtienen otras de tablas o datos de fabricantes. Esto es, la magnitud y es función de otras magnitudes  $x_i$ .

$$
y = f(x_1, x_2, ..., x_i, ...)
$$
 (B.8)

Si cada una de las variables tiene una incertidumbre  $u_i$ , en el caso de variables estadísticamente independientes se tiene:

$$
u_y = \sqrt{\sum \left(\frac{\delta f}{\delta x_i}\right)^2 u_i^2}
$$
 (B.9)

103

Apéndice B. Cálculo de incertidumbres

### B.4. Incertidumbre Total de la Medida

Incertidumbre Combinada: Asumiendo que no existe correlación entre las medidas tomadas, se considera la incertidumbre combinada de la medida como el aporte de cada fuente de incertidumbre, tipo A y tipo B. Esto último se detalla en la ecuación [B.10.](#page-119-0)

<span id="page-119-0"></span>
$$
u = \sqrt{u_A^2 + u_B^2}
$$
 (B.10)

Incertidumbre expandida: Para los casos en el que se necesita una intervalo de confianza mayor que el que entrega la incertidumbre combinada, se emplea la incertidumbre expandida. Para ello se aplica un coeficiente  $k$  en función del nivel de confianza que se desea obtener. En la ecuación [B.11](#page-119-1) se detalla la incertidumbre total expandida de las medidas tomadas.

<span id="page-119-1"></span>
$$
u = k \times \sqrt{u_A^2 + u_B^2} \tag{B.11}
$$

Considerando que las medidas tomadas se realizaron en idénticas condiciones, puede asumirse una distribución normal en las medidas tomadas con el instrumento. En ese caso, empleando  $k = 1$  se tiene un 68 % de nivel de confianza, con  $k = 2$ se tiene un  $95\%$  y con  $k = 3$  se tiene un  $99\%$ .

### B.5. Cálculos realizados

#### B.5.1. Medidas Fuente Programable y Osciloscopio

A continuación, se desarrollarán los cálculos de incertidumbre realizados para el análisis de la Sección [8.3.1.](#page-90-0) Se calculó la incertidumbre para las medidas del Software a partir del osciloscopio.

#### B.5.1.1. Incertidumbre Tipo A

Se tomaron 120 medidas, pero para el análisis estadístico se utilizaron 114, ya que las dem´as fueron desechadas por errores de escritura del osciloscopio.

#### Profundidad:

De la Tabla [8.4,](#page-91-0) se tiene que la desviación estándar de las medidas de profundidad obtenidas por el Software a partir del osciloscopio es  $\sigma = 0.0011$  pu, y por la Ecuación  $(B.5)$  se obtiene:

$$
u_{A_{prof}} = \frac{0,0011}{\sqrt{114}} = 1,0215 \times 10^{-4} \text{ pu}
$$
 (B.12)

104

B.5. Cálculos realizados

#### Duración:

De la Tabla [8.5,](#page-91-1) se tiene que la desviación estándar de las medidas duración obtenidas por el Software a partir del osciloscopio es  $\sigma = 0.1049$  ms, y por la Ecuación  $(B.5)$  se obtiene:

$$
u_{A_{dur}} = \frac{0,1049}{\sqrt{114}} = 0,0098 \; ms \tag{B.13}
$$

#### B.5.1.2. Incertidumbre Tipo B

#### Profundidad:

Para obtener las medidas de la Tabla [8.4](#page-91-0) fue necesario realizar el calculo de la tensión rms de las señales a partir de la expresión [B.14.](#page-120-0) Dicho cálculo introduce incertidumbre al valor rms de la profundidad.

<span id="page-120-0"></span>
$$
V_{rms} = \sqrt{\frac{1}{n} \sum_{i=1}^{n} v_i^2}
$$
 (B.14)

La derivada parcial de la expresión [B.14](#page-120-0) respecto de las muestras es:

$$
\frac{\partial V_{rms}}{\partial v_i} = \frac{1}{\sqrt{n}} \cdot \frac{v_i}{\sqrt{\sum_{l=1}^n v_l^2}}
$$
(B.15)

Luego, las incertidumbres introducidas por la fuente programable y el oscilos- $\text{copio } \text{son}^1$  $\text{copio } \text{son}^1$ :

- $\bullet$  Osciloscopio:  $(0,03 \times v_i + 0,05 \times 5 V + 0,0008 V)$
- Fuente programable:  $\frac{84 V \times 0.005 + 1.2 V}{\sqrt{3}} = 0.9360 V = 1.11 \%$  $\frac{84 V \times 0.005 + 1.2 V}{\sqrt{3}} = 0.9360 V = 1.11 \%$  $\frac{84 V \times 0.005 + 1.2 V}{\sqrt{3}} = 0.9360 V = 1.11 \%$ <sup>2</sup>

Donde el valor ajustado en la fuente fue de 84 V , correspondiente a un hueco de 70 % para  $V_{nom} = 120 V$ , y el valor  $v_i$  corresponde al valor de las muestras en AC generadas con la fuente programables y adquiridas mediante el osciloscopio. Dando como resultado la siguiente incertidumbre para la medida de profundidad del hueco particular j:

$$
u_{B_{prof,j}} = \sqrt{\left(\sum_{i=1}^{n} \left(\frac{\delta V_{rms}}{\delta v_i}\right)^2 u_{osc,i}^2\right) + u_{fuente}^2} = 0,9480 \ V = 1,13 \% \tag{B.16}
$$

<span id="page-120-1"></span><sup>1</sup>No fue considerada la incertidumbre introducida por las puntas X100 del osciloscopio.

<span id="page-120-2"></span> $2E1$  porcentaje se calcula respecto de la medida, en este caso 84  $V$ .

Apéndice B. Cálculo de incertidumbres

#### Duración:

Para obtener las medidas de la Tabla [8.5](#page-91-1) se realizó la resta de los tiempos  $t_{ini}$ y  $t_{fin}$ , correspondientes a los tiempos de inicio y fin del hueco de tensión, como se puede ver en la ecuación [\(B.17\)](#page-121-0).

<span id="page-121-0"></span>
$$
dur = t_{fin} - t_{ini}
$$
 (B.17)

La incertidumbre tipo B asociada a la duración está dada por la siguiente expresión:

$$
u_{B_{dur}} = \sqrt{u_{t_{fin}}^2 + u_{t_{ini}}^2} = 0.15 \, ms \tag{B.18}
$$

Donde:

$$
u_{t_{fin}} = \sqrt{(u_{osc_{t_{fin}}})^2 + (u_{fuente})^2}
$$
  

$$
u_{t_{ini}} = \sqrt{(u_{osc_{t_{ini}}})^2 + (u_{fuente})^2}
$$

#### B.5.1.3. Incertidumbre Total de la Medida

A partir de la Ecuación [\(B.11\)](#page-119-1) y tomando como coeficiente  $k = 2$ , para obtener un intervalo de confianza del 95 %, se obtuvieron las incertidumbres totales para profundidad y duración.

#### Profundidad:

$$
u_{prof} = 2 \times \sqrt{u_{A_{prof}}^2 + u_{B_{prof}}^2} = 1,8960 \ V = 2,26 \ \%
$$
 (B.19)

Duración:

$$
u_{dur} = 2 \times \sqrt{u_{A_{dur}}^2 + u_{B_{dur}}^2} = 0,3006 \text{ ms}
$$
 (B.20)

### B.5.2. Medidas Motor de Inducción

A continuación se desarrollarán los cálculos de incertidumbre realizados para el análisis de la Sección [8.3.2.](#page-96-0) Se calcularon las incertidumbres para las medidas obtenidas a partir del Software y del HIOKI.

#### B.5.2.1. Incertidumbre Tipo A

Se tomaron 30 medidas, pero para el análisis estadístico se utilizaron 29, ya que una fue desechada por error de escritura del osciloscopio.

#### Profundidad:

#### Para Osciloscopio:

De la Tabla [8.17,](#page-98-0) se tiene que la desviación estándar de las medidas de profundidad obtenidas por el Software a partir del osciloscopio es  $\sigma = 0.0031$  pu, y por la Ecuación  $(B.5)$  se obtiene:

$$
u_{A_{profosc}} = \frac{0,0031}{\sqrt{29}} = 4,4567 \times 10^{-4} \text{ pu}
$$
 (B.21)

#### Para HIOKI:

De la Tabla [8.17,](#page-98-0) se tiene que la desviación estándar de las medidas de profundidad obtenidas por el HIOKI es  $\sigma = 0.0021$  pu, y por la Ecuación [\(B.5\)](#page-117-1) se obtiene:

$$
u_{A_{profHIOKI}} = \frac{0,0021}{\sqrt{29}} = 3,1568 \times 10^{-4} \text{ pu}
$$
 (B.22)

#### B.5.2.2. Incertidumbre Tipo B

#### Profundidad:

#### Para Osciloscopio:

Al igual que en el caso de los huecos generados por la fuente programable, para calcular la profundidad de cada hueco se obtuvo la tensión rms de la señal.

En este caso, las fuentes de incertidumbre tipo B consideradas son:

- Osciloscopio:  $(0.03 \times v_i + 0.05 \times 5 V + 0.0008 V)$
- Puntas X100:  $(1,75\% \times v_i)$

Donde  $v_i$  corresponde al valor de las muestras en AC adquiridas por el osciloscopio.

Se obtiene como resultado para un hueco particular j:

$$
u_{B_{prof,j}} = \sqrt{\sum_{i=1}^{n} \left(\frac{\delta V_{rms}}{\delta v_i}\right)^2 \left(\sqrt{u_{osc,i}^2 + u_{puntas}^2}\right)^2} = 0,0185 \ V = 0,0015 \ pu \ (B.23)
$$

107

Apéndice B. Cálculo de incertidumbres

Y al propagar la incertidumbre para el cálculo de la media de profundidad:

$$
u_{B_{profosc}} = \sqrt{\sum_{j=1}^{M} \left(\frac{\delta \overline{prof}_{j}}{\delta prof_{j,j}}\right)^{2} \left(u_{B_{prof,j}}\right)^{2}} \approx u_{B_{prof,j}}
$$
(B.24)

Siendo prof, j la profundidad del evento j y M la cantidad de eventos. Contemplando las mismas aproximaciones que para la fuente programable.

#### Para HIOKI:

La fuente de incertidumbre tipo B considerada para el valor de profundidad obtenido con el HIOKI:

 $\blacksquare$  0,2 %  $\times$  [prof<sub>j</sub>]

Y al propagar la incertidumbre para el cálculo de la media de profundidad:

$$
u_{B_{prof_{HIOKI}}} = \sqrt{\sum_{j=1}^{M} \left(\frac{\delta \overline{prof}}{\delta prof, j}\right)^2 (u_{B_{prof,j}})^2} = 0,0185 \ V = 0,0015 \ pu \tag{B.25}
$$

B.5.2.3. Incertidumbre Total de la Medida

#### Profundidad:

#### Para Osciloscopio:

A partir de la Ecuación [\(B.11\)](#page-119-1) y tomando como coeficiente  $k = 2$ , para obtener un intervalo de confianza del 95 %, se obtuvo la incertidumbre total para la profundidad.

$$
u_{prof_{osc}} = 2 \times \sqrt{u_{A_{prof_{osc}}}^2 + u_{B_{prof_{osc}}}^2} = 0,0031 \text{ pu}
$$
 (B.26)

Para HIOKI:

Al igual que para el caso del oscilocopio, se emplea un coeficiente  $k = 2$  para el calculo de incertidumbre total.

$$
u_{prof_{HIOKI}} = 2 \times \sqrt{u_{A_{prof_{HIOKI}}}^2 + u_{B_{prof_{HIOKI}}}^2} = 0,0031 \,\text{pu}
$$
 (B.27)

## Apéndice C

## Resultados obtenidos

## C.1. Medidas empleando fuente programable

## C.1.1. Sin Osciloscopio:

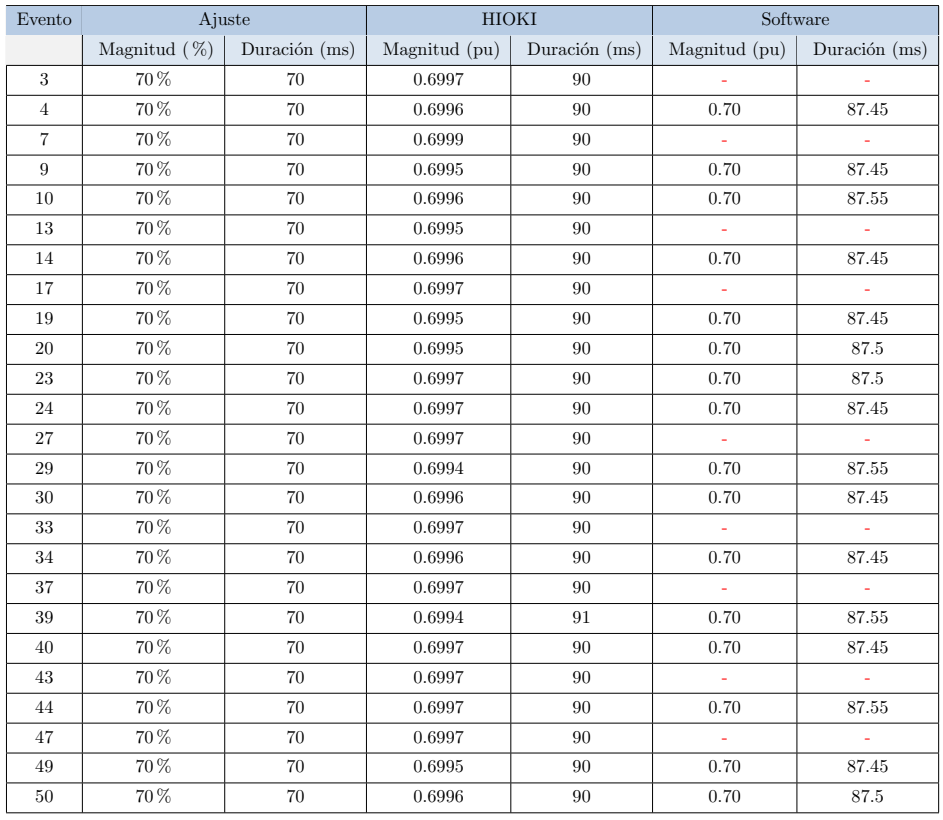

Tabla C.1: Datos obtenidos con fuente programable y HIOKI.-1

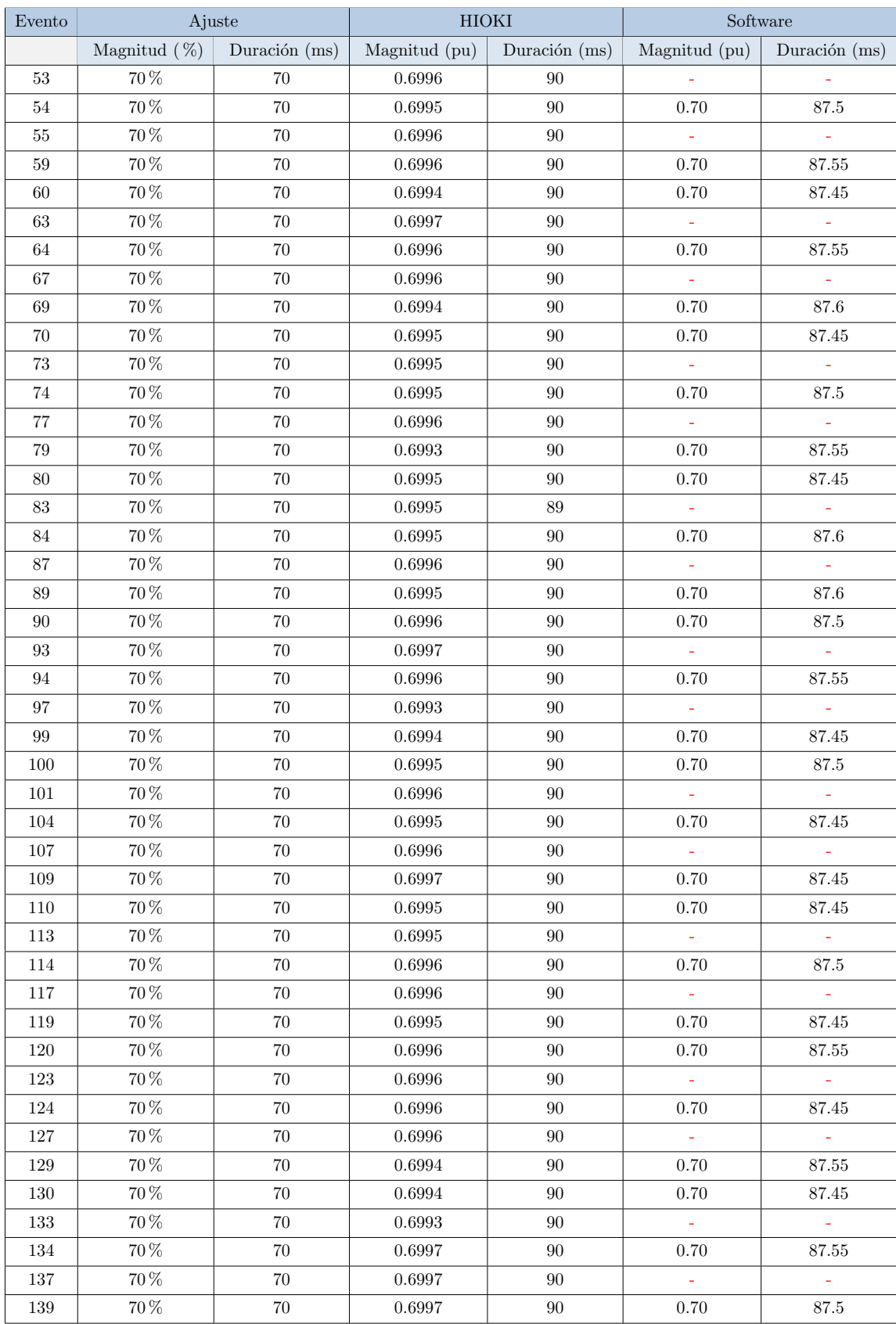

## Apéndice C. Resultados obtenidos

Tabla C.2: Datos obtenidos con fuente programable y HIOKI.-2

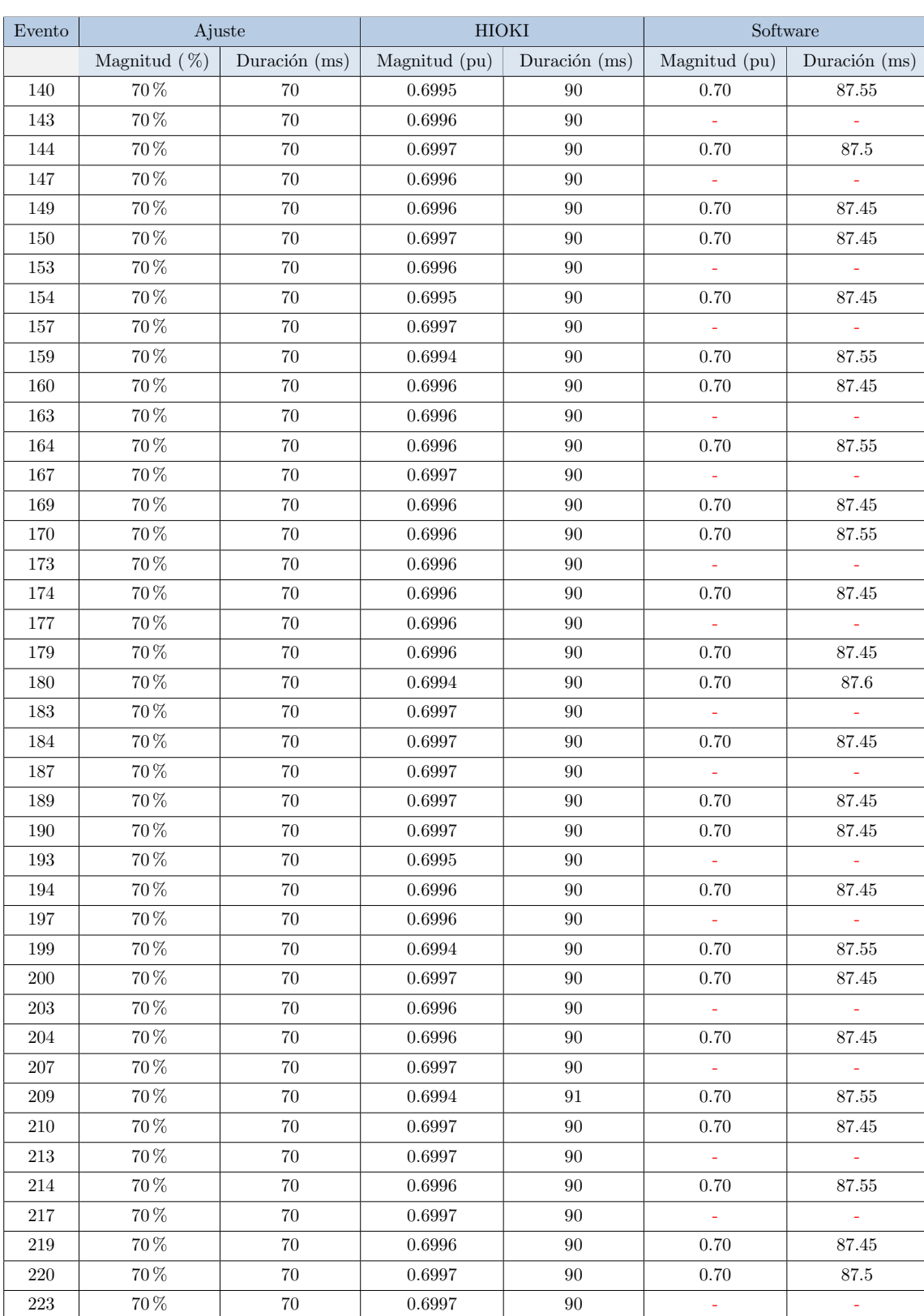

## C.1. Medidas empleando fuente programable

Tabla C.3: Datos obtenidos con fuente programable y HIOKI.-3

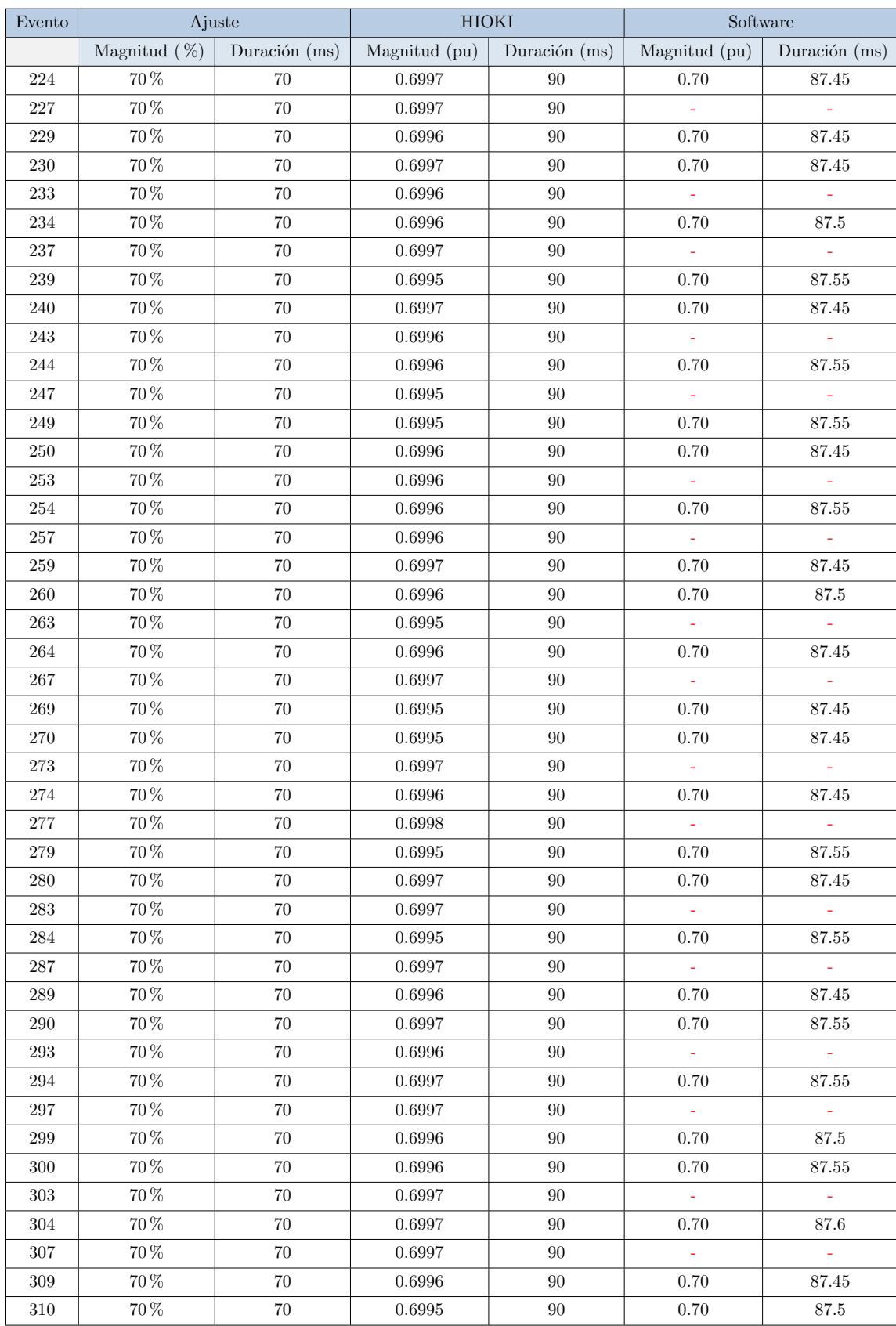

## Apéndice C. Resultados obtenidos

Tabla C.4: Datos obtenidos con fuente programable y HIOKI.-4

### C.1. Medidas empleando fuente programable

## C.1.2. Con Osciloscopio:

| $Vrmss=120V$      | Ajuste          |               | HIOKI         |               | Software HIOKI              |          | $Vrms=59.9V$      | Software osciloscopio |               |
|-------------------|-----------------|---------------|---------------|---------------|-----------------------------|----------|-------------------|-----------------------|---------------|
| Evento            | Magnitud $(\%)$ | Duración (ms) | Magnitud (pu) | Duración (ms) | Magnitud (pu) Duración (ms) |          | Evento            | Magnitud (pu)         | Duración (ms) |
| 7                 | 70%             | 70            | 0.69875       | 90            |                             |          | 3                 | 0.69770               | 87.28         |
| 11                | 70%             | 70            | 0.69933       | 90            | 0.69908                     | 87.5     | $\overline{4}$    | 0.69664               | 87.36         |
| 15                | 70%             | 70            | 0.69925       | 90            | 0.69931                     | 87.5     | 5                 | 0.69583               | 87.52         |
| 24                | 70%             | 70            | 0.69925       | 90            | 0.69917                     | 87.5     | $\,$ 6 $\,$       | 0.69942               | 87.44         |
| 32                | 70%             | 70            | 0.69950       | 90            | 0.69906                     | 87.5     | $\scriptstyle{7}$ | 0.69638               | 87.2          |
| 36                | 70%             | 70            | 0.69925       | 90            | $\sim$                      | $\sim$   | 8                 | 0.69881               | 87.44         |
| 40                | 70%             | 70            | 0.69925       | 90            | 0.69924                     | 87.5     | 9                 | 0.69662               | 87.28         |
| 44                | 70%             | 70            | 0.69883       | 90            | 0.69881                     | 87.5     | 10                | 0.69581               | 87.36         |
| 47                | 70%             | $70\,$        | 0.69883       | 90            |                             | ÷,       | 11                | 0.69879               | 87.28         |
| 57                | 70%             | $70\,$        | 0.69917       | 90            | 0.69922                     | 87.5     | $13\,$            | 0.69614               | 87.2          |
|                   | 70%             |               |               | 90            |                             |          | 14                |                       | 87.2          |
| 61                |                 | 70            | 0.69900       |               | 0.69908                     | 87.45    |                   | 0.69880               |               |
| 68                | 70%             | $70\,$        | 0.69958       | 90            | 0.69884                     | 87.5     | 15                | 0.69762               | 87.2          |
| 73                | 70%             | $70\,$        | 0.69908       | 90            | 0.69906                     | 87.5     | 16                | 0.69781               | 87.12         |
| 76                | 70%             | $70\,$        | 0.69900       | 90            | 0.69912                     | 87.5     | 17                | 0.69768               | 87.36         |
| 83                | 70%             | 70            | 0.69892       | 90            | 0.69854                     | 87.5     | 18                | 0.69806               | 87.04         |
| 88                | 70%             | $70\,$        | 0.69883       | $90\,$        | 0.69885                     | 87.5     | 19                | 0.69550               | 87.36         |
| 91                | 70%             | $70\,$        | 0.69900       | 90            | 0.69899                     | 87.5     | 20                | 0.69786               | 87.28         |
| 94                | 70%             | $70\,$        | 0.69917       | 90            | 0.69919                     | 87.5     | 21                | 0.69751               | 87.36         |
| 97                | 70%             | $70\,$        | 0.69925       | 90            | 0.69919                     | 87.5     | 22                | 0.69891               | 87.2          |
| 100               | 70%             | $70\,$        | 0.69908       | $90\,$        |                             |          | 23                | 0.69822               | 87.28         |
| 103               | 70%             | 70            | 0.69917       | 90            | 0.69920                     | 87.5     | 24                | 0.69909               | 87.28         |
| 107               | 70%             | 70            | 0.69892       | 90            | 0.69899                     | 87.5     | 25                | 0.69865               | 87.36         |
| 110               | 70%             | 70            | 0.69917       | 90            | 0.69928                     | 87.45    | 26                | 0.69691               | 87.36         |
| 113               | 70%             | 70            | 0.69917       | 90            |                             | ÷,       | 27                | 0.69591               | 87.36         |
| 116               | 70%             | 70            | 0.69900       | 90            | 0.69904                     | 87.5     | 28                | 0.69641               | 87.36         |
| 120               | 70%             | 70            | 0.69892       | 90            | 0.69890                     | 87.5     | 29                | 0.69760               | 87.36         |
| 123               | 70%             | 70            | 0.69908       | 90            | 0.69911                     | 87.5     | 30                | 0.69819               | 87.36         |
| 126               | 70%             | 70            | 0.69883       | 90            | 0.69892                     | 87.5     | 31                | 0.69603               | 87.36         |
| 130               | 70%             | 70            | 0.69900       | $90\,$        | $\sim$                      | $\sim$   | 32                | 0.69906               | 87.36         |
| 134               | 70%             | $70\,$        | 0.69908       | 90            | 0.69913                     | 87.5     | $33\,$            | 0.69793               | 87.44         |
| 137               | 70%             | 70            | 0.69875       | 90            | 0.69873                     | 87.5     | 34                | 0.69800               | 87.2          |
| $\scriptstyle{7}$ | 70%             | $70\,$        | 0.69908       | 90            | 0.69907                     | 87.5     | 35                | 0.69858               | 87.44         |
| 10                | 70%             | $70\,$        | 0.69858       | 90            |                             |          | 36                | 0.69927               | 87.2          |
| 14                | 70%             | $70\,$        | 0.69917       | 90            |                             | $\sim$   | 37                | 0.69927               | 87.36         |
| 18                | 70%             | 70            | 0.69925       | 90            | 0.69914                     | 87.5     | 38                | 0.69650               | 87.36         |
| 21                | 70%             | $70\,$        | 0.69883       | 90            | 0.69886                     | 87.5     | 39                | 0.69706               | 87.44         |
| 27                | 70%             | $70\,$        | 0.69883       | 90            | 0.69883                     | 87.5     | 40                | 0.69817               | 87.28         |
| 31                | 170%            | 70            | 0.69892       | 90            | 0.69910                     | 87.5     | 41                | 0.69837               | 87.28         |
| 34                | 270%            | $70\,$        | 0.69925       | $90\,$        |                             |          | 42                | 0.69991               | 87.52         |
| 38                | 370 %           | $70\,$        | 0.69875       | 90            | 0.69879                     | 87.5     | 43                | 0.69627               | 87.36         |
| 42                | 70%             | $70\,$        | 0.69883       | 90            | 0.69886                     | 87.5     | 44                | 0.69731               | 87.44         |
| 46                | 70%             | 70            | 0.69908       | 90            | 0.69901                     | 87.5     | 45                | 0.69717               | 87.28         |
| 50                | 70%             | 70            | 0.69900       | 90            | 0.69906                     | 87.5     | 46                | 0.69646               | 87.44         |
| 54                | 70%             | 70            | 0.69892       | 90            |                             |          | 47                | 0.69462               | 87.36         |
| 57                | 70%             | 70            | 0.69917       | 90            | 0.69921                     | 87.5     | 48                | 0.69845               | 87.44         |
| 61                | 70%             | 70            | 0.69925       | 90            | 0.69911                     | 87.5     | 49                | 0.69977               | 87.2          |
| 64                | 70%             | 70            | 0.69925       | 90            |                             |          | 50                | 0.69861               | 87.36         |
| 67                | 70 %            | 70            | 0.69900       | 90            | 0.69896                     | 87.5     | эI                | 0.69837               | 87.44         |
| 71                | 70%             | $70\,$        | 0.69892       | $90\,$        | 0.69900                     | 87.5     | $52\,$            | 0.69942               | 87.36         |
| $74\,$            | 70%             | $70\,$        | 0.69908       | $90\,$        | 0.69900                     | $87.5\,$ | $53\,$            | 0.69750               | 87.44         |
| $78\,$            | 70%             | $70\,$        | $\,0.69883\,$ | $90\,$        | 0.69886                     | $87.5\,$ | $54\,$            | $\omega$              | ÷.            |
| 81                | 70%             | $70\,$        | 0.69917       | $90\,$        | 0.69910                     | 87.5     | $55\,$            | 0.69896               | 87.36         |
| 85                | 70%             | $70\,$        | 0.69875       | $90\,$        | 0.69870                     | 87.5     | $56\,$            | 0.69954               | 87.2          |
| 89                | 70%             | $70\,$        | 0.69875       | $90\,$        | 0.69875                     | 87.5     | 57                | 0.69823               | 87.12         |
| $92\,$            | 70%             | $70\,$        | 0.69892       | $90\,$        | 0.69891                     | $87.5\,$ | 58                | 0.69738               | 87.36         |
| 95                | 70%             | $70\,$        | 0.69875       | $90\,$        | $\omega$                    | $\sim$   | $59\,$            | 0.69934               | 87.36         |
|                   |                 |               |               |               |                             |          |                   |                       |               |

Tabla C.5: Datos obtenidos con fuente programable, HIOKI y Osciloscopio.-1

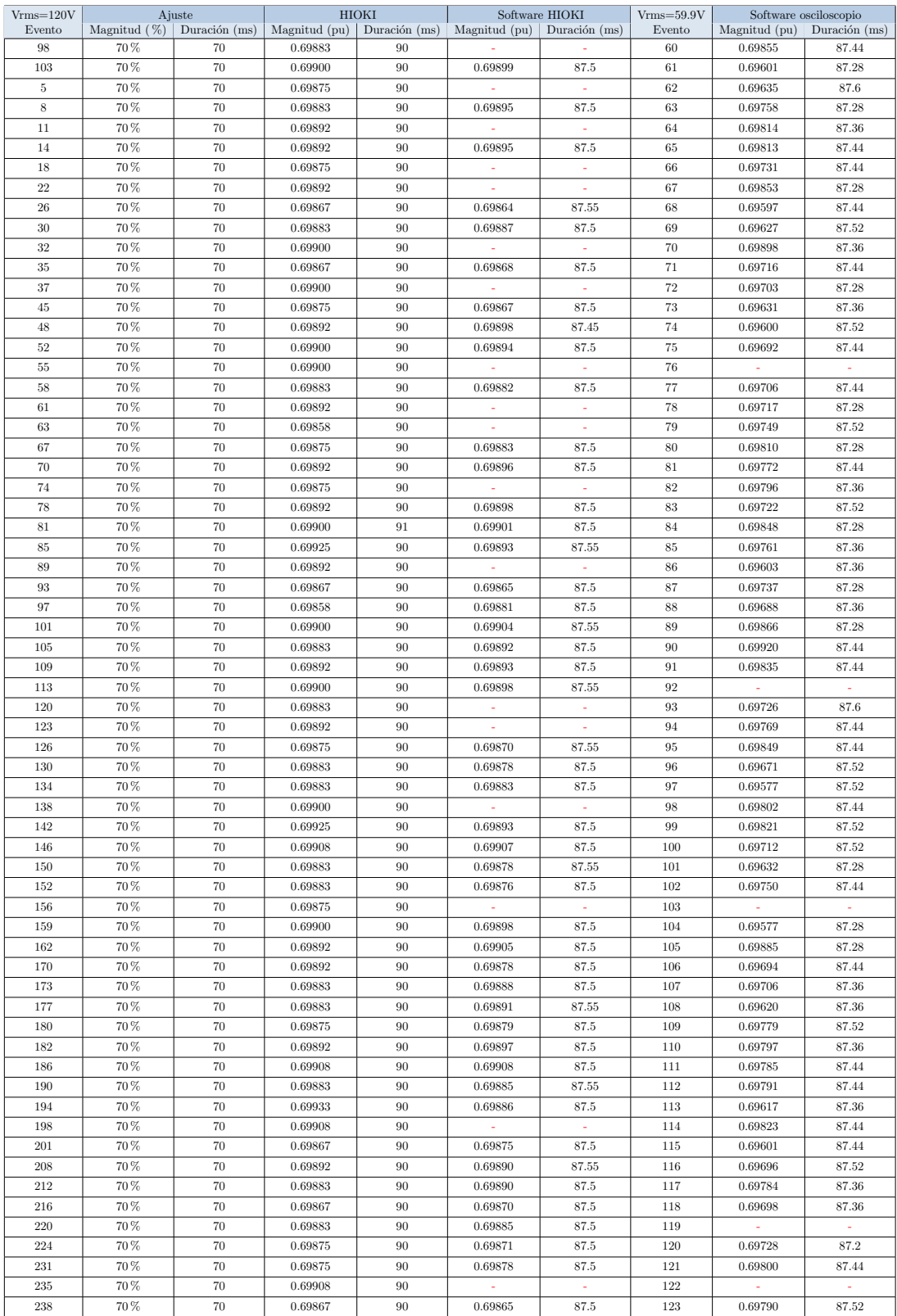

## Apéndice C. Resultados obtenidos

Tabla C.6: Datos obtenidos con fuente programable, HIOKI y Osciloscopio.-2

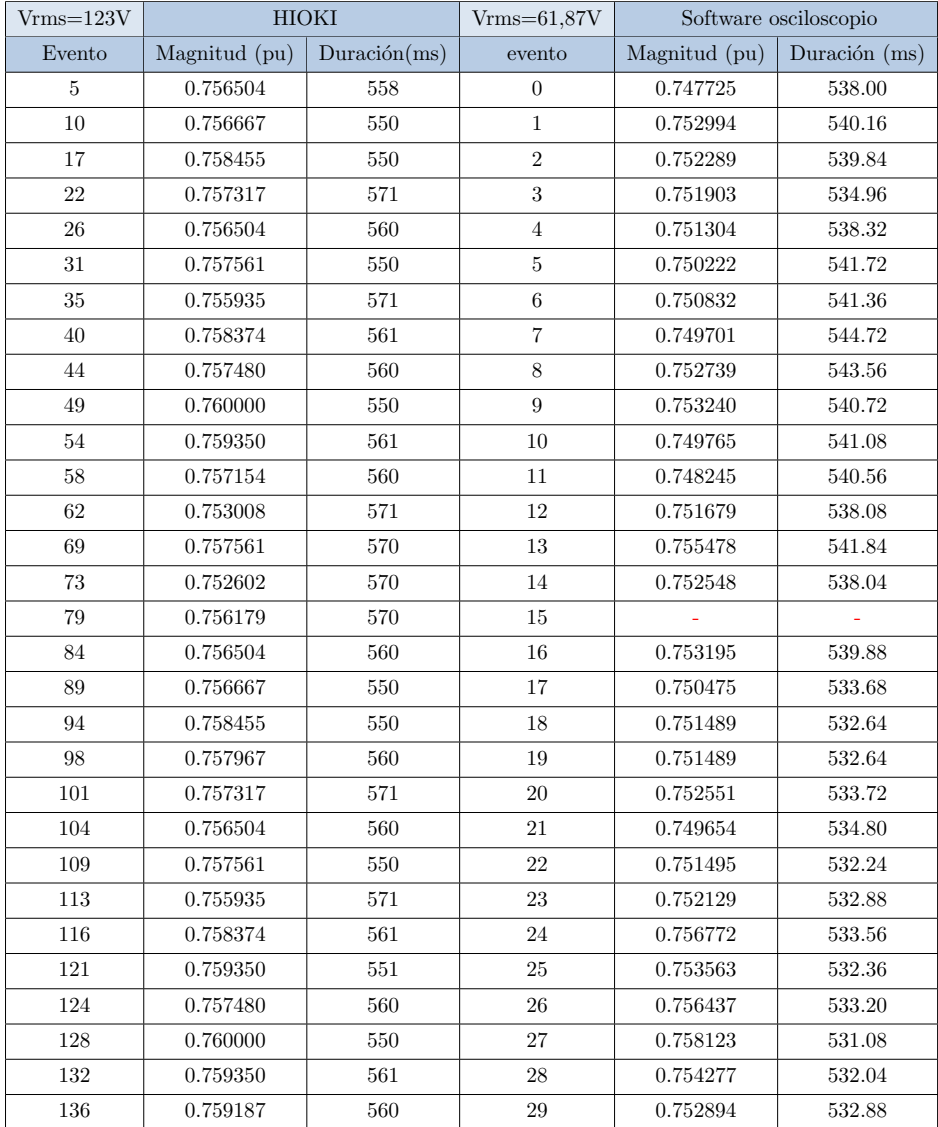

## C.2. Medidas Motor de Inducción

Tabla C.7: Datos obtenidos con Motor de Inducción, HIOKI y Osciloscopio. Corresponde a una fase

| $Vrmss=123V$ | <b>HIOKI</b> |          | $Vrmss=61,5V$ |        | Software osciloscopio |              |
|--------------|--------------|----------|---------------|--------|-----------------------|--------------|
| Evento       | Magnitud     | Duración | CH1           | CH2    | Magnitud              | Duración     |
| 10           | 0.742520325  | 570      | $30\,$        | $31\,$ | 0.754549              | 536.00       |
| $15\,$       | 0.740325203  | 571      | $32\,$        | 33     | 0.748100              | 537.44       |
| $20\,$       | 0.741788618  | 571      | 34            | $35\,$ | 0.746685              | 540.80       |
| $25\,$       | 0.741300813  | 571      | 36            | $37\,$ | 0.747822              | 538.40       |
| 30           | 0.742601626  | 571      | 38            | 39     | 0.750882              | 534.08       |
| $35\,$       | 0.745691057  | 570      | 40            | 41     | 0.751929              | $536.32\,$   |
| $40\,$       | 0.746829268  | 570      | 42            | 43     | 0.751220              | $534.56\,$   |
| $45\,$       | 0.742845528  | $571\,$  | 44            | $45\,$ |                       |              |
| $50\,$       | 0.74495935   | 570      | 46            | 47     | 0.748971              | 534.72       |
| $55\,$       | 0.740731707  | 580      | 48            | $49\,$ | 0.748431              | 534.40       |
| 60           | 0.744634146  | 570      | $50\,$        | $51\,$ | 0.750676              | $540.32\,$   |
| 65           | 0.742357724  | 571      | $52\,$        | 53     | 0.751854              | 536.00       |
| 69           | 0.743495935  | 571      | $54\,$        | $55\,$ | 0.749894              | $531.68\,$   |
| 78           | 0.742276423  | 571      | 56            | $57\,$ | 0.746820              | $534.88\,$   |
| 86           | 0.743089431  | 561      | $58\,$        | $59\,$ | 0.742856              | 528.32       |
| 91           | 0.742195122  | 571      | 60            | 61     | 0.747891              | 532.16       |
| 95           | 0.743170732  | 570      | 62            | 63     |                       | $\equiv$     |
| 100          | 0.742439024  | 571      | $64\,$        | 65     | 0.748883              | 540          |
| 104          | 0.744471545  | $520\,$  | 66            | 67     | 0.752849              | $\!484.96\!$ |
| 108          | 0.746666667  | 531      | 68            | 69     | 0.751687              | 490.72       |
| 113          | 0.744471545  | 570      | $70\,$        | 71     | 0.749799              | $537.76\,$   |
| 118          | 0.746260163  | 560      | $72\,$        | $73\,$ | 0.744899              | $531.52\,$   |
| 123          | 0.744634146  | 570      | $74\,$        | $75\,$ | 0.751919              | 528.48       |
| 127          | 0.748536585  | 540      | 76            | 77     | 0.755421              | 508.64       |
| 132          | 0.746585366  | 570      | 78            | 79     | 0.753776              | 526.88       |
| 136          | 0.746178862  | $570\,$  | $80\,$        | $81\,$ | $0.752050\,$          | $529.44\,$   |
| 141          | 0.746097561  | 560      | 82            | 83     | 0.752869              | 529.92       |
| 146          | 0.744634146  | 570      | 84            | 85     | 0.749057              | 535.20       |
| 151          | 0.746585366  | 560      | 86            | 87     | 0.756320              | 530.72       |
| 156          | 0.746178862  | 571      | 88            | $89\,$ | 0.752050              | 529.44       |
| 161          | 0.745528     | 551      | $90\,$        | 91     | 0.754481              | 517.28       |

Apéndice C. Resultados obtenidos

Tabla C.8: Datos obtenidos con Motor de Inducción, HIOKI y Osciloscopio. Corresponde a dos fase y tensión rms igual a  $61,5$  V

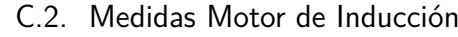

|          | $Vrmss=123V$ |          |        | $Vrmss=63$ | Software osciloscopio |           |
|----------|--------------|----------|--------|------------|-----------------------|-----------|
| Evento   | Magnitud     | Duración | CH1    | CH2        | Magnitud              | Duración  |
| 10       | 0.7425203    | 570      | 30     | 31         | 0.7365830             | 556.0     |
| 15       | 0.7403252    | 571      | 32     | 33         | 0.7302880             | 568.8     |
| 20       | 0.7417886    | 571      | $34\,$ | $35\,$     | 0.7289070             | 568.3     |
| $25\,$   | 0.7413008    | 571      | 36     | $37\,$     | 0.7417910             | $547.8\,$ |
| $30\,$   | 0.7426016    | 571      | 38     | $39\,$     | 0.7330034             | 561.4     |
| 35       | 0.7456911    | 570      | 40     | 41         | 0.7340260             | 567.0     |
| 40       | 0.7468293    | 570      | 42     | $43\,$     | 0.7333330             | 565.1     |
| $\rm 45$ | 0.7428455    | 571      | $44\,$ | 45         |                       |           |
| 50       | 0.7449593    | 570      | 46     | 47         | 0.7311380             | 567.0     |
| $55\,$   | 0.7407317    | 580      | $48\,$ | $49\,$     | 0.7306113             | 566.6     |
| 60       | 0.7446341    | 570      | $50\,$ | $51\,$     | 0.7328027             | 561.3     |
| 65       | 0.7423577    | 571      | 52     | 53         | 0.7339529             | 558.7     |
| 69       | 0.7434959    | 571      | 54     | $55\,$     | 0.7320390             | 559.7     |
| $78\,$   | 0.7422764    | 571      | 56     | 57         | 0.7290385             | 561.4     |
| 86       | 0.7430894    | 561      | 58     | $59\,$     | 0.7251690             | 558.9     |
| 91       | 0.7421951    | 571      | 60     | 61         | 0.7300842             | 563.5     |
| 95       | 0.7431707    | 570      | 62     | 63         | ÷,                    | ÷         |
| 100      | 0.7424390    | 571      | 64     | 65         | 0.7310530             | 562.2     |
| 104      | 0.7444715    | $520\,$  | 66     | 67         | 0.7349244             | 507.8     |
| 108      | 0.7466667    | 531      | 68     | 69         | 0.7337890             | 516.8     |
| 113      | 0.7444715    | 570      | $70\,$ | $71\,$     | 0.7319470             | 566.6     |
| 118      | 0.7462602    | 560      | $72\,$ | $73\,$     | 0.7311590             | 560.3     |
| 123      | 0.7446341    | 570      | 74     | $75\,$     | 0.7340160             | $559.5\,$ |
| 127      | 0.7485366    | 540      | 76     | 77         | 0.7374350             | 533.0     |
| 132      | 0.7465854    | 570      | 78     | $79\,$     | 0.7358290             | 558.1     |
| 136      | 0.7461789    | 570      | 80     | 81         | 0.7341437             | 559.4     |
| 141      | 0.7460976    | 560      | 82     | 83         | 0.7349440             | 560.0     |
| 146      | 0.7446341    | 570      | 84     | 85         | 0.7312221             | 562.7     |
| 151      | 0.7465854    | 560      | 86     | 87         | 0.7383120             | 553.0     |
| 156      | 0.7461789    | 571      | 88     | 89         | 0.7363230             | 557.3     |
| 161      | 0.7455285    | 551      | 90     | 91         | 0.7365175             | 548.2     |

Tabla C.9: Datos obtenidos con Motor de Inducción, HIOKI y Osciloscopio. Corresponde a dos fase y tensión rms igual a 63 V

## Apéndice C. Resultados obtenidos

## C.3. Curvas de sensibilidad de equipos

| Contactor modelo 1 |              | Contactor modelo 2 |              |  |  |  |
|--------------------|--------------|--------------------|--------------|--|--|--|
| Profundidad (V)    | Duración(ms) | Profundidad (V)    | Duración(ms) |  |  |  |
| $2.4\,$            | $1.11\,$     | 2.4                | $\mathbf{1}$ |  |  |  |
| 2.4                | 0.5          | 2.4                | 0.6          |  |  |  |
| 2.4                | $\rm 0.25$   | 2.4                | 0.5          |  |  |  |
| 2.4                | $0.15\,$     | 2.4                | 0.4          |  |  |  |
| 3                  | $\mathbf{1}$ | 2.4                | 0.35         |  |  |  |
| 3                  | 0.5          | 2.8                | $\mathbf{1}$ |  |  |  |
| 3                  | $\rm 0.2$    | 2.8                | 0.8          |  |  |  |
| 3                  | 0.19         | 2.8                | 0.7          |  |  |  |
| $3.5\,$            | 0.3          | 2.8                | $0.65\,$     |  |  |  |
| 3.7                | 50           | $2.8\,$            | 0.61         |  |  |  |
| 3.7                | 60           | 2.7                | 0.75         |  |  |  |
| 2.3                | 0.15         | 2.7                | 0.85         |  |  |  |
| 2.2                | 0.15         | 2.75               | 0.9          |  |  |  |
| $2.1\,$            | $0.15\,$     | 2.6                | 0.7          |  |  |  |
| $\sqrt{2}$         | 0.15         | 2.6                | 0.95         |  |  |  |
| 1.5                | 0.15         | 2.3                | 0.35         |  |  |  |
| 2.3                | 0.2          | 2.1                | 0.35         |  |  |  |
| $\overline{2}$     | 0.2          | $\overline{2}$     | 0.35         |  |  |  |
| $3.5\,$            | $\mathbf{1}$ | $1.5\,$            | $0.35\,$     |  |  |  |
| 3.45               | 0.6          | 2.2                | 0.4          |  |  |  |
| 3.4                | 0.8          | 2.3                | 0.45         |  |  |  |
| $3.5\,$            | $0.7\,$      | 1.8                | 0.4          |  |  |  |
| $3.5\,$            | 0.8          | 2.1                | 0.45         |  |  |  |

Tabla C.10: Datos obtenidos con fuente programable y HIOKI.-1

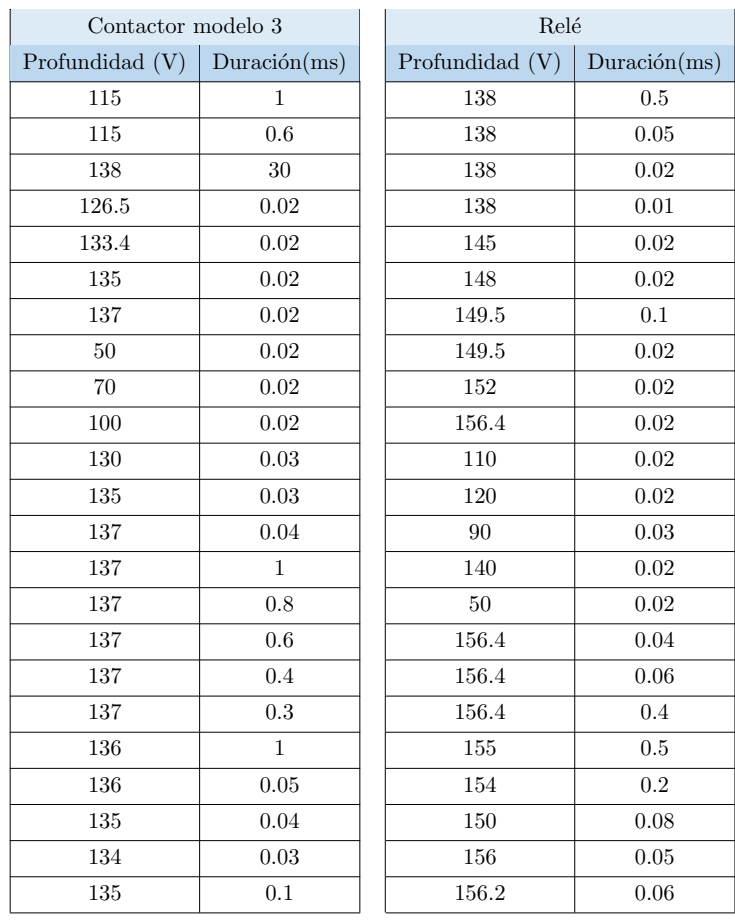

## C.3. Curvas de sensibilidad de equipos

Tabla C.11: Datos obtenidos con fuente programable y HIOKI.-2

 $\quad$ Esta página ha sido intencionalmente dejada en blanco.

Apéndice D Guía de usuario Apéndice D. Guía de usuario

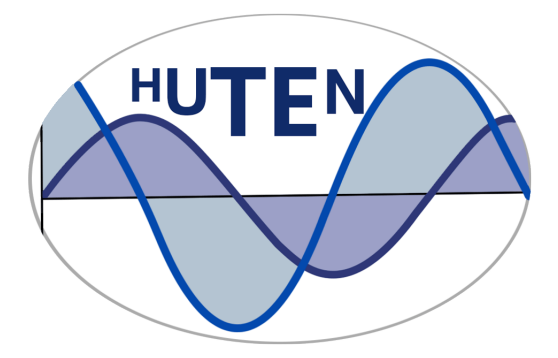

## **Guía de Usuario**

Caracterización de Huecos de Tensión Caracterización de un punto de la red mediante Curvas de Contorno

> **Setiembre 2017** Edición 1.0

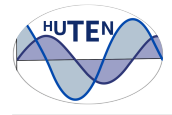

## **Índice**

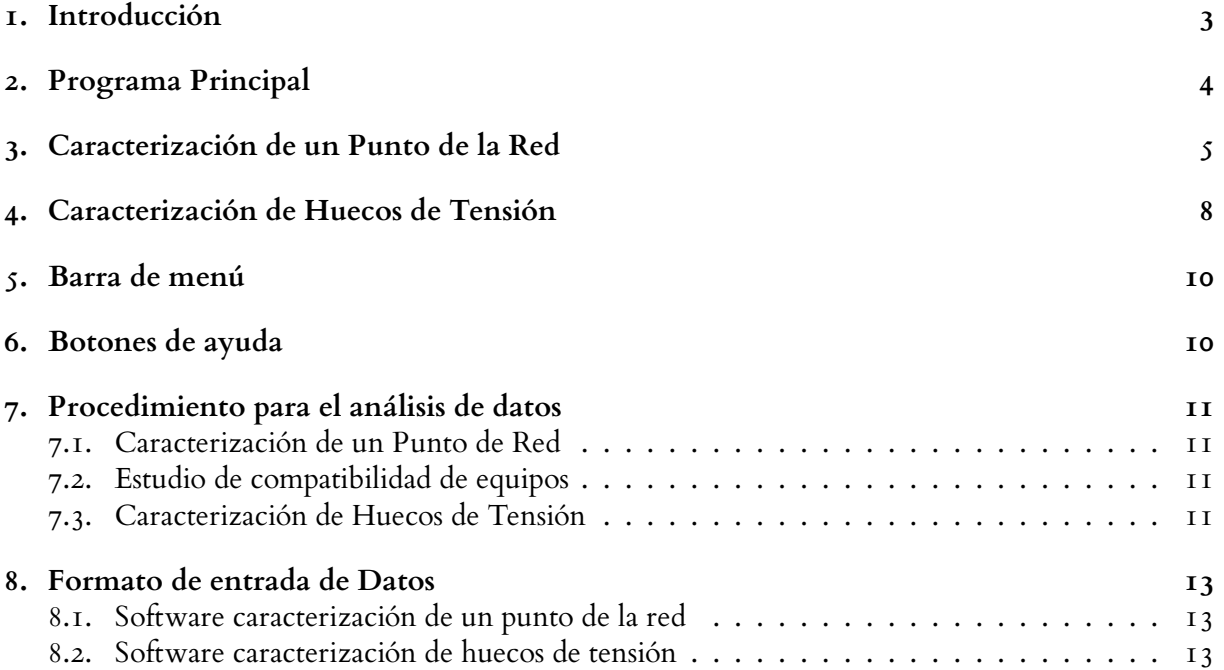

### **REALIZADO POR:**

Ximena Caporale Natalia Gianoni Fernando Torres

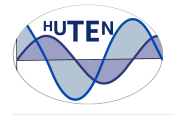

### **1. Introducción**

El presente documento tiene como objetivo facilitar el uso de la herramienta computacional desarrollada en MatLab, cuya función es el análisis de la ocurrencia de huecos de tensión en un punto de la red determinado, utilizando el entorno de programación visual (Guide) con intención de generar interfaces gráficas útiles e intuitivas para la visualización de resultados.

La herramienta consta de dos sub-bloques, tal como se observa en el diagrama de flujo siguiente, que permiten al usuario, a partir de mediciones de calidad de energía que registran los eventos de huecos de tensión durante un determinado período de tiempo (se recomienda mínimo un año), obtener la caracterización de un punto de la red mediante las curvas de contorno. Ademas, el usuario podrá obtener la identificación y clasificación, en duración y profundidad, de cada evento a partir de la señal de tensión medida.

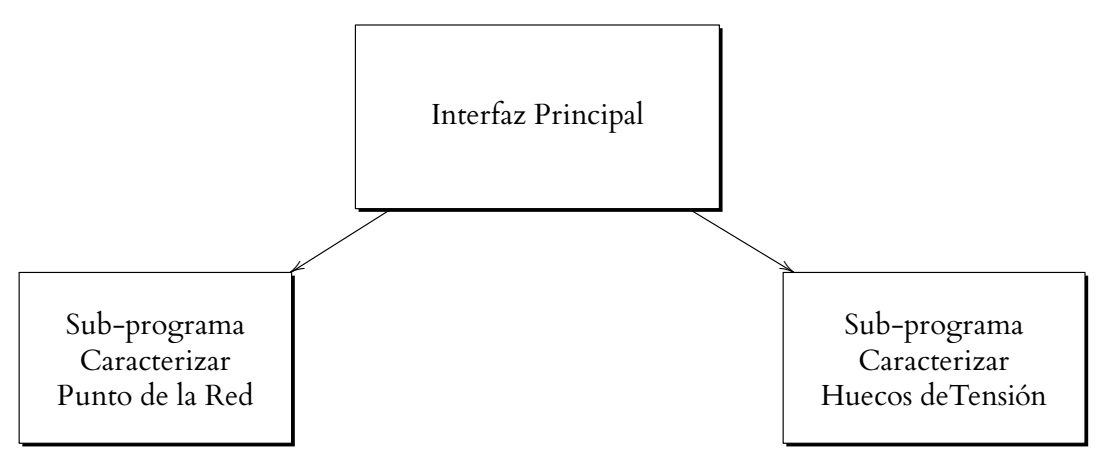

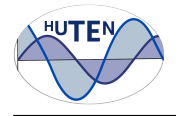

## **2. Programa Principal**

Al iniciar el programa se observará en pantalla la interfaz representada en la Figura 1. La misma cuenta con las siguientes opciones principales:

- **Herramientas de Estudio:**
	- **Caracterizar Hueco:** Botón que inicia el sub-programa que permite la identificación y caracterización de huecos de tensión, detallado en la Sección 4.
	- **Calcular Curvas de Contorno:** Botón que inicia el sub-programa dedicado a la caracterización de un punto de la red mediante curvas de contorno, detallado en la Sección 3.

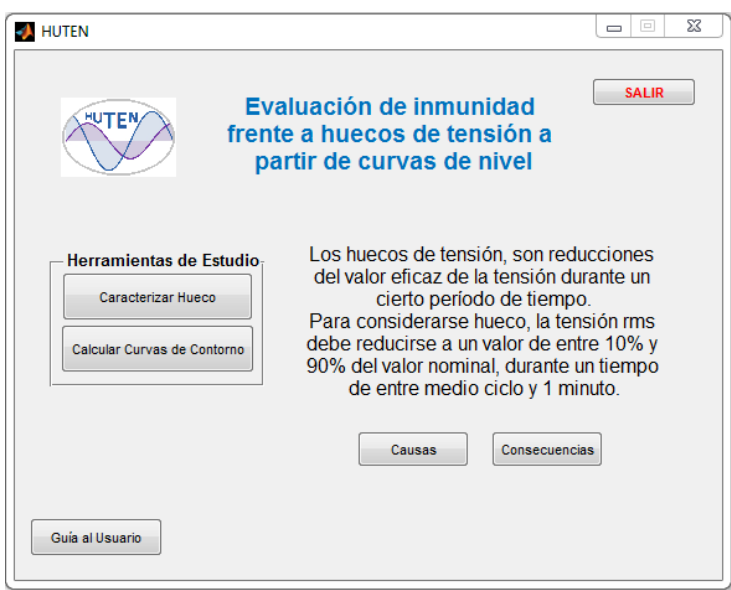

Figura 1: Interfaz gráfica del Programa Principal.

- **Causas:** Botón que despliega una ventana emergente, donde se describen brevemente las causantes de los huecos de tensión en la red de alimentación.
- **Consecuencias:** Botón que despliega una ventana emergente, donde se describen brevemente las consecuencias de los huecos de tensión en la red de alimentación.
- **Guía al Usuario:** Botón que permite descargar la presente guía básica.
- **SALIR:** Botón que permite salir del programa.

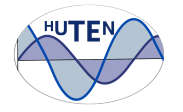

## **3. Caracterización de un Punto de la Red**

En la Figura 2 se muestra el diagrama de flujo del Software Caracterización de Huecos de Tensión. A partir del mismo, se especifican las entradas al software en color violeta y las salidas del mismo en color azul.

En la Figura 3 se observa la interfaz gráfica del programa, y a continuación se especifican las entradas y salidas del mismo.

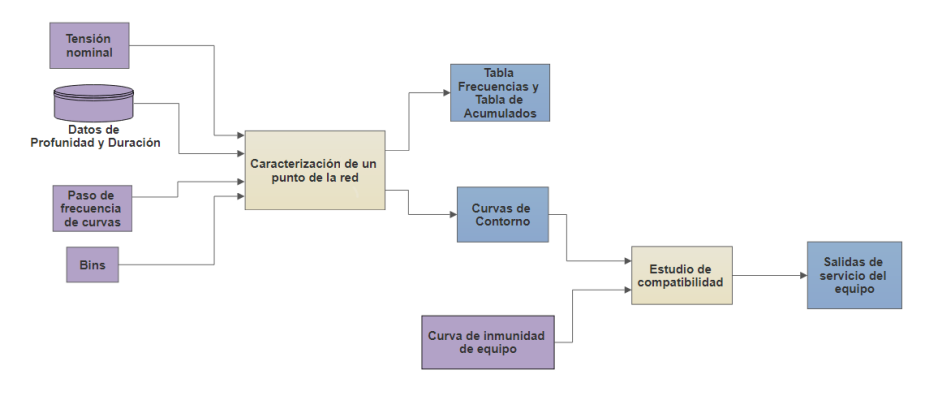

Figura 2: Diagrama de flujo del Software de Caracterización de Punto de la Red.

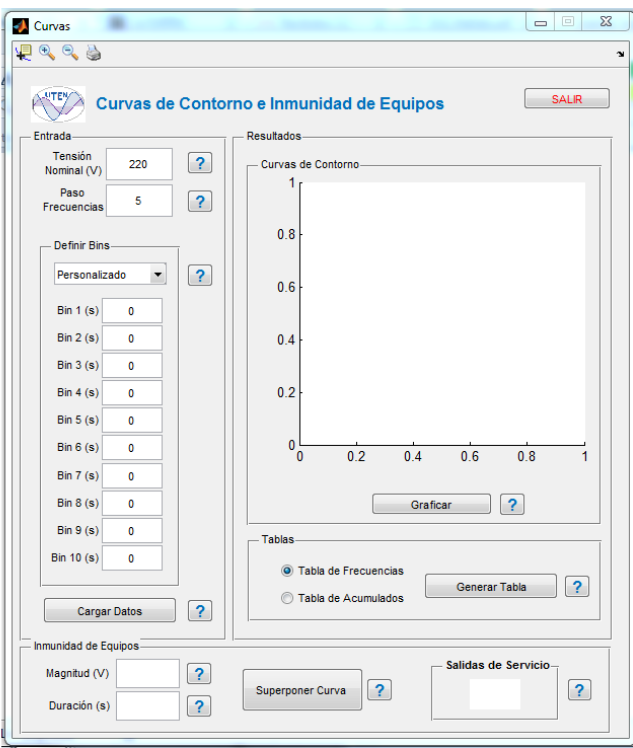

Figura 3: Interfaz gráfica de Software de caracterización de Punto de la Red.

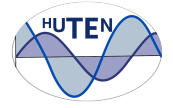

Entrada Tensión

> Nominal (V) Paso

Frecuencias

**Definir Bins** 

Bin  $1(s)$ 

 $Bin 2(s)$ 

 $Bin 3(s)$ 

 $Bin 4(s)$ 

Bin  $5(s)$ 

Bin  $6(s)$ 

 $Bin 7(s)$ 

 $Bin 8(s)$ 

 $Bin 9(s)$ 

**Bin 10 (s)** 

Personalizado

**Entradas:**

 $\overline{?}$ 

 $\overline{?}$ 

 $\overline{?}$ 

?

220

5

 $\mathbf 0$ 

 $\theta$ 

 $\Omega$ 

 $\Omega$ 

 $\mathbf 0$ 

 $\theta$ 

 $\theta$ 

0

 $\Omega$ 

 $\overline{0}$ 

**Cargar Datos** 

 $\overline{\phantom{a}}$ 

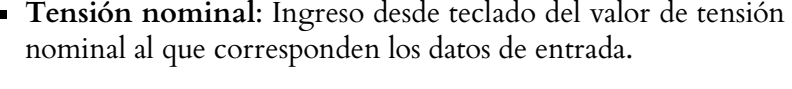

- **Paso de frecuencia de curvas**: Ingreso desde teclado del valor del intervalo de frecuencia de ocurrencia de huecos a emplear para la gráfica de curvas de contorno.
- **Bins**: Se pueden definir los bines temporales de dos maneras:
- 1. *Personalizado* El usuario determina los intervalos de tiempo para realizar el análisis, de acuerdo a las necesidades del mismo.
- 2. *Predeterminado* El usuario elige bins pre-cargados para realizar el análisis. Las opciones son:
- Escalado equiespaciado de 0 a 1 s
- Escalado equiespaciado de 0 a 60 s
- Escalado logarítmico de 0 a 100 s
- **Cargar Datos:**(\*) Al presionar el botón se desplegará una ventana emergente donde el usuario debe buscar al archivo de datos a analizar.

**(\*)**En la Sección 8.1 se encuentra detallado el formato de los datos de entrada.

Figura 4: Entradas del Software Caracterización de un Punto de la Red.

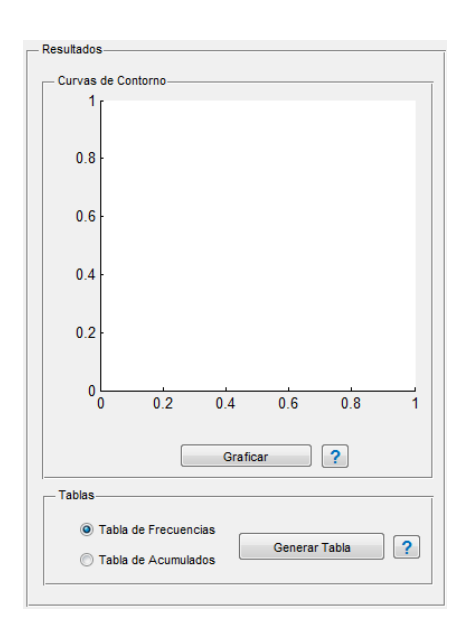

**Salidas:**

- **Gráfico de curvas de contorno:** Al presionar el botón **Graficar**, a partir de los datos de entrada ingresados por el usuario, puede observarse en pantalla el gráfico generado.
- **Tabla de Frecuencias:** Luego de seleccionar la opción **Tabla de Frecuencias** en el checkbox, al presionar el botón **Generar Tabla**, puede guardarse la misma en formato .xls.
- **Tabla de Acumulados:** Luego de seleccionar la opción **Tabla de Acumulados** en el checkbox, al presionar el botón **Generar Tabla**, puede guardarse la misma en formato .xls

Figura 5: Salidas del Software Caracterización de un Punto de la Red.
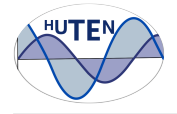

#### **Inmunidad de equipos**

Además de caracterizar un punto de la red, se cuenta con la posibilidad de superponer la curva de inmunidad rectangular de un equipo específico, y obtener la cantidad de salidas de servicio probables, en el período de tiempo de estudio.

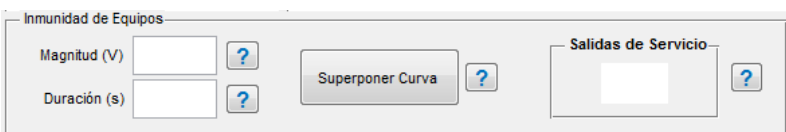

Figura 6: Entradas/Salidas del Software Caracterización de un Punto de la Red para inmunidad de equipos.

#### **Entradas:**

- **Magnitud**: El usuario debe ingresar el valor de magnitud del hueco de tensión menos profundo para el cual el equipo en cuestión demuestre fallas.
- **Duración**: El usuario debe ingresar el valor de duración del hueco de tensión menos perdurable para el cual el equipo en cuestión demuestre fallas.

#### **Salidas:**

- **Gráfico**: Al presionar el botón **Superponer curvas**, automáticamente se grafican en pantalla las curvas de contorno características del punto de la red, superpuestas con la curva de inmunidad del equipo previamente especificada por el usuario.
- **Salidas de Servicio**: Al mismo momento, se observa en pantalla la cantidad de salidas de servicio que se espera que sufra el equipo en el punto de la red, durante el período de medida.

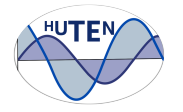

### **4. Caracterización de Huecos de Tensión**

En la Figura 7 se muestra el diagrama de flujo del Software Caracterización de Huecos de Tensión. A partir del mismo, se especifican las entradas al software en color violeta y las salidas del mismo en color azul.

En la Figura 8 se observa la interfaz gráfica del programa, y a continuación se especifican las entradas y salidas del mismo.

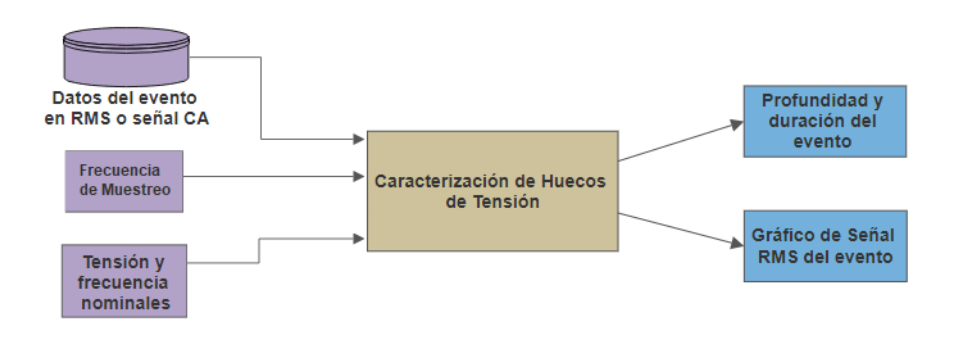

Figura 7: Diagrama de flujo del Software de Caracterización de Huecos de Tensión.

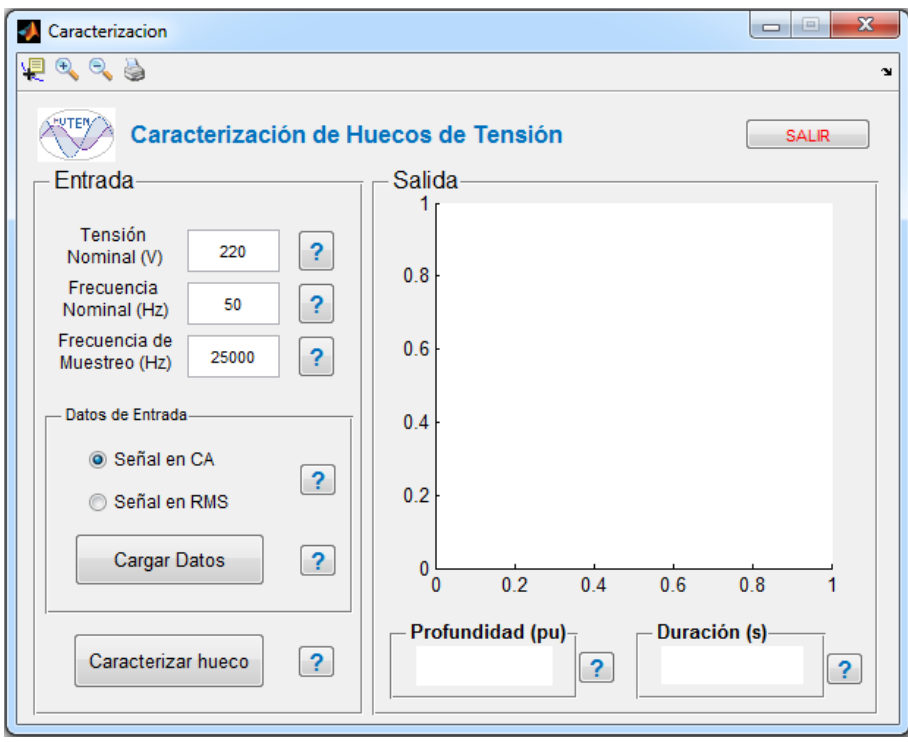

Figura 8: Interfaz gráfica de Software de caracterización de Huecos de Tensión.

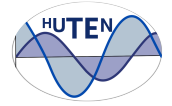

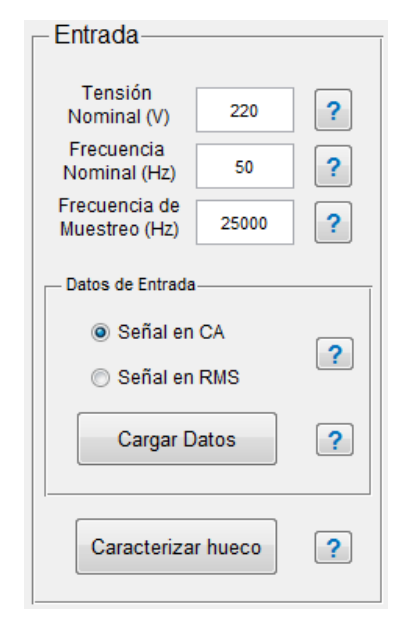

Figura 9: Entradas del Software Caracterización de huecos de tensión.

#### **Entradas**

- **Tensión Nominal:** Ingreso desde teclado del valor de tensión nominal al que corresponden los datos de entrada.
- **Frecuencia Nominal:** Ingreso desde teclado del valor de frecuencia nominal de la señal de entrada.
- **Frecuencia de Muestreo:** Ingreso desde teclado del valor de frecuencia entre muestras de los datos de entrada, ya sea una señal en alterna o su tensión rms.
- **Datos de Entrada:(\*)** Al presionar el botón **Cargar Datos**, se desplegará una ventana emergente donde el usuario debe seleccionar el archivo a emplear para el procesamiento de identificación y caracterización de huecos en formato .xls. Dependiendo del checkbox seleccionado, pueden procesarse dos tipos de señales:
- Tensión RMS.

• Tensión AC.

**(\*)**En la Sección 8.2 se encuentra detallado el formato de la planilla de entrada.

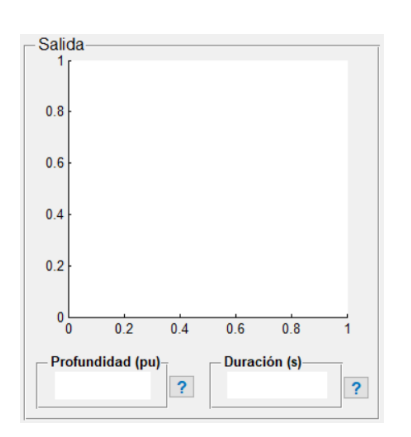

Figura 10: Salidas del Software Caracterización de huecos de tensión.

#### **Salidas**

- **Profundidad del hueco:** Al presionar el botón **Caracterizar hueco**, a partir de los datos de entrada ingresados por el usuario, se mostrará en pantalla la profundidad del hueco en pu.
- **Duración del hueco (\*\*)** Al presionar el botón **Caracterizar hueco**, a partir de los datos de entrada ingresados por el usuario, se mostrará en pantalla la duración del hueco en segundos.
- **Gráfico de la tensión rms del hueco.** Opción de guardar dicha señal en formato .xls, en ruta a definir por el usuario.

**(\*\*)** Nota: No se considera histéresis para el cálculo de duración.

En caso de que el Software identifique más de un hueco en la señal procesada, el programa crea una lista con los datos de profundidad y duración de cada hueco, la cual será guardada en formato .xls en ruta a definir por el usuario.

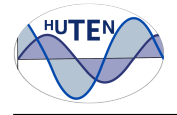

### **5. Barra de menú**

Ambos subprgramas cuentan con una barra de menú en la esquina superior izquierda, como se muestra en la Figura 11.

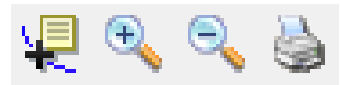

Figura 11: Barra de Menú.

Dicho menú es de uso exclusivo para el gráfico generado por cada programa. Cuenta con las siguientes funciones:

- Despliega los valores de los datos del punto seleccionado en el gráfico.
- Amplía el gráfico
- Aleja el gráfico
- Imprime el gráfico generado

## **6. Botones de ayuda**

La interfaz posee botones de ayuda como el representado en la Figura 12. Al presionar cada uno de ellos, se desplegará una ventana emergente que describe brevemente las entradas que debe ingresar el usuario, así como las salidas del programa.

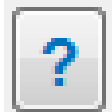

Figura 12: Botón de ayuda.

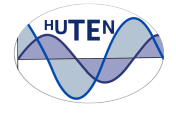

# **7. Procedimiento para el análisis de datos**

#### **7.1. Caracterización de un Punto de Red**

Análisis de calidad de energía, empleando el software, desde el punto de vista de huecos de tensión, en determinado lugar de la red eléctrica, se debe proceder de la siguiente manera:

- 1. Indicar la **Tensión Nominal** del punto de la red en el cual se realizará el estudio y el **paso de frecuencia** de las curvas de contorno.
- 2. Definir **Bins** temporales, eligiendo entre las opciones predeterminadas o ingresando valores personalizados.
	- En caso de una elección poco adecuada para los datos ingresados, el software desplegará un aviso para que el usuario re-defina los bins para una mejor visualización.
- 3. Presionar botón **Cargar Datos**, se desplegará una ventana emergente donde el usuario deberá indicar la ruta del archivo .xls con el histórico de datos de profundidad y duración. En la Sección 8.1 se detalla el formato de datos compatible.
- 4. Presionar el botón **Graficar** para obtener las curvas de contorno.

#### **7.2. Estudio de compatibilidad de equipos**

Si se desea realizar el estudio de compatibilidad para un equipo determinado, proceder de la siguiente manera:

- 1. Realizar las curvas de contornos como se indicó en la Sección 7.1.
- 2. Ingresar la curva de inmunidad del equipo, la cual debe ser rectangular. En caso de no serlo, se deberá aproximar por una.<sup>1</sup>

Ingresar **magnitud** y **duración**. Valores correspondientes al vértice superior izquierdo de la curva de inmunidad.

3. Presionar **Superponer Curva**. Se graficará la curva de inmunidad del equipo, superpuesta a la curvas de contorno. En **Salidas de Servicio** se indicará la cantidad de fallas esperadas para el equipo, en el período de tiempo para el cual se realizó el estudio (en caso de instalarse en ese punto de la red).

#### **7.3. Caracterización de Huecos de Tensión**

Para caracterizar Huecos de Tensión a partir de datos registrados en cierto punto de la red, se debe proceder de la siguiente manera:

1. Ajustar la **Tensión Nominal** en V olts del punto de la red en el cual se registraron los datos.

<sup>&</sup>lt;sup>1</sup>Se recomienda ser conservador en la elección de la curva rectangular a emplear para el análisis.

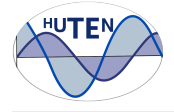

- En caso de conocer la tensión nominal de cada fase y las mismas se encuentren desbalanceadas, ajustar la fase de mayor magnitud, con objetivo de obtener una medida de duración conservadora.
- 2. Ingresar la **Frecuencia Nominal** de la señal a analizar.
- 3. Ingresar la **Frecuencia de Muestreo** de la señal a analizar. En caso de ingresar datos de tensión rms corresponderá a la frecuencia entre muestras, es decir, el inverso del tiempo entre muestras.
- 4. Marcar la opción de señal de entrada según corresponda:
	- **Señal en CA**: Datos de entrada de la señal en alterna.
	- **Señal en RMS**: Datos de entrada de la señal en RMS.
- 5. Presionar botón **Cargar Datos**. Se desplegará una ventana emergente donde deberá elegir la ruta del archivo en formato .xls que contiene los datos a analizar. El formato de dichos datos se especifica en la Sección 8.2.
- 6. Presionar botón **Caracterizar hueco** para efectuar el análisis.
	- En caso de haber ingresado una señal alterna, se desplegará una ventana emergente con la opción de guardar la tensión RMS de la señal a analizar en la ruta deseada.
	- En caso de registrar un único hueco, se indicará en **Magnitud** y **Duración** las características del mismo.
	- En caso de registrar más de un hueco, se desplegará una ventana emergente con la opción de guardar el **listado de huecos** generado en la ruta deseada en formato .xls.

En todos los casos se graficará la tensión rms de la señal analizada.

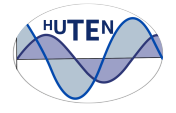

#### **8. Formato de entrada de Datos**

#### **8.1. Software caracterización de un punto de la red**

En la Tabla 1 se puede ver el formato de entrada de los datos del Software Caracterización de un punto de la red.

En la **columna A**, a partir de la **fila 1**, se colocan los datos correspondientes la profundidad del hueco en V olts. Esto es, al valor de tensión más bajo que alcanza el hueco.

En la **columna B**, a partir de la **fila 1**, se colocan los datos de duración del hueco, en ms.

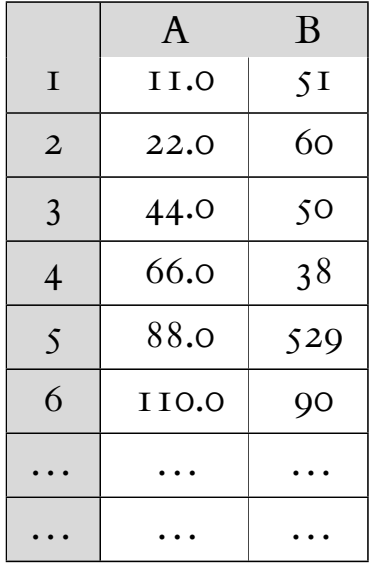

Cuadro 1: Formato de datos de entrada para el software Caracterización de un punto de la red en extensión *.xls*.

#### **8.2. Software caracterización de huecos de tensión**

En la Tabla 2 se puede ver el formato de datos de entrada del Software Caracterización de huecos de tensión, tanto para la señal alterna como rms.

A partir de la **fila 1**, se coloca en las **columnas A**, **B** y **C** las tensiones de las fases R, S, T. En caso de poseer registros de una única fase, se deberán almacenar los datos de tensión en la **columna A** y en el caso de que se tuvieran dos fases, en las **columnas A** y **B**.

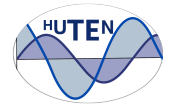

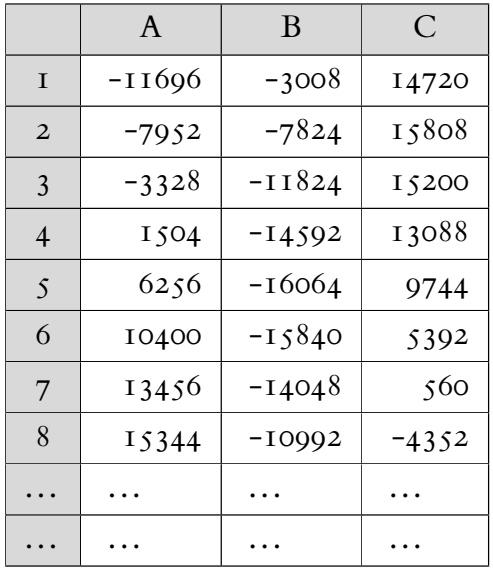

Cuadro 2: Formato de datos de entrada para el software Caracterización de huecos de tensión en extensión .xsl

# **Referencias**

- [1] ISS Board. IEEE Standard C37. 111-1999 (R2005) Common Format for Transient Data Exchange (COMTRADE) for Power Systems (revision av IEEE Standard C37. 111-1999). IEEE, New York, USA, tekn. rapp, 2012.
- <span id="page-152-1"></span>[2] Math Bollen, Mark Stephens, S Djokic, K Stockman, B Brumsickle, J Milanovic, J Romero Gordón, R Neumann, G Ethier, F Corcoles, et al. Voltage dip immunity of equipment and installations. Prepared by the members of CIGRE/CIRED/UIE Joint Working Group C, 4, 2010.
- <span id="page-152-0"></span>[3] Math HJ Bollen. Understanding power quality problems, volume 3. IEEE press New York, 2000.
- <span id="page-152-3"></span>[4] Math HJ Bollen and Lidong D Zhang. Analysis of voltage tolerance of ac adjustable-speed drives for three-phase balanced and unbalanced sags. IEEE Transactions on Industry Applications, 36(3):904–910, 2000.
- [5] Diego Armando Cely Ovalle and Bernardo Uribe Cardona. *Estudio y análisis* de inmunidad en equipos industriales ante fenómenos de huecos de tensión para clientes de una subestación. Tesis (Ingeniero Electricista). Bogotá DC,  $Colombia$ , Universidad de La Salle, Facultad de Ingeniería, 2011.
- [6] L. E. Conrad and M. H. J. Bollen. Voltage sag coordination for reliable plant operation. IEEE Transactions on Industry Applications, 33(6):1459–1464, November 1997.
- <span id="page-152-4"></span>[7] Marcel Didden, Kurt Stockman, Ronnie Belmans, and William D'haeseleer. Considerations for choosing the appropriate voltage sag mitigation device. In Proc. 17th International Conference on Elektricity Distribution, 2005.
- <span id="page-152-2"></span>[8] S. Z. Djokic, J. V. Milanovic, and D. S. Kirschen. Sensitivity of AC coil contactors to voltage sags, short interruptions, and undervoltage transients. IEEE Transactions on Power Delivery, 19(3):1299–1307, July 2004.
- [9] Sasa Z Djokic, Jan Desmet, Greet Vanalme, JV Milanovic, and Kurt Stockman. Sensitivity of personal computers to voltage sags and short interruptions. IEEE Transactions on Power Delivery, 20(1):375–383, 2005.
- [10] Roger C Dugan and Mark F Mc Granaghan. Electrical power systems quality, mcgraw-hill. Technical report, ISBN 0-07-018031-8 1996, 2004.

#### Referencias

- <span id="page-153-4"></span>[11] Material didáctico del Curso de Medidas Eléctricas Fing UdelaR. Incertidumbres y errores.
- [12] D. Gallo, C. Landi, M. Luiso, and E. Fiorucci. Survey on voltage dip measurements in standard framework. IEEE Transactions on Instrumentation and Measurement, 63(2):374–387, February 2014.
- [13] A Honrubia-Escribano, E Gómez-Lázaro, A Molina-García, and JA Fuentes. Influence of voltage dips on industrial equipment: Analysis and assessment. International Journal of Electrical Power & Energy Systems, 41(1):87–95, 2012.
- <span id="page-153-0"></span>[14] P. Irminger, D. T. Rizy, H. Li, T. Smith, K. Rice, F. Li, and S. Adhikari. Air conditioning stall phenomenon - testing, model development, and simulation. In Proc. PES T D 2012, pages 1–8, May 2012.
- [15] ITI ITIC. Curve application note. Information Technology In.
- <span id="page-153-3"></span>[16] Mark F McGranaghan, David R Mueller, and Marek J Samotyj. Voltage sags in industrial systems. IEEE Transactions on industry applications, 29(2):397– 403, 1993.
- [17] Glenford J Myers. The art of software testing, revised and updated by tom badgett and todd m. thomas, with corey sandler. John Wiley and Sons, New Jersey, USA ISBN 0-471-46912-2. Retrieved August, 25:2012, 2004.
- <span id="page-153-1"></span>[18] Ambra Sannino, Michelle Ghans Miller, and Math HJ Bollen. Overview of voltage sag mitigation. In Power Engineering Society Winter Meeting, 2000. IEEE, volume 4, pages 2872–2878. IEEE, 2000.
- [19] Christian Bernardo Scholz Luzio. Efecto de los requerimientos frente a huecos de tensión para generación distribuída. 2014.
- <span id="page-153-2"></span>[20] Jairo Blanco Solano, Johann Farith Petit Suárez, Gabriel Ordóñez, and Víctor Barrera Núñez. Caracterización, identificación y localización de huecos de tensión: revisión del estado del arte. Ingeniería y ciencia,  $(15):191-220$ , 2012.
- [21] Ursea. Respuestas a las contribuciones a la consulta pública: Proyecto de reglamento de calidad del servicio de distribución, May 2003.
- [22] Ursea. Reglamento de conexión de generación a la red del distribuidor de media tensión, September 2011.
- [23] Reglamento de baja tensión UTE. Instalaciones de microgeneración conectadas a la red de baja tensión., November 2010.
- [24] Reglamento de baja tensión UTE. Instalaciones de minigeneración conectadas a la red de baja tensión., November 2011.

# Índice de tablas

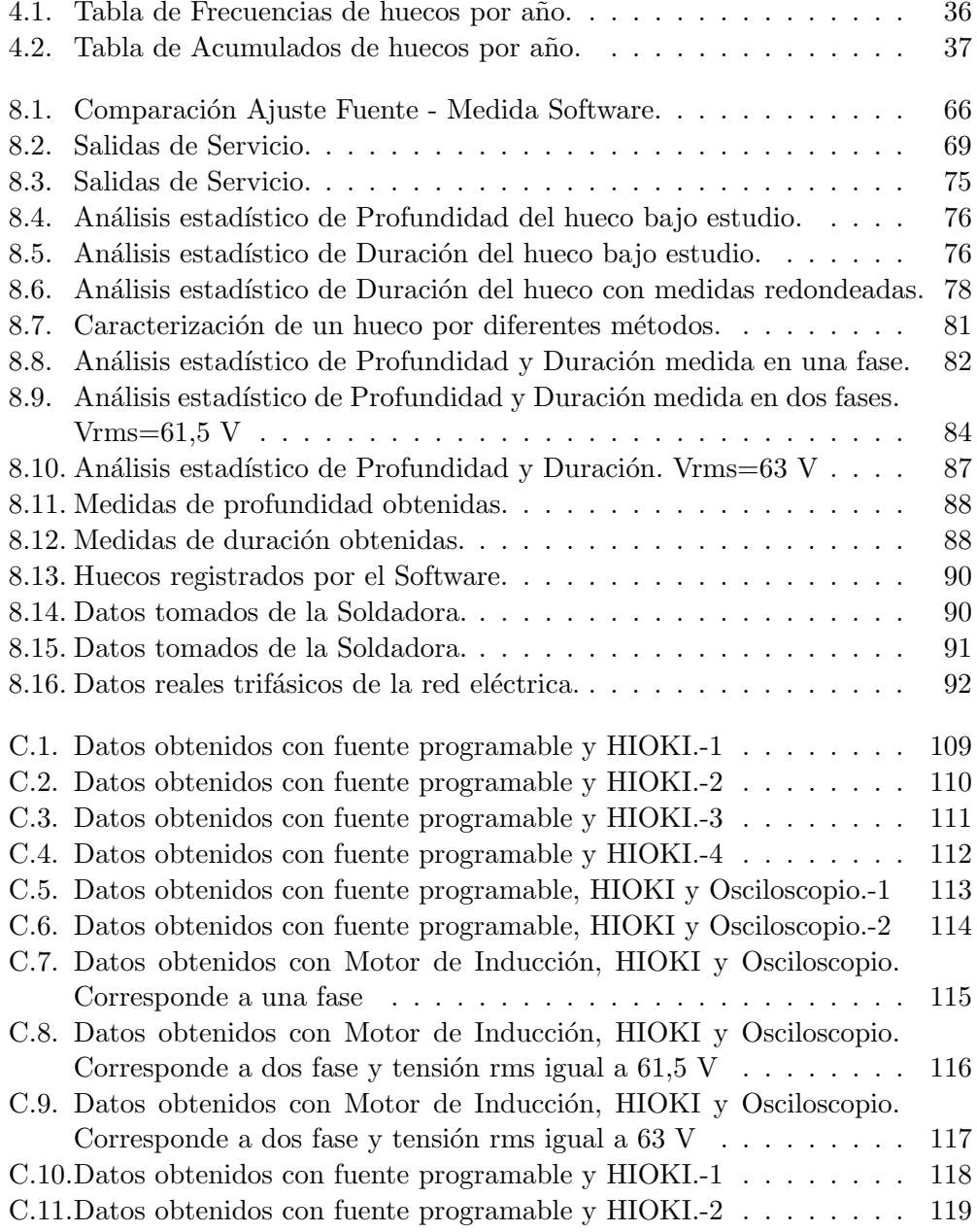

 $\quad$ Esta página ha sido intencionalmente dejada en blanco.

# Índice de figuras

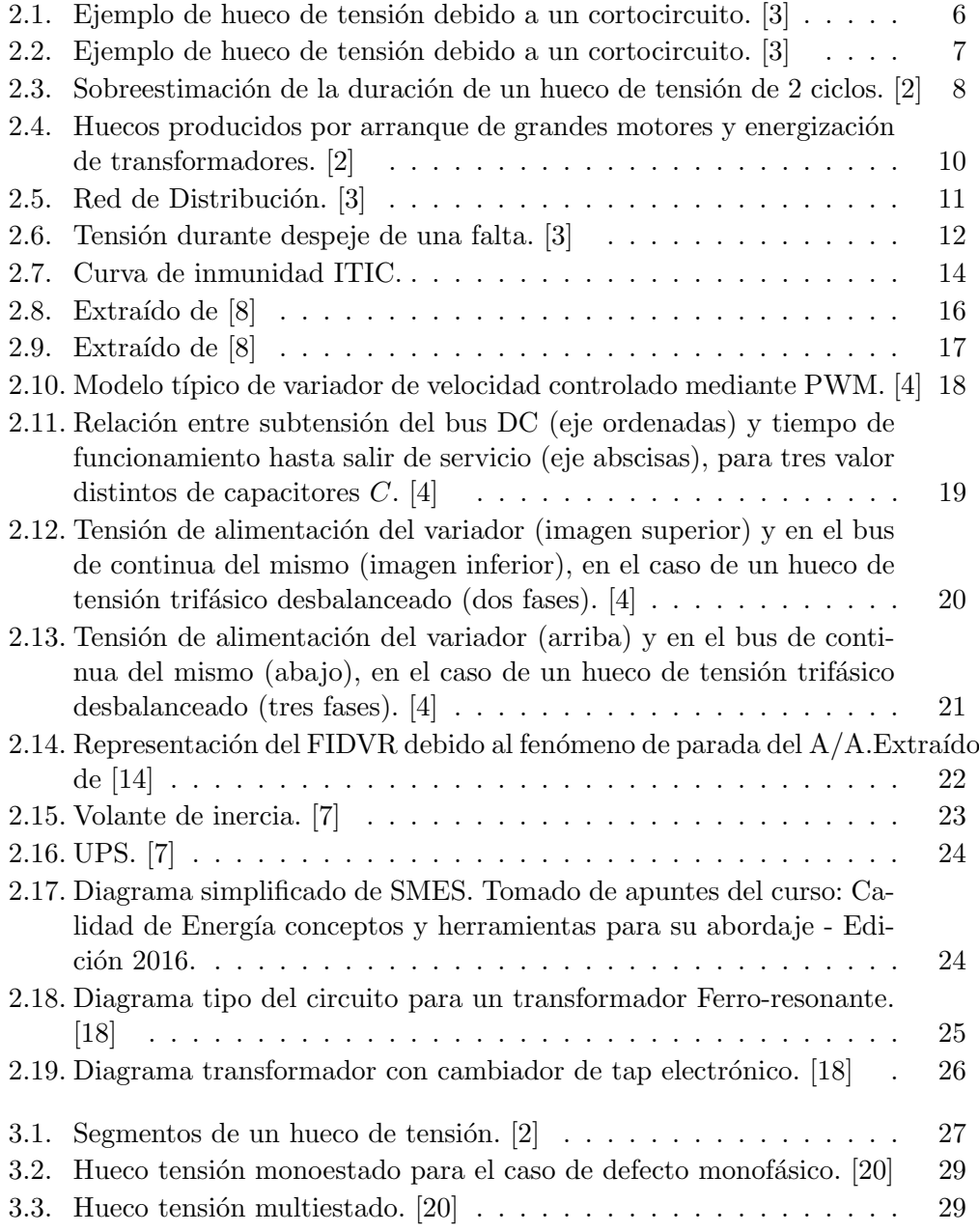

# Índice de figuras

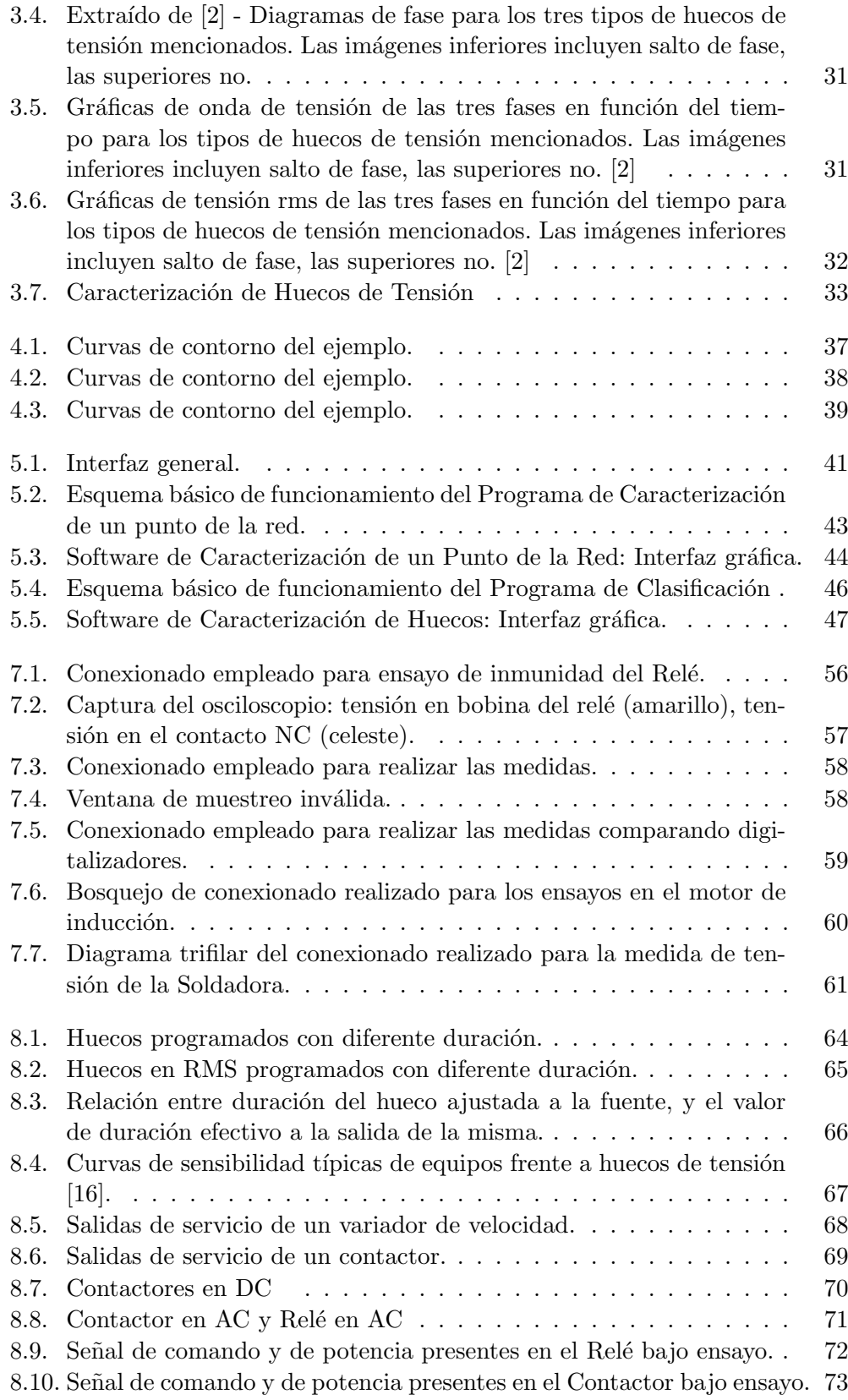

# Índice de figuras

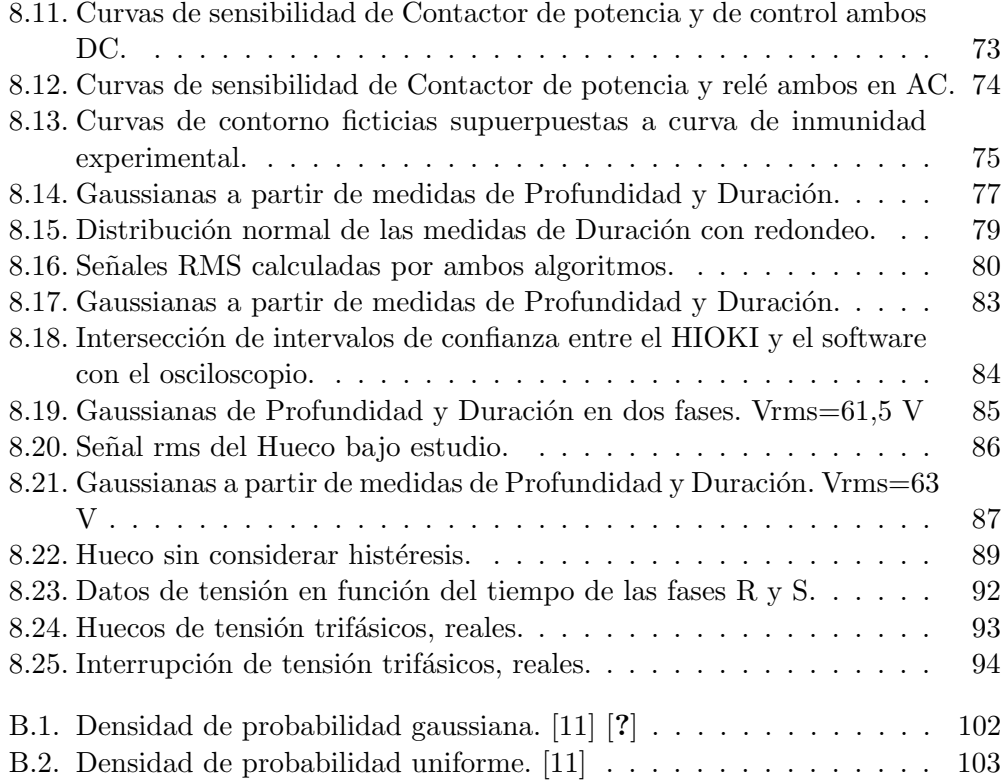

Esta es la última página. Compilado el miércoles 22 noviembre, 2017. <http://iie.fing.edu.uy/>